# **UNIVERSIDAD NACIONAL DE INGENIERIA**

*FACULTAD DE INGENIERIA GEOLOGICA, MINERA Y METALURGICA* 

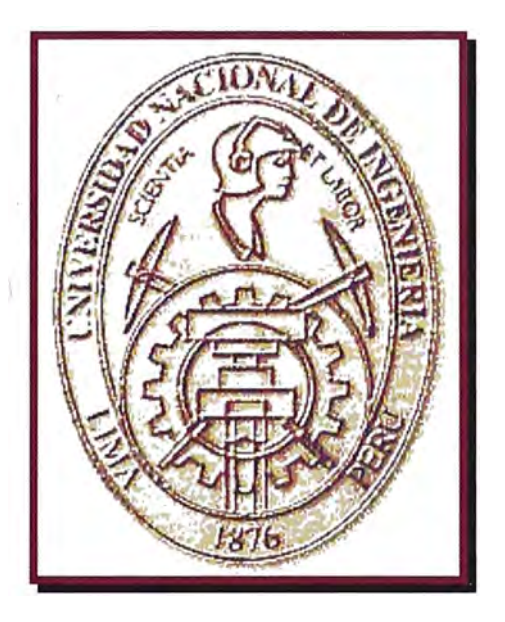

# **SISTEMAS DE CONTROL DE OPERACIONES MINERAS EN TOQUEPALA**

SOUTHERN PERU COPPER CORPORATION

# **INFORME DE INGENIERIA**

# **PARA OPTAR EL TITULO PROFESIONAL DE**

# **INGENIERO DE MINAS**

MANUEL EDILBERTO ALVAREZ ALVINO

LIMA- PERU 2003

# **DEDICATORIA**

A mi pequeña Daniela María Alegría y motivación de mi Vida Y a mi amada esposa Nataly.

### **INDICE**

:>·

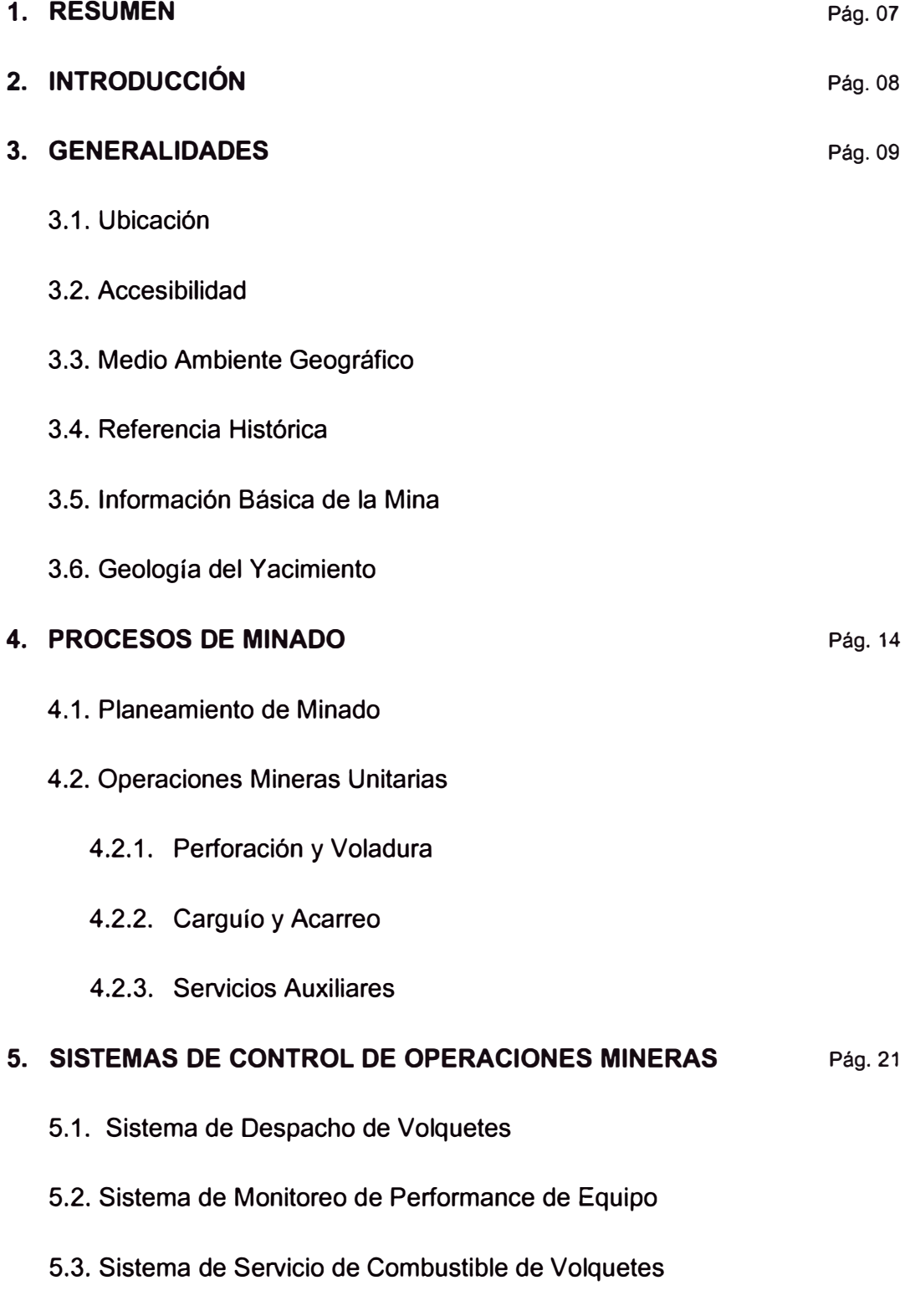

5.4. Sistema de Cambio de Turno

- 5.5. Sistema de Registro de Explosivos
- 5.6. Sistema HPGPS para Equipos de Carguío
	- 5.6.1. Componentes del Sistema HPGPS para Palas
	- 5.6.2. Información Generada
	- 5.6.3. Flujo de Información
- 5.7. Sistema HPGPS para Perforadoras
	- 5. 7 .1. Componentes del Sistema HPGPS para Perforadoras
	- 5.7.2. Disponibilidad GPS Aumentada
	- 5. 7 .3. Ubicación Precisa
	- 5. 7 .4. Monitoreo de la Perforación
	- 5.7.5. Control de Componentes de Perforación
	- 5.7.6. Posibilidades de Desarrollo
- 5.8. Sistema de Administración de Neumáticos
	- 5.8.1. TKPH
- 5.9. Sistema de Reportes
	- 5.9.1. PowerView
- 5.10. Otros Módulos Complementarios
- 5.11 . Sistemas Recientemente Desarrollados
	- 5.11.1. Sistema HPGPS para Tractores
	- 5.11.2. Sistema de Monitoreo de Signos Vitales de los Equipos

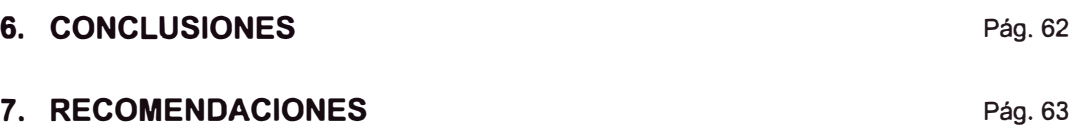

#### **8. REFERENCIAS**

8.1. Bibliográficas

8.2. Internet

#### **9. ANEXOS**

Pág. 67

- 9.1. Componentes del Sistema HPGPS de Palas
- 9.2. Componentes del Sistema de Control Central
- 9.3. Componentes del Sistema HPGPS de Perforadora
- 9.4. Control de Componentes de Perforación en el Sistema
- 9.5. Registro de Pesómetros por cucharón de los Volquetes
- 9.6. Reporte de Vida de llantas de volquetes de Acarreo
- 9.7. Reporte de Colas de Volquetes en Palas
- 9.8. Reporte de Producción Diaria
- 9.9. Diagrama de Flujo del sistema PowerView

#### **1** O. **VOCABULARIO**

Pág. 76

#### **AGRADECIMIENTOS**

Agradezco en primer lugar a Dios, ya que sin él hubiese sido imposible comenzar y seguir el camino que me he trazado.

También quiero agradecer a mis abuelos Bartolomé y María quienes junto a ellos aprendí a

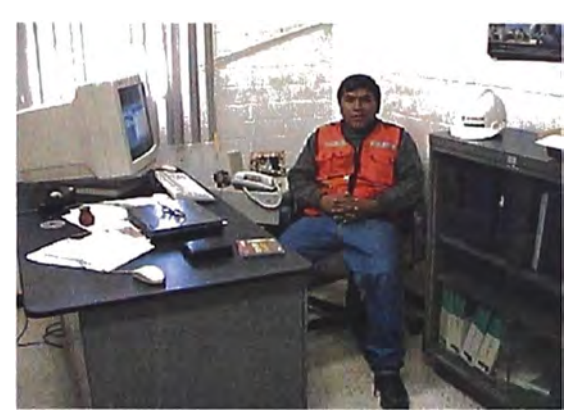

valorar el esfuerzo del trabajo así como la proyección de vida que uno se puede trazar.

A mis Padres Pedro y Urbelinda por su apoyo incondicional de siempre; a mis hermanas Elva y Verónica con quienes compartí mis alegrías, tristezas y siempre me brindaron un aliento infatigable.

A mis profesores de escuela y mis maestros universitarios quienes forjaron en mi primero un hombre de bien y luego un profesional con sólidos valores capaz de afrontar cualquier reto en la vida profesional, Un agradecimiento especial a mis maestros: Luis Gonzales Cacho, Isaac Ríos Quinteros, Washington Callapiña Duran, Augusto Teves Rojas, Fidel Julio Hidalgo Mendieta.

A la Empresa Southern Peru Copper Corporation y a sus profesionales quienes en su momento me brindaron la oportunidad, el apoyo y confianza suficiente para forjarme hoy como parte de esta gran familia minera; a mis amigos y compañeros de trabajo que siempre están allí con su apoyo desinteresado.

Finalmente quiero agradecer a mi esposa Nataly quien con su aliento diario he podido culminar este trabajo y a mi hija Daniela por darme la motivación de seguir creciendo día a día.

#### **1. RESUMEN**

En el presente trabajo trataremos de mostrar los sistemas de control de operaciones mineras a tajo abierto que se utilizan en la Mina Toquepala y también algunas que ya se están usando en otras minas, con el propósito de mostrar cómo dichos sistemas impactan directamente sobre la optimización de la operación, siendo esto una base para implementar una nueva forma de Gestión en tiempo real.

Inicialmente se mostrará una breve descripción actual de la mina Toquepala así como de los procesos de minado para luego centrarnos en los sistemas de control de operaciones que se utilizan en la mina, cave recalcar que Toquepala fue la segunda Mina en Sudamérica después de Cerrejón (Colombia) en poseer un sistema de control como Truck Dispatch que ahora forma parte del sistema INTELLIMINE de Modular Mining System lnc.

#### **Sistemas de control de Operaciones Mineras**

Hoy en día existen sistemas muy sofisticados como INTELLIMINE de Modular Mine System que ahora forma parte de la empresa Komatsu, WENCO empresa Canadiense, MINESTAR de Caterpillar, quienes día a día aprovechando las nuevas tecnologías del mercado van desarrollando aplicativos orientados al control y gestión de la operación minera.

Puedo mencionar que el sistema INTELLIMINE hoy en nuestro país y en muchos lugares del mundo se muestra como el sistema más completo y que está a la vanguardia de la tecnología así como es el sistema que más presencia tiene en las minas del mundo tal es así que en nuestro país a copado las empresas más importantes cuya operación es a tajo abierto como Minas Toquepala, Cuajone, Cerro Verde, Tintaya, Antamina, Pierina y Yanacocha.

#### **2. INTRODUCCIÓN**

La aplicación de la tecnología actual a la industria minera, como la sistematización de la información, transmisión de información vía radio o redes de comunicaciones inalámbricas, sistema de posicionamiento Global GPS/GLONAS, etc. hoy en día alcanza una importancia preponderante debido a la necesidad de controlar al detalle una operación a gran escala como es la minería a cielo abierto, impacta directamente en las medidas correctivas en tiempo real, lo cual se expresa finalmente en la reducción de costos operativos los cuales ocupan el primer lugar en los gastos de una operación.

El presente trabajo trata de mostrar los sistemas de control que existen así como el uso eficaz de estas herramientas que provee hoy en día la tecnología para controlar las operaciones; partiendo como base que no existe un producto hecho a las medidas de las necesidades de cada operación ya que cada realidad es distinta a la otra en el detalle de la operación y administración minera.

Para lograr implementar y obtener el mayor provecho de la tecnología sin embargo no es el conocimiento del mismo el principal reto de una implementación, si no mas bien el convencimiento a todo nivel de la organización que la tecnología como herramienta es el mejor aliado para optimizar nuestra operación y administración. Muchas veces habrá que hacerle frente al tradicional procedimiento estándar de trabajo ya que como dijo Abraham Lincoln *"Los dogmas del tranquilo pasado no funcionarán en el turbulento futuro. Ya que nuestra causa es nueva, debemos pensar y actuar en forma novedosa'�* 

Un operador de perforadora con más de 35 años perforando sobre marcas puestas en el terreno por personal de topografía presentará dificultad al realizar su labor por cuanto ahora tiene que entender que no dispondrá de dicha marca sobre el terreno por que estas se visualizarán en una pantalla a color dentro de la cabina y en donde su equipo es representado por un gráfico que se mueve al mismo tiempo que el operador mueve la máquina, en donde también se observará la proximidad a la ubicación solicitada para perforar y donde además también le indicará la profundidad que debe perforar. Este revolucionario sistema de navegación GPS de perforadotas, como podemos entender va involucrar nuevas formas de trabajar que sin duda la parte más difícil será convencer al operador de los beneficios que aporta esta nueva tecnología.

#### **3. GENERALIDADES**

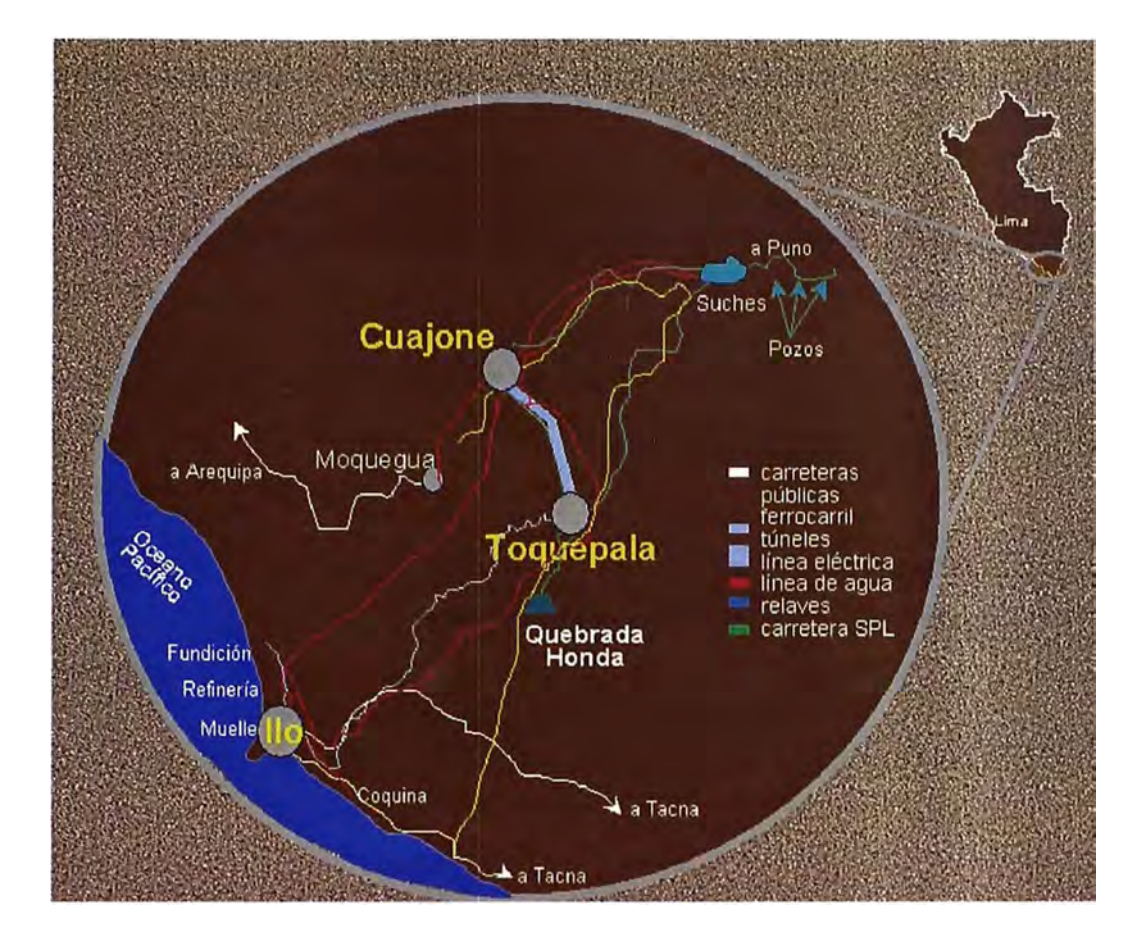

### 1 **Fig. 001 1 Ubicación y Accesibilidad** 1

#### **3.1. Ubicación**

El Yacimiento mineralizado de Toquepala está situado en la localidad del mismo nombre, Distrito de llabaya, Provincia Jorge Basadre, Departamento de Tacna, Región José Carlos Mariátegui en el Flanco Occidental de los Andes del Sur del Perú.

Geográficamente se localiza entre las paralelas 17 º 14 " Latitud Sur y 70 º 36 " Longitud Oeste, con alturas de 3100 y 3600 metros sobre el nivel del mar.

#### **3.2. Accesibilidad**

Se encuentra a 92 Km en línea recta de la Ciudad de Tacna, 85 Km del Puerto de llo y 35 Km de la Ciudad de Moquegua; Siendo accesible desde estas localidades mediante la carretera Panamericana que es la vía principal hasta la localidad de Camiara ( Cruce Toquepala ) desde donde parte una carretera afirmada de 78 Km hacia la mina.

Existe también una carretera de 73 Km que une la Ciudad de Moquegua con la mina. La vía de acceso secundaria está representada por una línea para ferrocarril industrial de 169 Km que une Toquepala con el Puerto de llo.

#### **3.3. Medio Ambiente Geográfico**

El clima de Toquepala es en gran parte del año seco, existiendo por los meses de Enero a Marzo un régimen de lluvias no muy fuertes y neblinas.

La región es árida y por lo tanto se puede encontrar sólo plantas silvestres. Hacia el valle de Moquegua y Locumba se va incrementando las condiciones que favorecen la agricultura.

Fisiográficamente el depósito está ubicado en una faja del flanco occidental de la cadena sur occidental de los andes que se extiende al Nor - Este de las Pampas Costaneras.

Es una región desértica montañosa con fuerte relieve topográfico que a sido surcado por numerosas quebradas, cañones profundos, angostos valles y cerros abruptos. La orientación de las quebradas y valles es un sistema dendrítico que va hacia la costa.

Como recursos hídricos se pueden mencionar que a 55 Km al N.E. de la mina se encuentra el lago Suches, que es la principal fuente de agua, esta agua es de usos mineros e industriales en Toquepala y Cuajone.

En cuanto a recursos energéticos el suministro de energía a Toquepala se realiza a través de un sistema interconectado con Cuajone e llo. Los grupos existentes en cada uno de ellos son:

**llo** : Cuatro grupos térmicos, con turbinas de vapor, dos de 22 Mw. y dos de 66 Mw.

**Cuajone** : Dos grupos hidráulicos de 5.625 MVA y 0.8 de factor de potencia.

**Toquepala:** Cinco grupos diesel de 1 Mw. cada uno.

Estando considerado dentro de la gran minería, Toquepala ofrece miles de puestos de trabajo, tanto a profesionales de diferentes ramas, como mano de obra calificada y no calificada.

#### **3.4. Referencia Histórica**

La etimología de la expresión " Toquepala " significa toque: esconder y pala: lampa, parece indicar que los aborígenes escondían las lampas con que los españoles los hacían trabajar.

En el año 1900, el Ingeniero Velarde menciona por primera vez el yacimiento cuprífero de Toquepala, en sus estudios sobre la Minería en el Perú, publicado por el Cuerpo de Ingenieros de Minas.

Posteriormente, en 1918, Carlos Basadre cita a Toquepala y Quellaveco como yacimientos cupríferos de baja ley, en su " Estado Actual y Porvenir de la Industria Minera en los Departamentos del Sur".

En 1930 el geólogo alemán Steimann menciona también Toquepala y Quellaveco en un estudio sobre Geología Peruana. El 12 de Diciembre de 1952 se crea Shouthern Peru Copper Corporation, Empresa Minera para desarrollar proyectos y concesiones mineras en el Perú.

El 11 de Noviembre de 1954 SPCC firmó un convenio bilateral con el Gobierno del Perú para la explotación de la mina Toquepala, estableciéndose los derechos y deberes de la Empresa de acuerdo con el Código de Minería Peruana.

El 1ro. de Julio de 1956 se iniciaron en Toquepala los trabajos de minado (preparación de la mina) y obras civiles. Tres años más tarde en Julio de 1959, se inició la producción.

#### **3.5. Información Básica de la Mina**

- **• Historia e Información General**
	- Remoción de la Sobrecapa empezó en 1957
	- Producción de Mineral empezó en 1960
- **• Minado a la Fecha, 31 de Mayo de 2003**
	- Total Material 2097.4 MTM.
	- Total Mineral 585.8 MTM.

#### **• Características de la Mina**

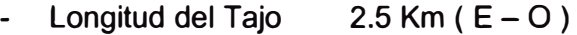

- Ancho del Pit  $2$  Km ( $N-S$ )
	- Profundidad 600 - 700mts.

#### **• Diseño**

- Angulo Final Variable (38 50) grados
- Rampas de Volquetes 8 % y 10%
- Altura de Banco 15mts.

#### **• Producción**

Movido Diario 290,000 TM

Mineral Diario 60,000 TM

- Año

Movido 100 MTM.

Mineral 17 MTM

Sulfuros de baja ley y desmonte 80 MTM.

Relación de desbroce 4.7:1

#### **3.6. Geología del Yacimiento Toquepala**

Toquepala es una mina a tajo abierto, propiedad de Southern Perú, localizada en el departamento de Tacna entre las cotas 3100 y 3600 msnm.

Es un depósito diseminado de Pórfido de Cobre-Molibdeno, la mineralización se encuentra subordinado a la Brecha Pipe y a la Dacita Porfirítica, relacionados a una actividad hidrotermal Calco alcalina ocurrida a fines del cretáceo superior que se emplazó en rocas volcánicas riolíticas y andesíticas y aglomerádicas del grupo Toquepala.

Las Campañas de exploración empezaron el año 1940, para los que se aplicaron criterios geológicos para la exploración tales como; Litológicos, Alteración y Mineralogía. A la fecha, se tiene perforado 778 barrenos, acumulando 268,448 m. en diversas campañas de Perforación.

El reconocimiento de la Brecha Pipe alcanza los 1,000 m de profundidad con una geometría cilíndrica con un diámetro alrededor de los 700 m y una mineralización promedio de 0.80% Cu.

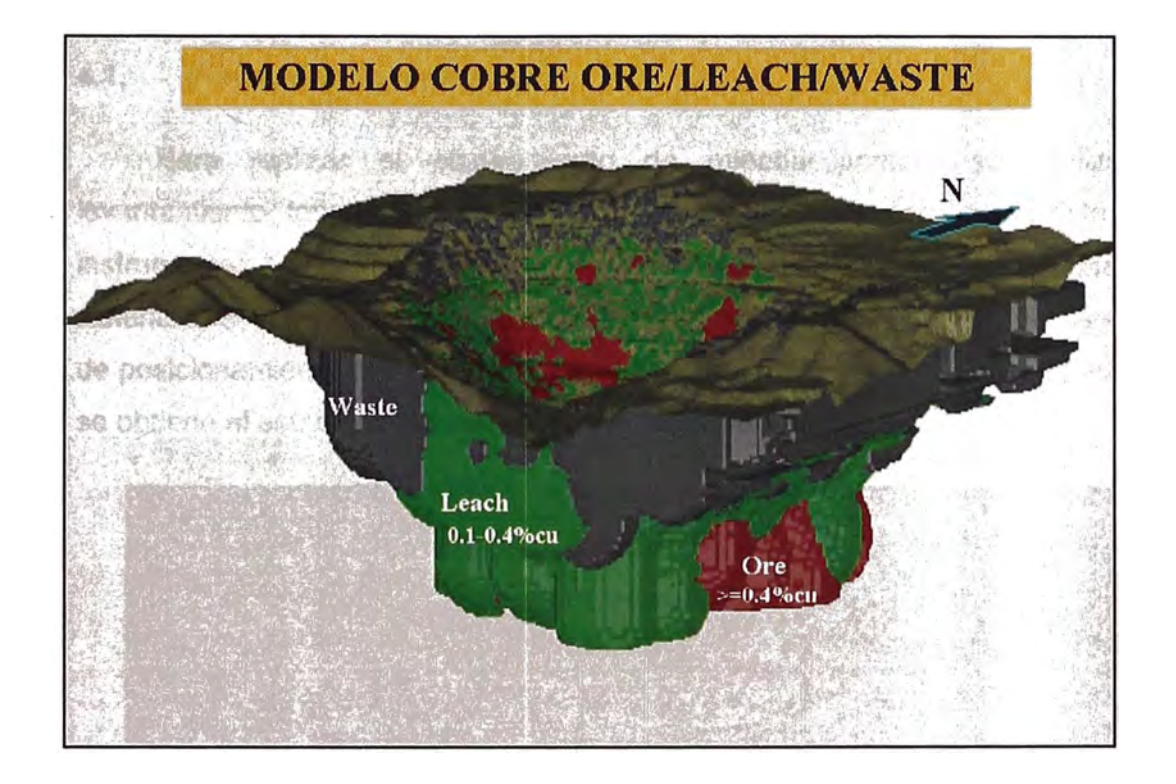

#### 1 **Fig. 002 1 Modelo de Cobre Mineral Lixiviable y Desmonte** 1

La mineralogía es mayormente de sulfuros primarios de origen hipógeno principalmente calcopirita, acompañado de molibdenita, la zona de enriquecimiento secundario es escasa y casi a sido minado en su totalidad.

La mineralización se encuentra rellenando cavidades en la zona de la Brecha angular y diseminado en las rocas intrusivas como en la Dacita Porfirítica y la Diorita.

La zona de Leach Capping no a sido muy desarrollada debido a la rápida erosión de la orogenia andina, abunda las jarositas, goetitas y hematitas, esporádicamente se encuentra zonas de boxworks de pirita y calcosita.

Las alteraciones hidrotermales del centro hacia fuera son; Fillica Potásica, Fillica, y Propílica, el emplazamiento de la zona de mineral ocurre principalmente en la zona Fillica, con predominio de cuarzo y sericita.

El tajo actual de la mina tiene forma de cono invertido con un diámetro promedio de 2 Km y 700 m de profundidad, y los niveles existentes van desde 3600 a 2890 msnm cada 15 m.

#### **4. PROCESOS DE MINADO**

#### **4.1. Planeamiento de Minado**

Para realizar el planeamiento de minado primero se realiza el levantamiento topográfico de la mina (Progreso) para esto se cuenta con instrumentos como Teodolitos electrónicos T2000 y T3000 así como también sistemas GPS; también se aprovecha la información levantada por los sistemas de posicionamiento GPS/GLONAS de las palas, toda la información se procesa y se obtiene el estado actual de la mina en un computador.

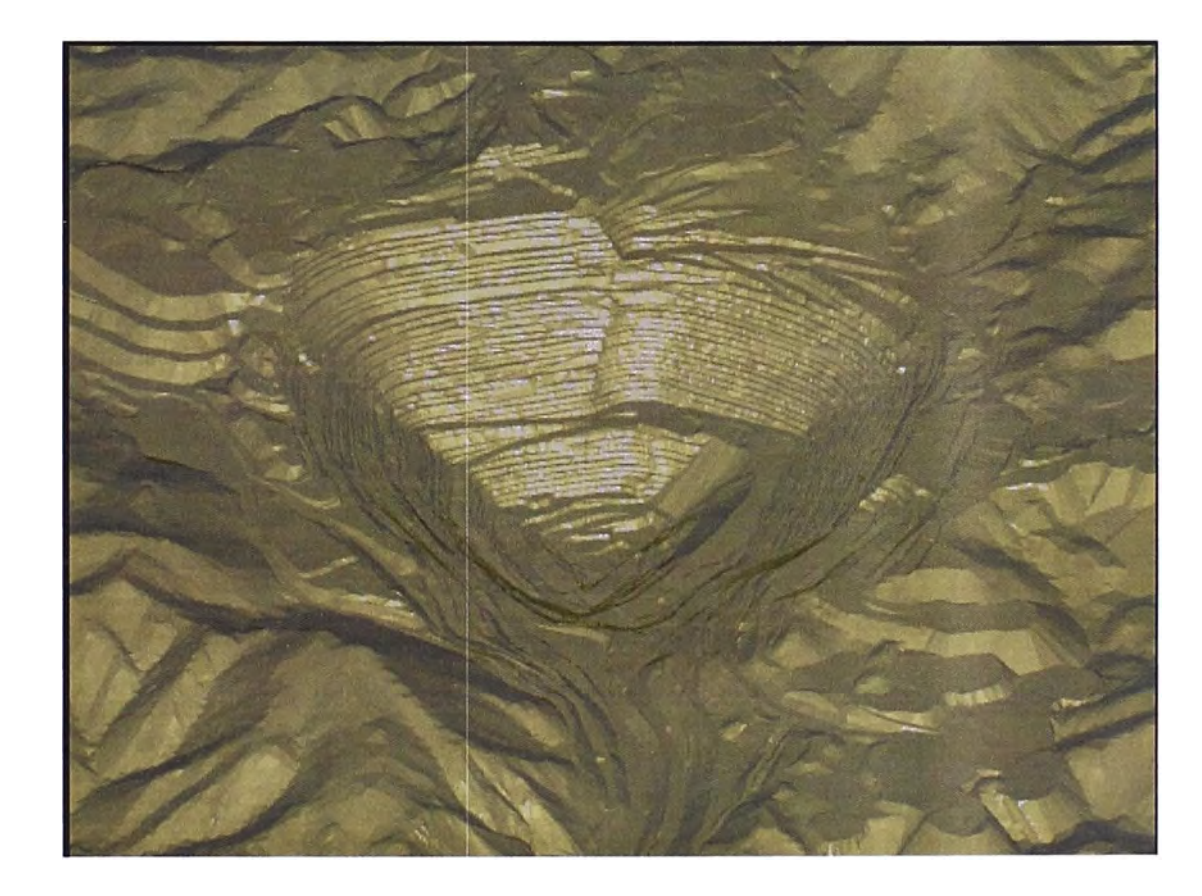

1 **Fig. 003 1 Sólido Generado del levantamiento topográfico actual** 1

Para obtener este sólido se usa el módulo de la Planificación gráfica interactiva (Interactive Graphics Planning) (IGP) de MEDSYSTEM®.

Este sistema minero también permite cargar bases de datos con las informaciones geológicas del yacimiento luego del cual realiza modelos de bloques que se pueden visualizar en 3D así como también por niveles donde el ingeniero de planificación realiza los cortes necesarios para lograr las metas de producción requeridas de la mina tanto como para el corto plazo o largo plazo.

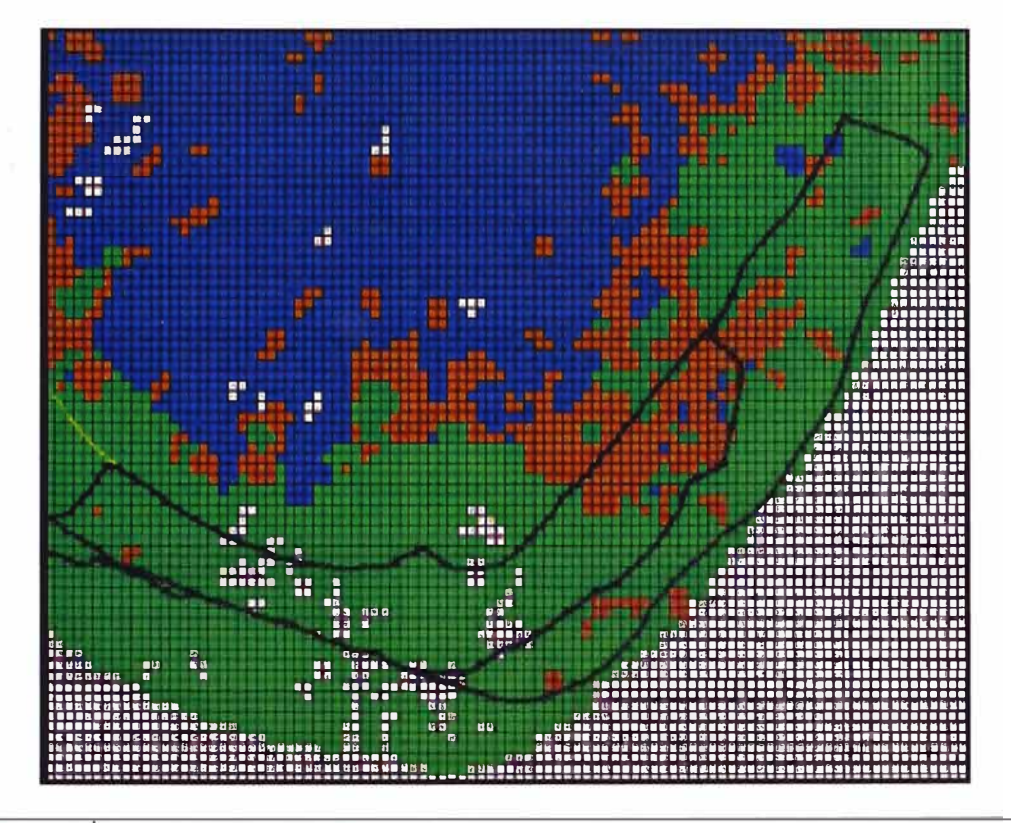

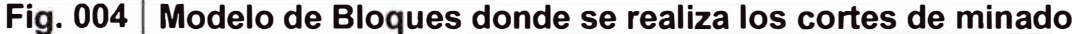

#### $4.2.$ **Operaciones Mineras Unitarias**

#### 4.2.1. Perforación y Voladura

Se diseñan las mallas de perforación, basada en las características estructurales y de calidad de la roca, topografía del terreno, contornos del Pit final, parámetros de voladura controlada (trim, buffer, producción), así como consideraciones operativas como el ancho de minado para una operación cómoda de la pala y volquete. Esta malla es replanteada en el campo para que se proceda con la perforación.

La perforación se realiza mediante el sistema de navegación satelital HPGPS que poseen las perforadoras y que más adelante sé vera en el detalle.

Para la Perforación y voladura se cuenta con los siguientes equipos:

2 Perforadoras P&H 100XP

- 1 Perforadora P&H1200
- 1 Perforadora BE 50R
- 1 Perforadora BE 49R-III
- 1 Rompedor/trackdrill PC300
- 2 Camiones mezcladores de Explosivo
- 1 Jumbo INGERSOLL RAND
- 1 Camión Ford Winche de 10 TM

Adjunto encontrarán una muestra de un diseño de malla de perforación así como los estándares de Perforación.

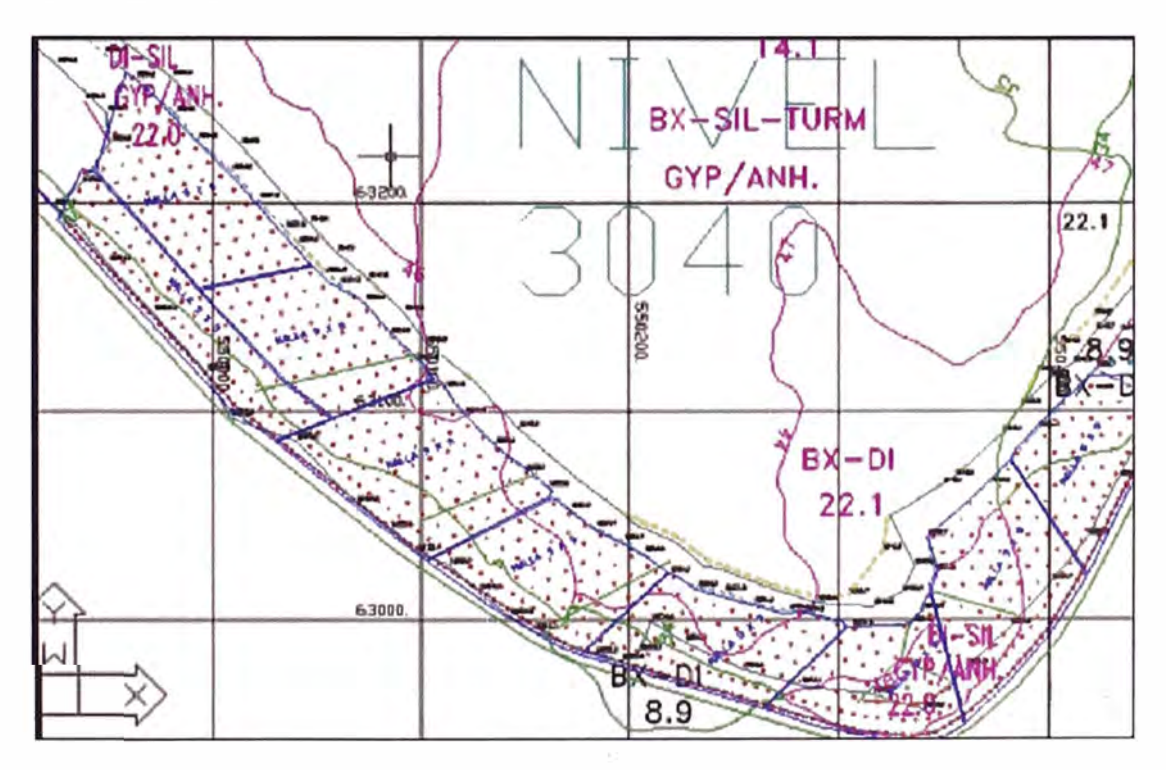

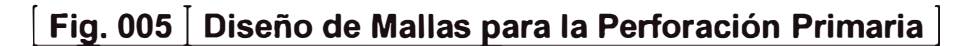

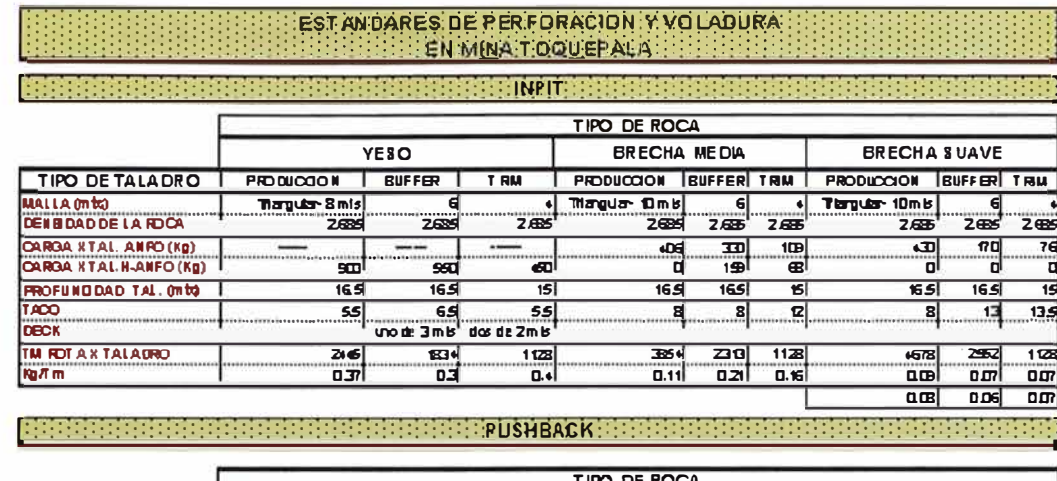

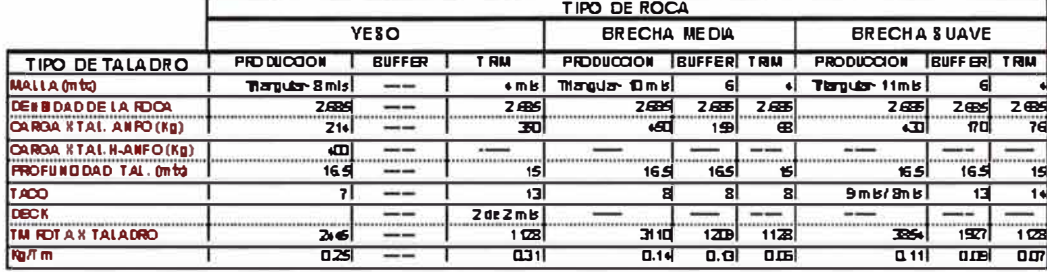

## Fig. 006 Estándares de Perforación y Voladura

Toda la información histórica como explosivos, mallas, diseños de amarres, simulaciones, análisis de vibraciones, filmaciones, análisis geológicos y geotécnicos es almacenada en una base de datos.

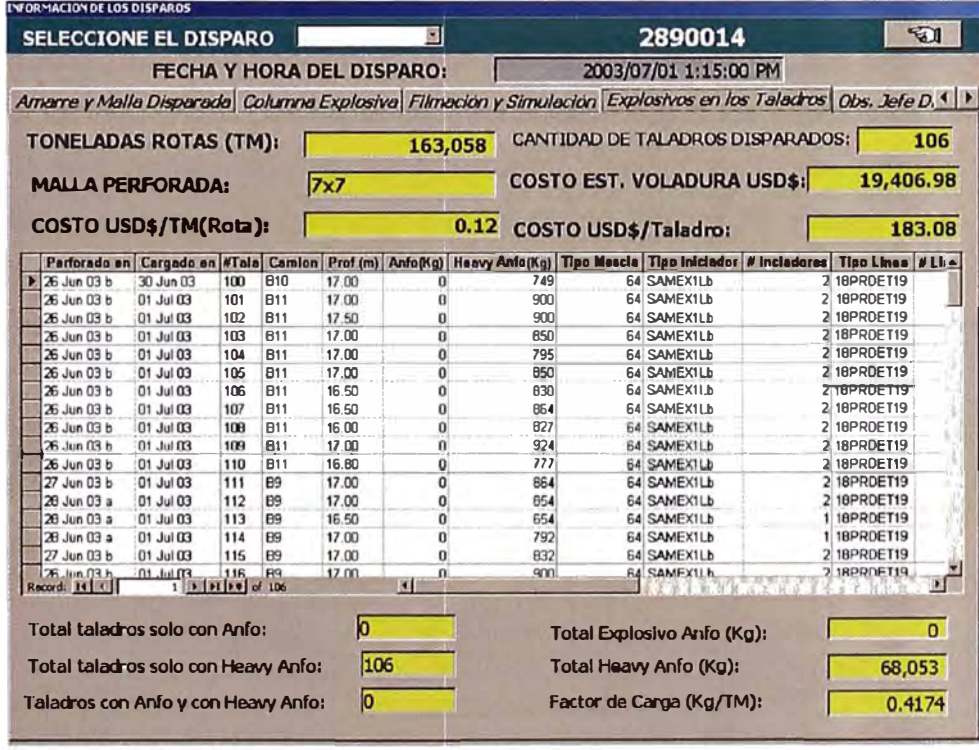

Fig. 007 | Sistema Pervol donde se analizan las voladuras

#### **4.2.2. Carguío y Acarreo**

Una vez realizada la perforación se obtiene las muestras y se realiza un levantamiento topográfico de la ubicación de los mismos para conjuntamente con sus análisis se carguen en él módulo de control de mineral (OCS) y se delimiten los polígonos de mineral, lixiviable y desmonte, después de la voladura. Adjunto encontrarán un gráfico con los limites que se marcan en el campo

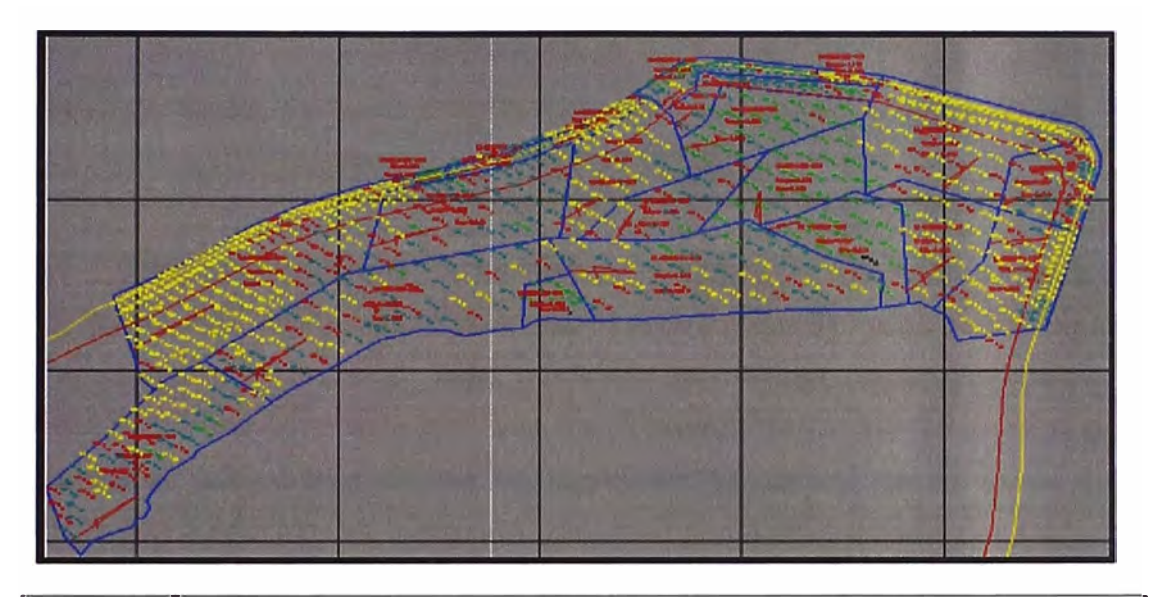

1 **Fig. 008 1 Generación de Polígonos de Mineral, Lixiviable y Desmonte** 1

Para el control de minado de los polígonos usamos el sistema de HPGPS de palas que más adelante lo veremos en más detalle ya que esto forma parte del sistema INTELLIMINE el cual administra todos los equipos de perforación primaria, carguío, acarreo, tractores, moto niveladoras, tolvas y trenes. Su gran utilidad está en la asignación dinámica de los equipos de acarreo diseñada para minimizar las demoras de esperas en palas.

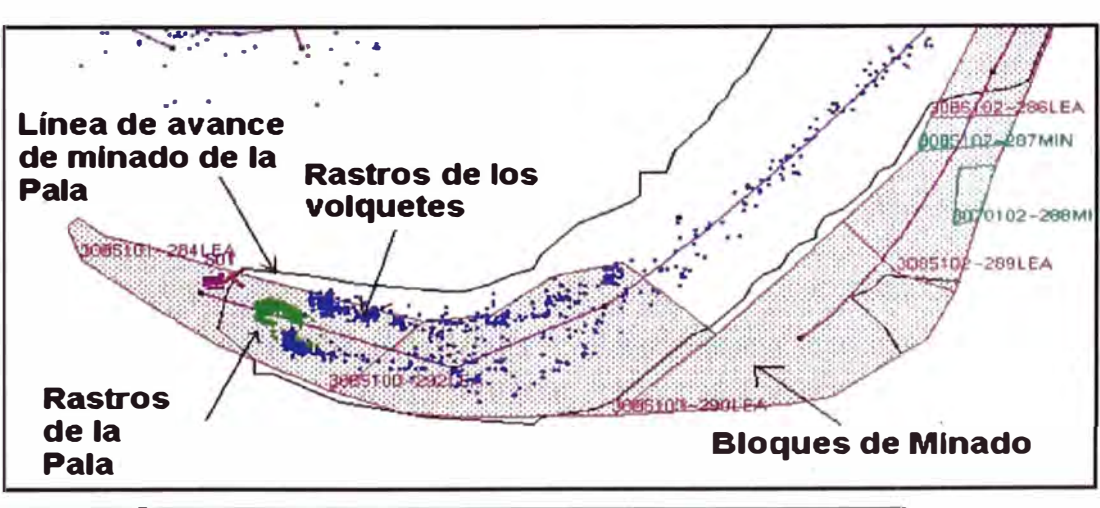

**Fig. 009 Control de Bloques de Minado en Tiempo Real** 

Para el carguío y acarreo se cuenta con los siguientes equipos:

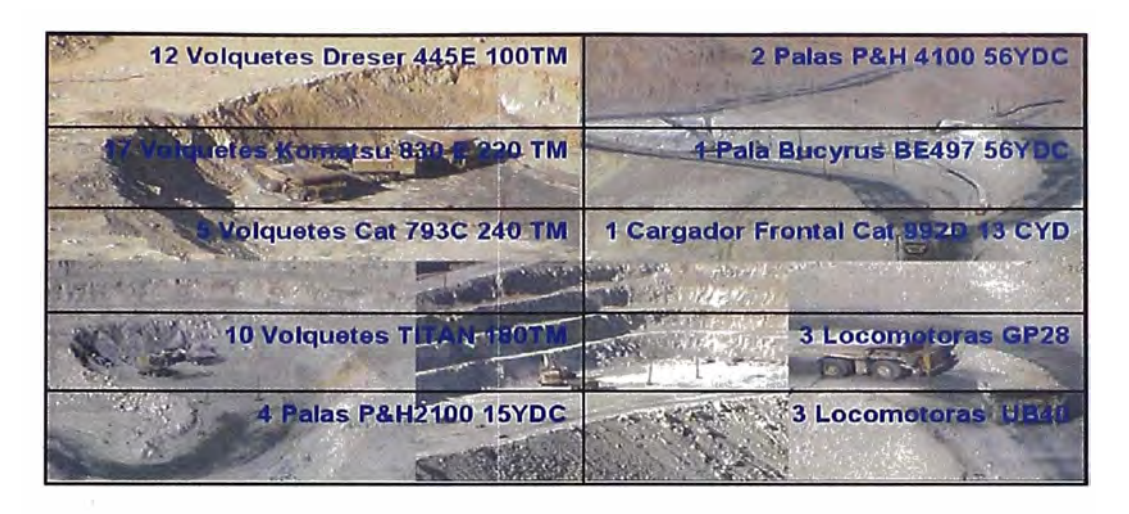

Estos equipos trabajan actualmente en rampas de 8% de gradiente, y de un ancho de 35 metros como estándar. El acarreo Pala-Tolva es para mineral y Pala-Botadero. Dado el proceso de lixiviación, se han preparado botaderos separados para lixiviable y desmonte. En Toquepala se tiene 2 tolvas, cada una de aproximadamente 1800 ton de capacidad. El mineral de las tolvas a la chancadora primaria se transporta por tren durante las 24 horas del día, Los trenes constan de 1 locomotora y 18 carros de 65 TM de capacidad.

Para el control de la producción se usa el sistema de despacho de volquetes instalado el 1991, un control, de tráfico centralizado de trenes, (despacho de trenes) y un sistema de radio voz en todos los equipos.

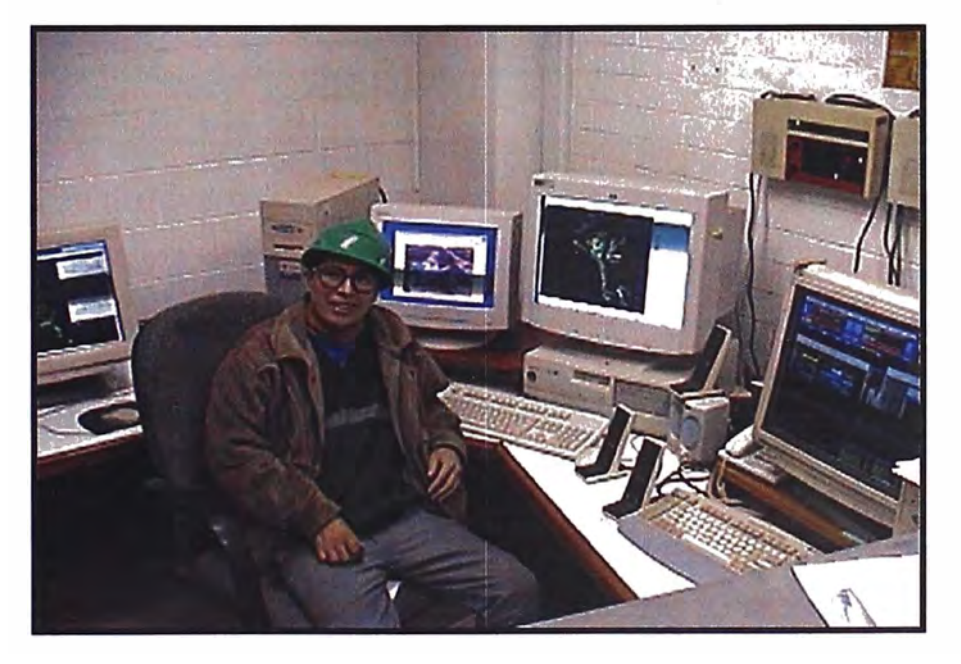

**Fig. 010 | Sala de control de Operaciones Mina Toquepala |** 

#### **4.2.3. Servicios Auxiliares**

Para el mantenimiento de las rutas de acarreo, control de polvo, abastecimiento e instalaciones de cables de fuerza, limpieza de áreas de trabajo para perforadoras y palas se utilizan el siguiente equipo auxiliar:

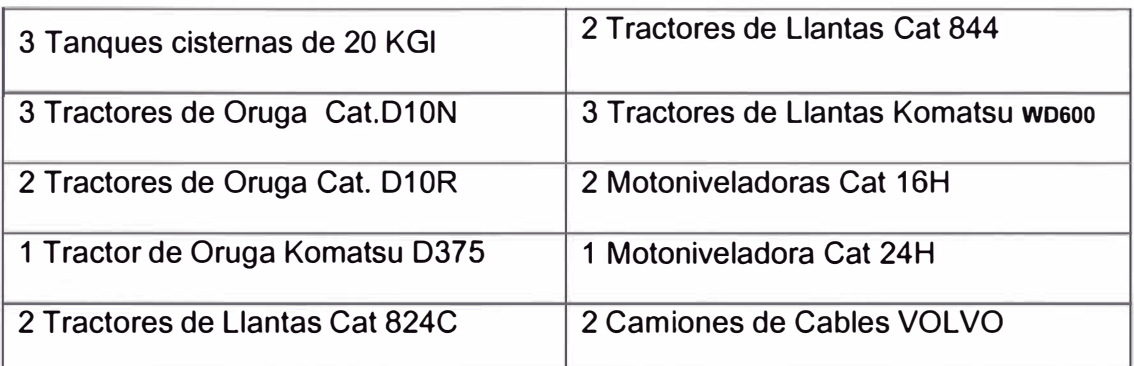

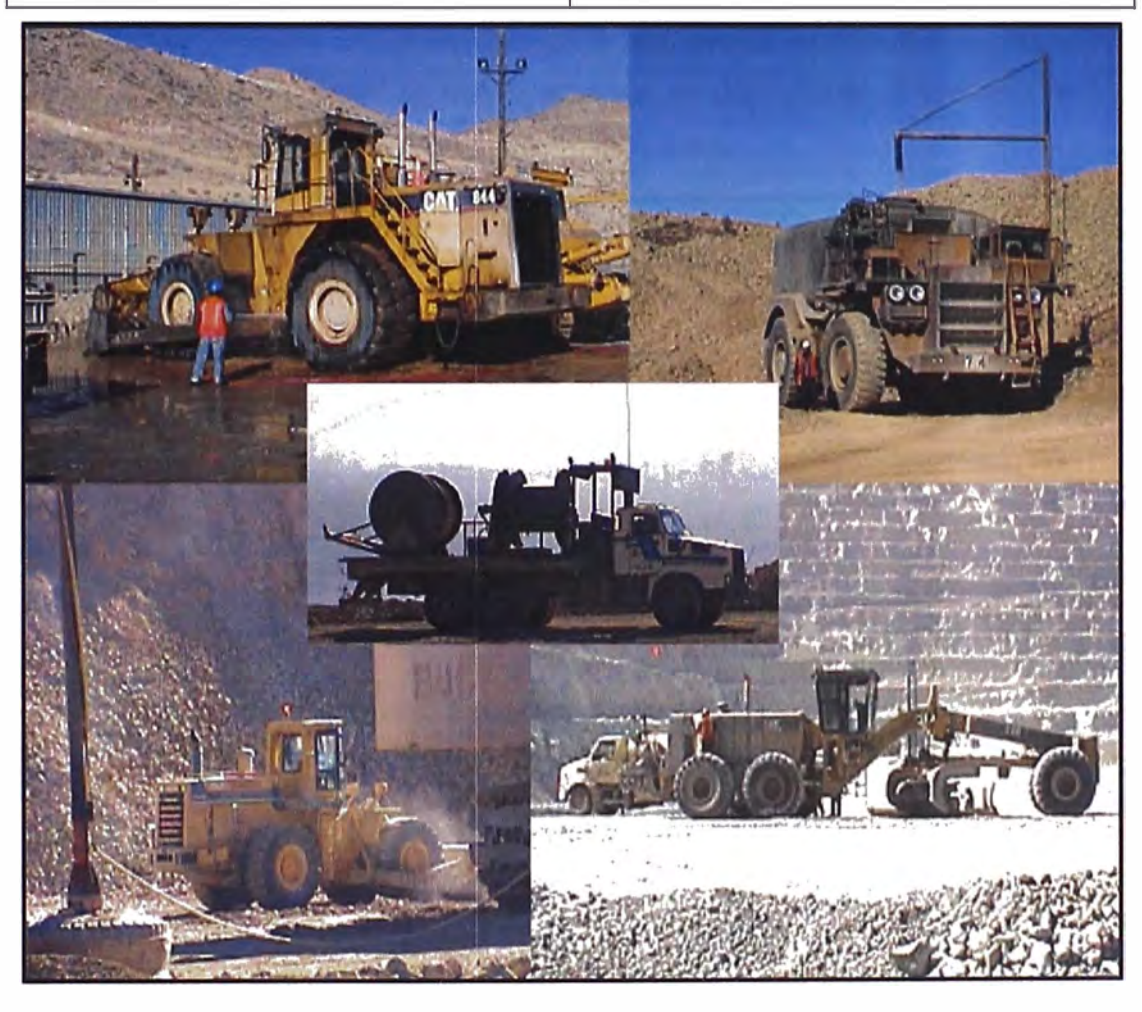

### 1 **Fig. 011 1 Equipos auxiliares en Mina Toquepala** 1

En estos equipos se tienen montado el sistema Dispatch Rev. C para el control de su performance y productividad.

#### 5. SISTEMAS DE CONTROL DE OPERACIONES MINERAS

La tecnología actual permite ahora proveer a la minería los diferentes sistemas de control de operaciones Mineras como MineStar de Caterpillar, La Canadiense Wenco e Intellimine de Modular Mine System con sede en Tucson, este ultimo copando casi todas las principales minas a cielo abierto en Sud América. Hoy en día cuando nos referimos a un sistema de control de operaciones mineras a cielo abierto podemos referirnos a los siguientes módulos:

#### 5.1. SISTEMA DE DESPACHO DE VOLQUETES

Mediante este sistema se optimiza el acarreo permitiendo alcanzar al camión una asignación óptima y minimizar los tiempos muertos como espera en pala, en botadero o en chancadora para realizar esto primero se necesita controlar los eventos en el acarreo para los cuales se plantea el siguiente esquema (Fig. 012) como se puede observar en este gráfico al controlar estos eventos se pueden registrar los 6 tiempos indicados.

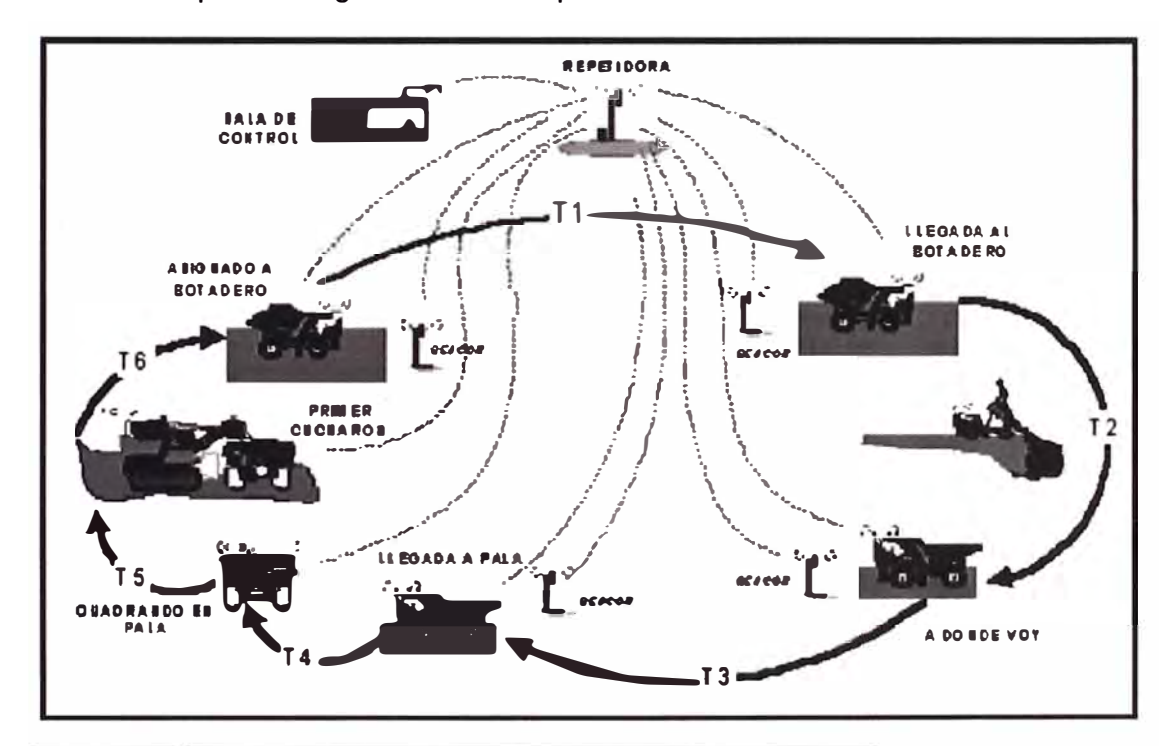

#### Fig. 012 Tiempos generados en un ciclo de acarreo En donde:

- T1 Es el tiempo de acarreo del volquete cargado.
- T2 Es el tiempo de descarga en el botadero.
	- T3 Es el tiempo de acarreo del volquete vacío
- T4 Es el tiempo de espera en pala.
	- T5 Es el tiempo de cuadrado del volquete en la pala.
	- T6 Es el tiempo de carguío de la pala o tiempo de excavación

A partir de esta información que es recolectada por un sistema computarizado en cada equipo el cual está interconectado con una red de comunicaciones inalámbricas a la sala de control donde está el computador central el cual mediante una estrategia de optimización el cual es un mecanismo automático que utiliza los modelos matemáticos de programación BP (Mejor Camino), PL (Programación Lineal) y PD (Programación Dinámica) determina la asignación óptima del volquete Fig.013.

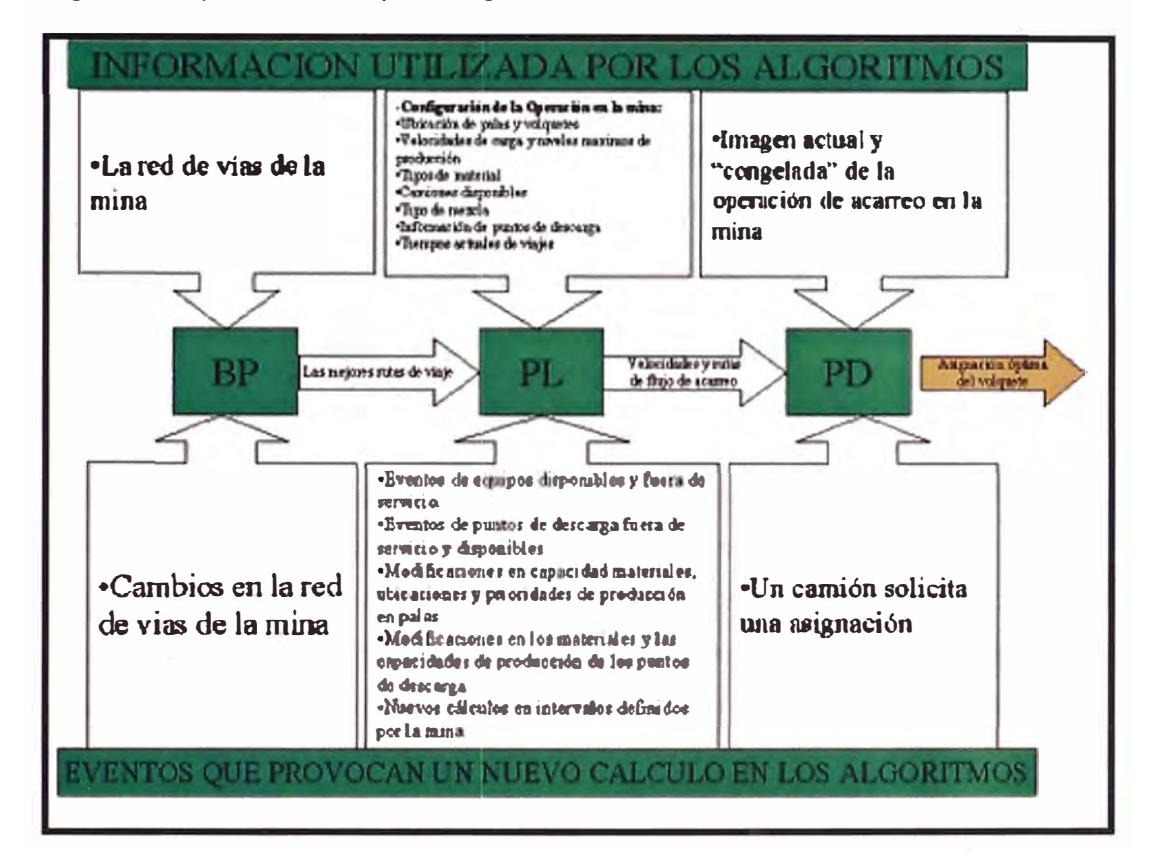

### Fig. 013 Los modelos BP, PL y PD en acción

Dicha asignación es enviada nuevamente al equipo por la red inalámbrica el cual es mostrado al operador en su Consola de Interfase Gráfica (GOIC) para que este tome el rumbo indicado, cave mencionar que en el acarreo tenemos 2 tipos de asignaciones, la primera se origina cuando el palero termina de cargar el volquete y genera un evento en su consola, esta comunicación llega en tiempo real al computador central donde está definido el polígono que actualmente la pala está cargando por lo cual el sistema sabe que tipo de material es y que

destinos posibles y disponibles se tienen para el cual instantáneamente genera una asignación para el volquete que estuvo cargando en dicha pala el cual se muestra en su GOIC como *"Cargado con Mineral Asignado a Tolva D".* 

| X KEYPAD                                                                                                    |                                                                                                    |                                                                                         |                                                                                                    | $ \Box$ $\times$ |                                                                                                    |      |                                                                                                    |                                                                                                    |                                                                                                    |
|----------------------------------------------------------------------------------------------------|----------------------------------------------------------------------------------------------------|-----------------------------------------------------------------------------------------|----------------------------------------------------------------------------------------------------|------------------|----------------------------------------------------------------------------------------------------|------|----------------------------------------------------------------------------------------------------|----------------------------------------------------------------------------------------------------|----------------------------------------------------------------------------------------------------|
| Top                                                                                                    | Bottom   PageUp   PageDn   Print   Refresh   Remove                                                                                                    |                                                                                         |                                                                                                    |                  |                                                                                                    | Help | Exit                                                                                                    | Config                                                                                                | <b>Select</b>                                                                                                    |
| PRIORIDAD DE PALAS                                                                                                    |                                                                                                    |                                                                                         |                                                                                                    |                  |                                                                                                    |      |                                                                                                    |                                                                                                    |                                                                                                    |
| Prioridad de Material: Mineral igual a Desmon Usar NIVEL DE PRIORIDAD? :<br>$rac{51}{51}$<br>Poner a Todos Prioridad NORMAL de Mineral: NO Usar PRIORIDADES?<br>Poner a Todos Prioridad NORMAL de L/W<br>$:$ ND |                                                                                                    |                                                                                         |                                                                                                    |                  |                                                                                                    |      |                                                                                                    |                                                                                                    |                                                                                                    |
|                                                                                                    |                                                                                                    |                                                                                         | Tons/Hr<br>$---$ PRIORIDADES $---$ (1 Mas Alto )                                                   |                  |                                                                                                    |      |                                                                                                    |                                                                                                    |                                                                                                    |
| Pala<br><b>S01</b><br><b>SO2</b><br><b>SO3</b><br><b>S20</b><br>521<br><b>S22</b><br><b>S23</b><br><b>S99</b>                                                                                                   | Material<br>Leach<br>Leach<br>Desmonte<br>Mineral<br>Desmonte<br>Mineral<br>Mineral<br>Mineral<br>100% equivale a la Velocidad Actual. Puedes bajar o subir este % para tener un MAXIMO. | Mineral<br>Normal<br>Normal<br>Normal<br>Normal<br>Normal<br>Normal<br>Normal<br>Normal | Leach/Waste<br><b>Normal</b><br>Normal<br>Normal<br>Normal<br>Normal<br>Normal<br>Normal<br>Normal |                  | NIVEL DE PRIORIDAD<br>Prioridad 1<br>Prioridad 1<br>Prioridad 1<br>Prioridad 1<br>Prioridad 8<br>Prioridad 1<br>Prioridad 1<br>Prioridad 9 |      | Veloc, Excavacion<br>Actual<br>9070 Ton<br>9277 Ton<br>2415 Ton<br>4375 Ton<br>1764 Ton<br>3467 Ton<br>3314 Ton | MAXIMO<br>100.0 Z<br>9024 Ton 90.0 %<br>100.0 Z<br>80.0 %<br>100.0 Z<br>100.0 Z<br>100.0 Z<br>100.0 Z | Desab ?<br>NO.<br>N <sub>O</sub><br>N <sub>O</sub><br>N <sub>O</sub><br>N <sub>O</sub><br>N <sub>O</sub><br>NO<br>N <sub>O</sub> |

Fig. 014 | Pantalla de configuración de Prioridad de Palas

El otro tipo de asignación se origina cuando el operador del camión termina de descargar en el destino (Tolvas, Chancadoras, Botaderos, etc.) dicho operador genera un evento en su GOIC el cual es enviado al computador central en el cual mediante los programas de optimización BP, PL y PD generan una asignación basada en las distancias a las palas, velocidades promedios de los volquetes que se encuentran trabajando así como la disponibilidad instantánea de la pala o también las restricciones de productividad de algunas palas ya que debido a la ley de ciertas zonas de minado o por contenidos de metales no deseados en las concentradoras se pueden restringir la productividad de la pala, todas estas variables intervienen en la asignación final que es enviada al volquete el cual en su GOIC puede mostrar al operador lo siguiente *"Asignado a Pala 1"* Esta asignación es evaluado automáticamente en puntos estratégicos y más cercanos a los destinos ya que en el transcurso del viaje la situación de disponibilidad de las palas pudieron sufrir alguna modificación por ejemplo la Pala 1 se malogró intempestivamente o se solicitó mayor cobertura al mineral que a desmonte por un requerimiento actual de Concentradora.

#### **5.2. SISTEMA DE MONITOREO DE PERFORMANCE DE EQUIPOS**

También se requiere registrar los estados de los equipos, es decir con cuales de los equipos contamos para poder determinar la asignación óptima. Para esto se define 4 estados:

Disponible: Cuando el equipo ya tiene un operador y está trabajando, estos equipos son tomados en cuenta para el cálculo de asignación óptima.

• Demorado: Cuando por alguna razón mecánica u operativa el equipo deja de trabajar, y su reanudación al trabajo es eminente en una corta duración, estos equipos también son considerados para el cálculo de asignación óptima.

StandBy: Cuando el equipo se encuentra operativo y no es programado para el trabajo, estos equipos no son considerados para el cálculo de asignación óptima

Malogrado: Cuando el equipo por algún mantenimiento programado o no programado el equipo deja de trabajar, estos equipos también no son considerados para el cálculo de asignación óptima.

Cada uno de estos estados están relacionados con códigos, los cuales representan la razón específica de cada estado así por ejemplo: Demora Código 205 (es demora por servicio de combustible), los cuales son actualizados en tiempo real por el operador del equipo a través de su *Consola de Interfase Gráfica del Operador(GOIC)* o por el despachador el cual a través de un sistema de radio voz está al tanto de todos los cambios de estados de los equipos.

Cuando un operador realiza un cambio de estado este evento llega al computador central el cual muestra en la pantalla de excepciones Fig. 015 que un equipo está solicitando un cambio de estado, ante esto el despachador verifica que el código corresponde al cambio solicitado y agrega un comentario adicional que clarifique dicho cambio. Una vez aceptado el cambio este se muestra también en la pantalla de rutas Fig. 016 en el cual además de los estados de todos los equipos de mina el despachador puede observar todo el circuito de carguío y acarreo de la mina.

Todos estos registros, los eventos del acarreo (Inicio de carga, fin de carga, inicio de descarga, fin de descarga, etc.), así como los registros de posición de los volquetes, operaciones de perforación, registros de signos vitales

de los equipos, etc. Se muestran en la pantalla de transacciones Fig. 015 y se almacenan en tiempo real en la base de datos del computador central al cual a través de un sistema de red de la corporación se pueden consultar todos los eventos de la mina.

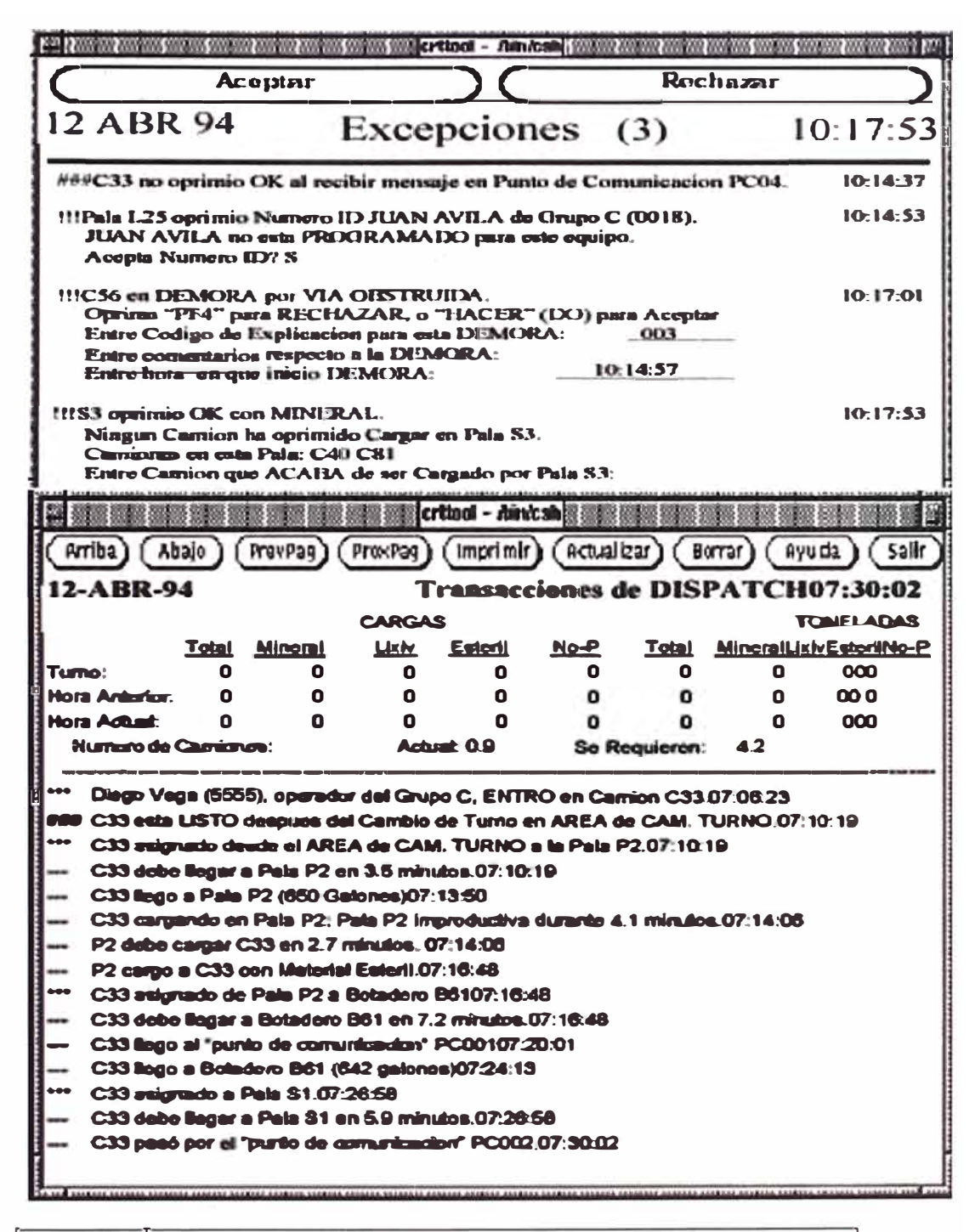

Fig. 015 | Pantalla de Excepciones y Transacciones Dispatch

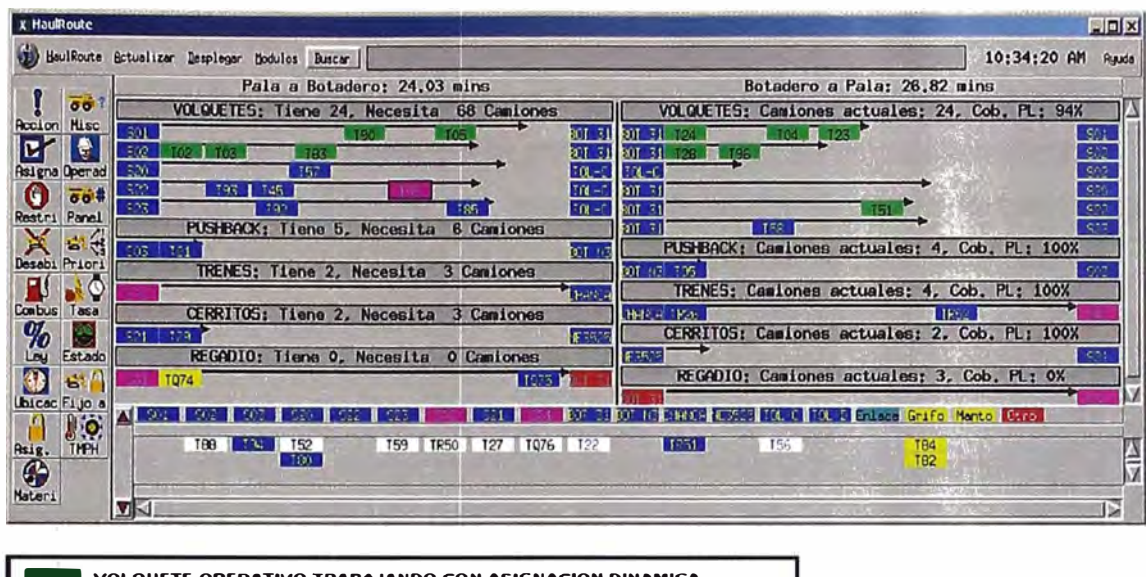

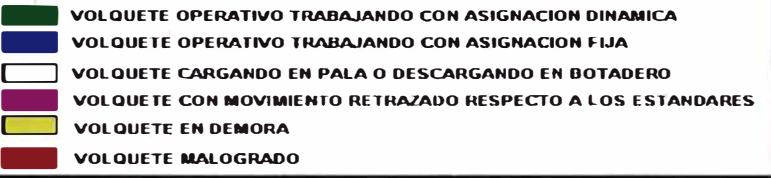

#### 1 **Fig. 016 1 Pantalla de rutas sistema Truck Dispatch** 1

El Despachador en la pantalla de rutas puede consultar el nombre del operador de cualquier equipo, enviarle mensajes, reasignarle manualmente a un lugar específico, consultar el tipo de material o ley cargado para lo cual selecciona el equipo desplegando así la pantalla de acciones del despachador ..

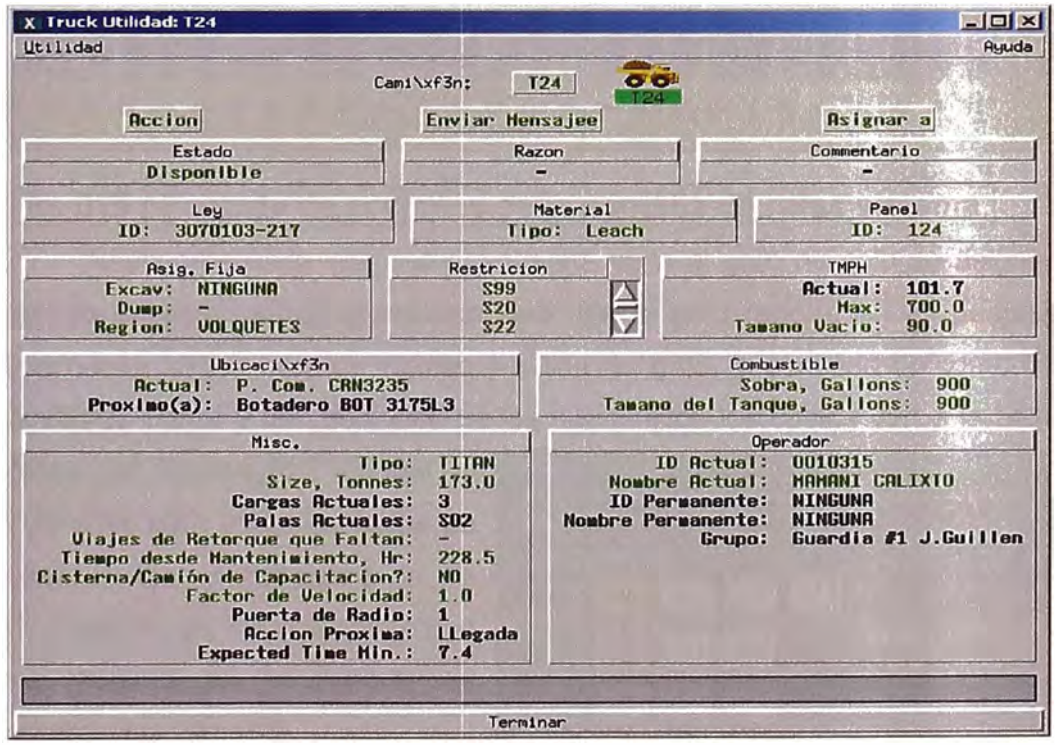

**Fig. 017 Pantalla.de acciones de la pantalla de rutas sistema** 

#### **5.3. SISTEMA DE SERVICIO DE COMBUSTIBLE DE VOLQUETES**

Otra utilidad integrada al sistema Dispatch para solucionar los problemas cotidianos de cómo hacer para enviar cada volquete a su servicio de combustible de tal forma que su impacto sea menor en la producción, para lo cual se configura en el sistema el factor de consumo de combustible para cada flota en las distintas pendientes del perfil de la mina en sus dos estados del volquete (Cargado y Vacío), luego el sistema cada vez que el volquete vaya al servicio de combustible asignará al estado de combustible con la máxima capacidad a partir del cual ira restando en tiempo real los consumos de cada tramo recorrido por la unidad gracias a la bondad de GPS Path de registrar todo el perfil que recorre la unidad. Finalmente el sistema tomará la decisión de enviar los volquetes más desfavorecidos cada vez que el grifo reporte su estado disponible ejemplo en Fig. 018 enviara al T89.

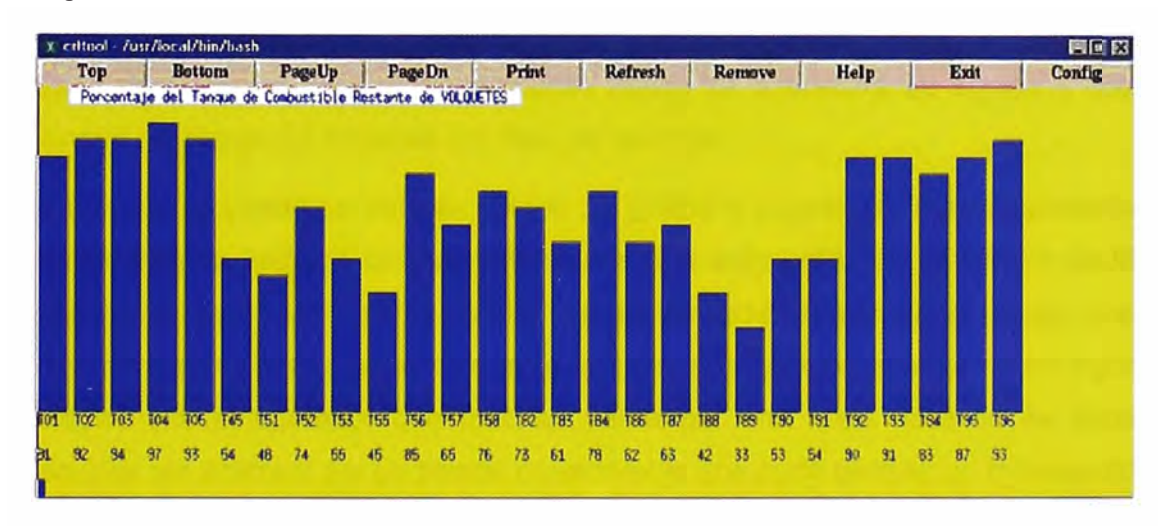

#### 1 **Fig. 018 1 Pantalla de acciones de la pantalla de rutas sistema** 1

Finalmente cada vez que el volquete vaya al grifo no solo se asignará el estado de combustible al máximo sino que el grifo reporta en su pantalla de internase (OIP) la hora de ingreso y salida del grifo, la cantidad de combustible, aceite de motor y las presiones de los neumáticos los cuales van a la base de

datos del computador central lo cual sirve para poder consultar en línea los consumos de combustible de los equipos, como se muestra en el reporte de combustible Fig. 019.

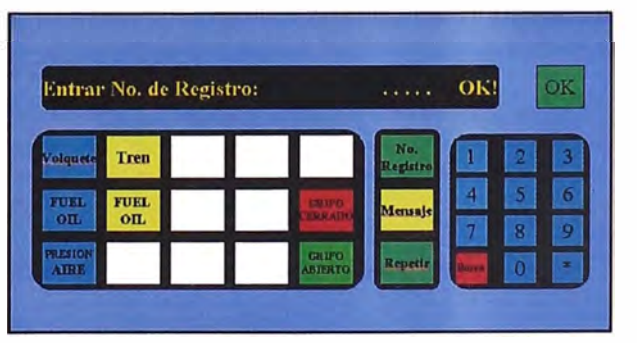

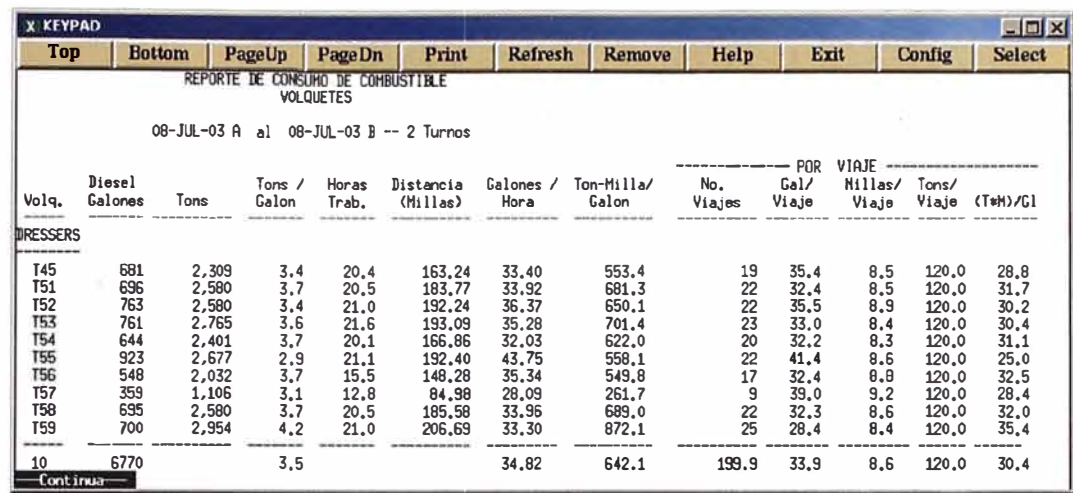

#### Fig. 019 Reporte de consumo de combustible de Volquetes

#### **5.4. SISTEMA DE CAMBIO DE TURNO**

El fin de este sistema es realizar un cambio de turno lo más efectivo posible que cada operador se dirija al lugar preciso donde se encuentra su equipo y que ningún equipo tenga demoras por falta de operador.

Para este propósito se definen puntos de enlace o lugares de estacionamiento en el sistema luego a la hora establecida una asignación es enviada a cada camión al lugar más óptimo para el cambio de turno evaluando el tiempo que llevaría llegar a dicho punto esto evita que muchos equipos queden en un lugar elegido por el operador que muchas veces por una mala decisión se tiene equipos sin acarrear por un tiempo considerable que pudo permitir un incremento en el acarreo o realizar maniobras que atentan contra la seguridad al querer forzar un tiempo demasiado corto para una distancia que el operador consideró recorrer antes del cambio de turno.

Una vez enviada esta asignación a los operadores la información puede ser revisada en un terminal del sistema en las oficinas de cambio de Guardia donde los operadores de la guardia a entrar pueden realizar la consulta de la ubicación final de equipo que fueron asignados para trabajar.

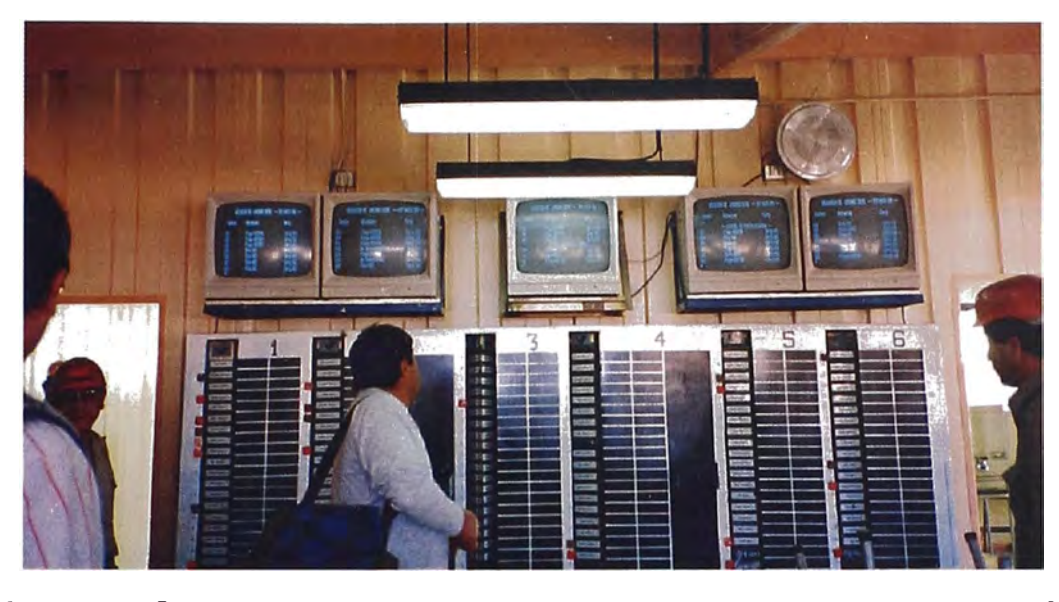

1 **Fig. 020 1 Ubicaciones de Equipos en oficina Cambio de Guardia** 1

#### **5.5. SISTEMA DE REGISTRO DE EXPLOSIVOS**

Con este sistema se realiza los registros de explosivos por taladros en tiempo real para lo cual cada camión cargador de explosivos posee un panel en la cual el operador ingresa las cantidades de explosivos (Anfo H. Anfo, líneas descendentes, iniciadores, además de las características del taladro como profundidad cargada así como si hubo presencia de agua, etc.) y esta se trasmite vía radio a las bases del computador central.

Esta base de datos es fuente para el sistema de Perforación y Voladura *"Pervol'* de la Mina en el cual se realiza el análisis de las voladuras realizadas en la Mina.

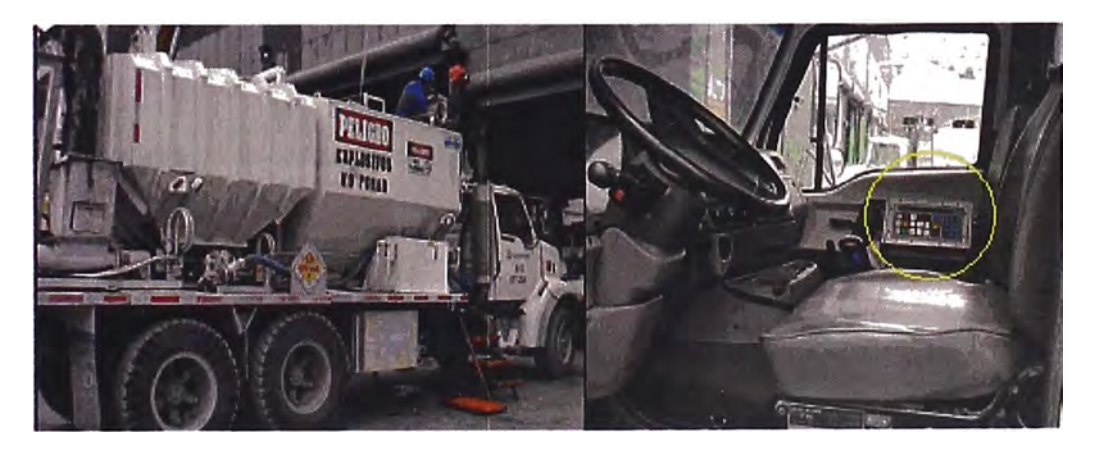

1 **Fig. 021 1 Sistema de Registro de Explosivos** 1

#### **5.6. SISTEMA HPGPS PARA EQUIPOS DE CARGUIO**

Este innovador sistema a sido diseñado para mejorar el control de mineral y control de elevación de palas en minas a tajo abierto.

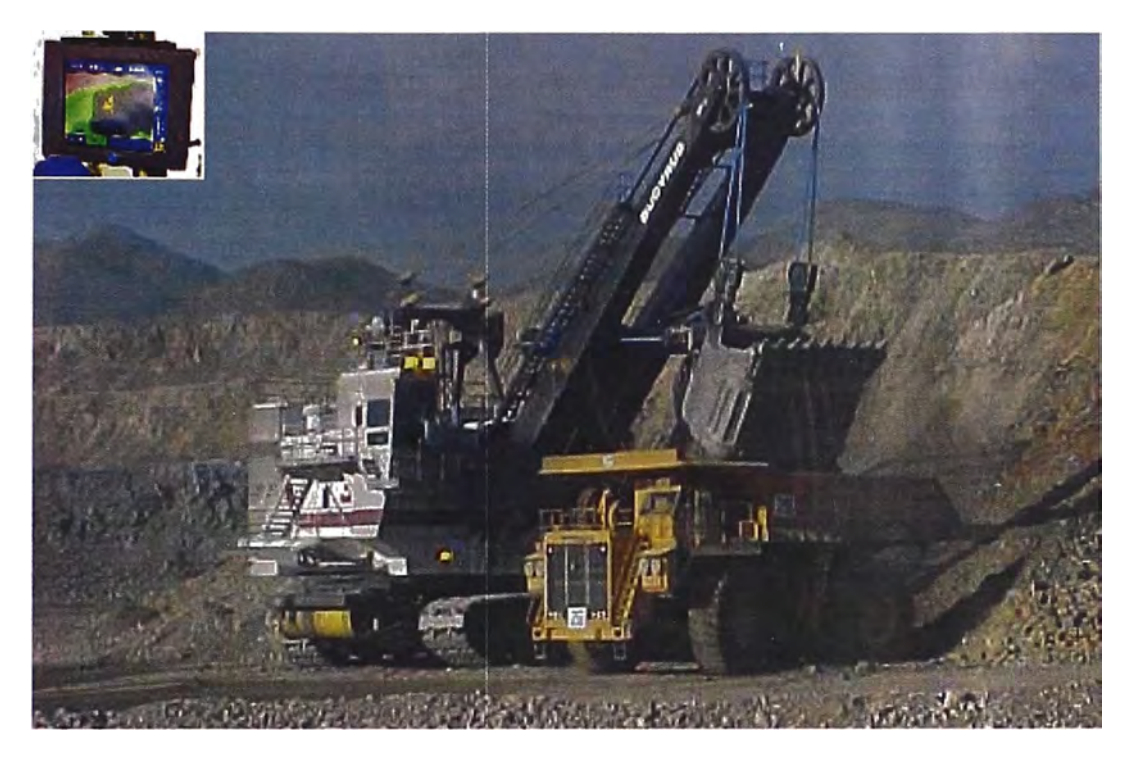

1 **Fig. 022 1 Pala S03 de Mina Toquepala, Con Sistema HPGPS** 1

Dicho sistema se aplica a palas hidráulicas, palas eléctricas y cargadores aprovecha los sistemas de posicionamiento satelital actualmente tiene muchas utilidades y ventajas, impactando directamente en el costo de operación de la mina, podríamos mencionar los siguientes beneficios del sistema:

- Mejoras de productividad
- Mejora la utilización de las palas

Operadores trabajan más eficientemente aún con poca visibilidad

- Mayor precisión al contabilizar y mezclar cargas
- Reducción de costos de topografía
- Mejor diseño de bancos:

Operadores pueden crear y mantener bancos planos e inclinados sin repetir y corregir ciertas acciones

• Requiere de poca interacción del supervisor

- Mayor seguridad
- Disponibilidad de informes completos de producción y monitoreo
- Proporciona información en tiempo real al despachador
- Permite reaccionar rápidamente a cambios en condiciones y requisitos de excavación

Para control mineral, el Sistema para Palas utiliza: GPS de alta precisión, parámetros de diseño del sistema de Planeación Mina, una red inalámbrica de radio y Consolas Gráficas a Color (CGC) instaladas en los equipos para guiar a los operadores en cuanto a dónde excavar en los bancos. La información que aparece en la CGC del operador incluye: un mapa de los polígonos de material en el banco, el polígono en el cual se está excavando actualmente (que aparece resaltado), los puntos de excavación en el polígono y la línea de excavación en tiempo real (es decir, la línea de avance de progreso)

Esto le permite al operador confirmar en forma continua que está excavando en el polígono correcto y de mover de polígono en polígono sin la necesidad de usar estacas, aún de noche o cuando hay mal tiempo y/o poca visibilidad.

Por consiguiente, mejora la eficiencia del operador, se reducen los costos de topografía, se reduce la dilución de material en los límites de los polígonos y se obtiene mayor precisión al contabilizar y mezclar cargas.

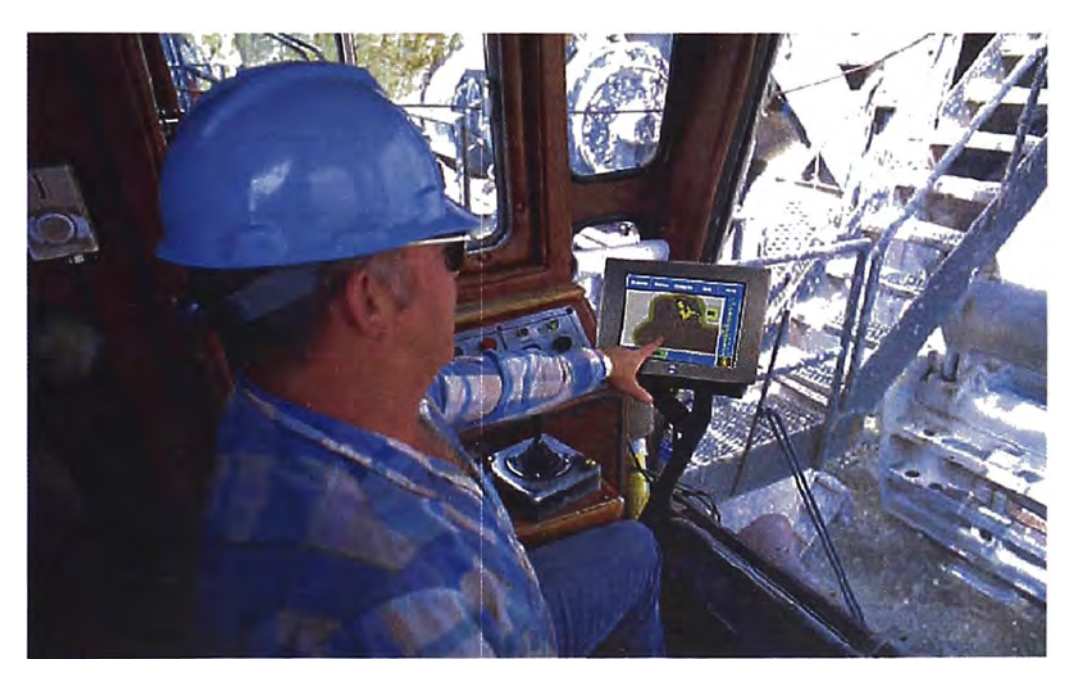

1 **Fig. 023 1 Panel CGC del Sistema HPGPS en cabina de la Pala** 1

Para ayudar a controlar la elevación de los bancos, la CGC utiliza una barra gráfica para mostrar el nivel del terreno con relación a la elevación deseada para dicho banco. Con esta guía visual, el operador puede ajustar el nivel mientras excava, virtualmente eliminando la necesidad de repetir y corregir ciertas acciones. Dicha barra gráfica de elevación es también útil para mantener el nivel plano o para inclinarlo por razones de drenaje o para crear rampas.

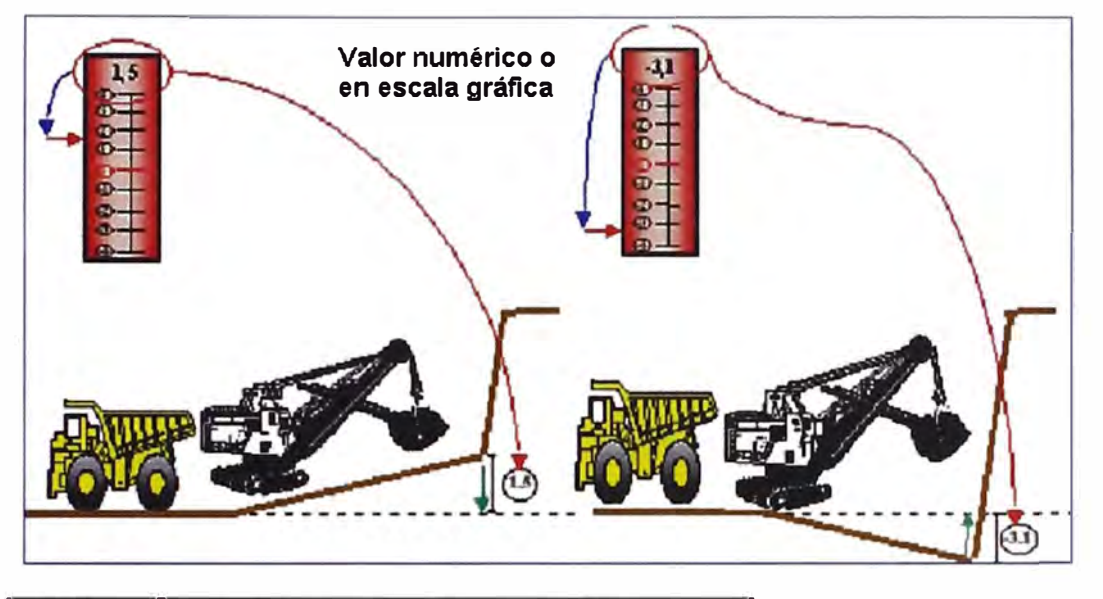

#### 1 **Fig. 024** 1 **Monitoreo de los Pisos de las Palas** 1

La CGC identifica peligros en la vía como tuberías, cables eléctricos y límites de la mina, proporcionando así información valiosa de producción y seguridad. Esto, a su vez, reduce costos, daños a la infraestructura, y la necesidad de repetir ciertas acciones.

Mientras la pala trabaja, el sistema obtiene información de todas las actividades realizadas, incluyendo: puntos de excavación, ángulos de giro (cuando corresponde), número de baldadas y tipo de material. Dicha información está disponible en el módulo de informes del sistema, el cual proporciona informes completos de texto y de gráficas. Con dicha información, es posible realizar un análisis crítico de la operación de cada pala, proporcionar retroalimentación a los operadores e identificar deficiencias en la capacitación del personal.

La información que aparece en la CGC del operador, incluyendo polígonos, puntos de excavación, líneas de excavación y la barra de elevación, aparece simultáneamente en el computador de la oficina de la mina en tiempo real, con un atraso de aproximadamente veinte segundos. Dicha información también está disponible después \_del turno, con reproducciones gráficas de GPS. Este

beneficio es especialmente importante para aquellas minas que desean monitorear las excavaciones, el movimiento de cada pala en la mina y la elevación del banco. Dicha información puede ser transferida a un sistema de Planeación Mina para calcular el avance de excavación y actualizar el modelo de la mina.

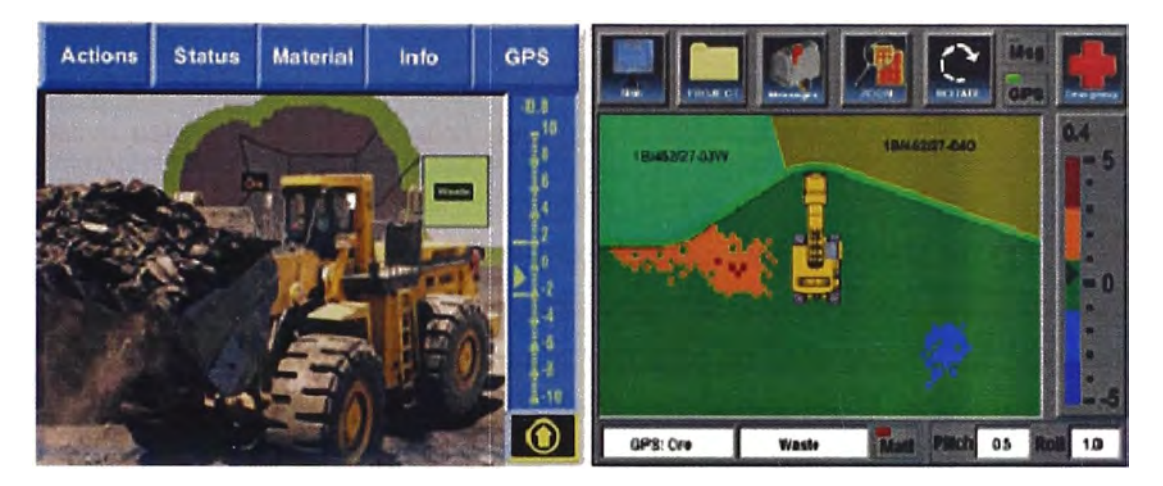

#### 1 **Fig. 025 1 Monitoreo de los Pisos de las Palas** 1

La información histórica de avances y puntos de excavación: También este punto se encuentra dentro de los más importantes aportes ya que se tiene en la base de datos almacenados los avances por cada guardia pasada, puntos de excavación y ángulo de carguío por cada volquete cargado.

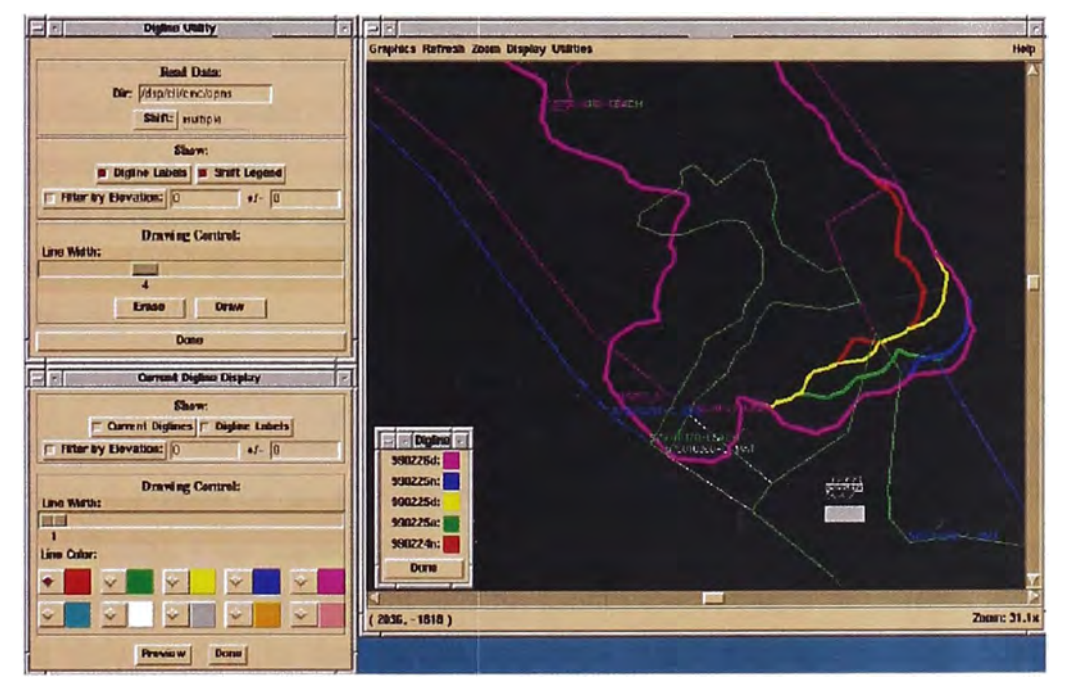

1 **Fig. 026 I Líneas históricas de Avance de Palas** 1

El Sistema recibe los datos de diseño de uno (o varios) de los sistemas de Planeación Mina. Dicha información, importada al computador central de lntelliMine, contiene datos de los polígonos, incluyendo el número del banco, tipo de material, límites del polígono (coordenadas x, y) y datos de la elevación deseada. El proceso de extraer información de los sistemas de Planeación Mina y enviarla al computador central es un proceso automático, mediante el servidor ftp de la mina. Cada vez que se modifica la información en Plantación Mina, se activa este proceso automático para que el sistema tenga la información más actualizada posible.

Luego de enviar los datos de diseño al computador central, se activa otro proceso automatizado, el cual envía los datos a la flota de palas mediante la red de radio inalámbrica. De esta forma, el operador de cada pala ve los polígonos de material en el banco donde está trabajando, mediante la CGC de su pala. Durante el turno, el sistema en forma continua obtiene lecturas de GPS de posicionamiento RTK (Real-time Kinematic) en cuanto a la posición de balde y compara dichas posiciones con las coordenadas de los polígonos de material. El sistema resalta el polígono en el cual la pala está excavando y muestra los puntos de excavación para cada polígono. Esto lo hace con base en los datos de GPS, que son distintos para cada acción (giro, excavación y descarga)

Con base en las lecturas de precisión de RTK, la CGC despliega, en pies o metros, la diferencia ( +/-) entre la elevación actual y la elevación deseada para el banco. (La elevación deseada aparece como "cero" en la barra de elevación.) Para calcular dicha diferencia, el sistema resta la elevación actual (según la elevación de las marcas de la pala) de la elevación deseada (según los datos de diseño)

El Sistema calcula la elevación y posición de los baldes de pala. Para esto utiliza: dos receptores de señales de satélite de GPS que se encuentran en la pala, los datos de los satélites NAVSTAR IV GPS (de los EE.UU.) y GLONASS (de Rusia), y las correcciones diferenciales desde una estación base terrena de referencia. De esta forma el sistema cuenta con el mayor número de satélites a la vista posible, lo cual resulta en mayor disponibilidad del sistema. Esto es especialmente importante cuando las palas operan en un ambiente obstruido (como en una mina) en la cercanía de paredes altas y de gran talud. Gracias a los satélites GLONASS y GPS con receptores GPS de posicionamiento RTK, es posible obtener integridad de datos. Además, este sistema proporciona la ubicación precisa de las palas desde cualquier lugar en la mina. Todo esto es posible gracias a los receptores GPS del sistema, los cuales utilizan métodos avanzados para integrar los datos de GPS y GLONASS en una solución única que proporciona la ubicación de los equipos.

El Sistema calcula la posición de los baldes de pala con una precisión de menos de 15 centímetros en el plano horizontal y menos de 30 centímetros en el plano vertical. Para obtener este nivel de precisión en forma continua, el sistema usa receptores GPS RTK en las palas y correcciones diferenciales enviadas a las palas cada segundo desde una estación base de referencia.

Para la *inicialización GPS,* los receptores RTK requieren que haya por lo menos cinco satélites visibles en el cielo de las constelaciones de GPS o GLONASS, o una combinación de las dos. El receptor utiliza una solución "float-mode" (flotante) que es más estable después de la convergencia que una solución "fixed-mode" (fija). El sistema flotante es más apropiado para operaciones continuas, de 24 horas, mientras que la solución fija es más apropiada para aplicaciones de topografía. Con la solución flotante, la convergencia a 20 centímetros se demora aproximadamente 5 minutos y la convergencia a 10 centímetros se demora aproximadamente 10 minutos. El tiempo de la convergencia es producto tanto de lo largo de la línea de base como el número de satélites a la vista.

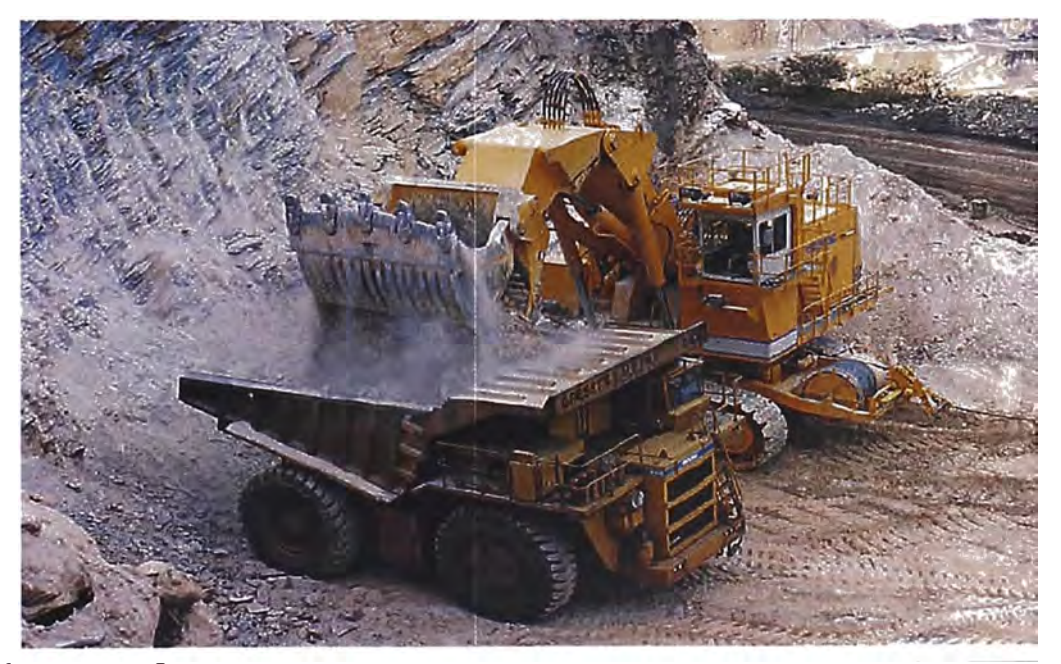

1 **Fig. 027 1 Frente de minado el cual es calculado y llamado "digline"** 1

#### **5.6.1. Componentes del sistema HPGPS para Palas**

El Sistema para Palas consta de tres componentes principales: un sistema móvil computarizado, un sistema de control central y una red inalámbrica. Los sistemas de control central y móvil computarizado se integran fácilmente con los computadores centrales de lntelliMine o DISPATCH. Para la red inalámbrica, está disponible el sistema de comunicaciones de espectro disperso (spread spectrum) u opciones de radio convencionales de 9600 b/s. El Anexo 001 muestra el Sistema para Palas ProVision ™ utilizando el nuevo equipo de comunicaciones y red inalámbrica de espectro disperso de 2,4 Ghz de Modular, que se llama Masterlink ™.

#### **Sistema Móvil Computarizado ( Ver Anexo 001)**

El Sistema para Palas ProVision ™ cuenta con lo último en la tecnología de GPS. El sistema móvil computarizado incluye:

- Una Unidad Central (Hub) móvil de GPS de alta precisión (Revisión D o Masterlink™) que contiene:
	- 1. Un receptor de GPS, marca Ashtech GG24
	- 2. Equipo de radio de espectro disperso (spread spectrum) o de radio de datos de 9600 b/s.
	- 3. Un procesador A29K o Strongarm
- Un receptor de GPS externo, marca Ashtech GG24
- Dos antenas de alta precisión GPS Y GLONASS de la marca Aero, con talking-ring
- Una pantalla CGC grande (de 26,4 cm.), sensible al tacto, que puede ajustarse para mejorar la visibilidad nocturna y diurna ( 1000 nit)

#### **CGC Grande**

La pantalla CGC en la cabina de la pala es la principal interfase entre el operador y el sistema. Como se muestra en la Figura 028, en dicha pantalla aparece un área grande que despliega la posición de la pala con relación a los límites de los polígonos a su alrededor. La barra gráfica muestra la elevación actual de la pala con relación a la elevación deseada para dicha área. En la
medida en que la pala avanza en el punto de excavación, se modifica la gráfica del banco en pantalla.

Debido a que el sistema se integra con intellimine, la CGC puede ser configurada para mostrar información de número de cargas, toneladas y datos de asignaciones de camión. El aspecto que más ayuda a reducir cargas mal direccionalas es el despliegue doble de material. En la parte inferior de la pantalla (al lado inferior izquierdo) aparece el material que el operador a seleccionado. En otro cuadro aparece el material seleccionado por el sistema. Si los dos materiales no coinciden, el material seleccionado por el sistema se prende y se apaga en forma intermitente para avisarle al operador de dicha inconsistencia.

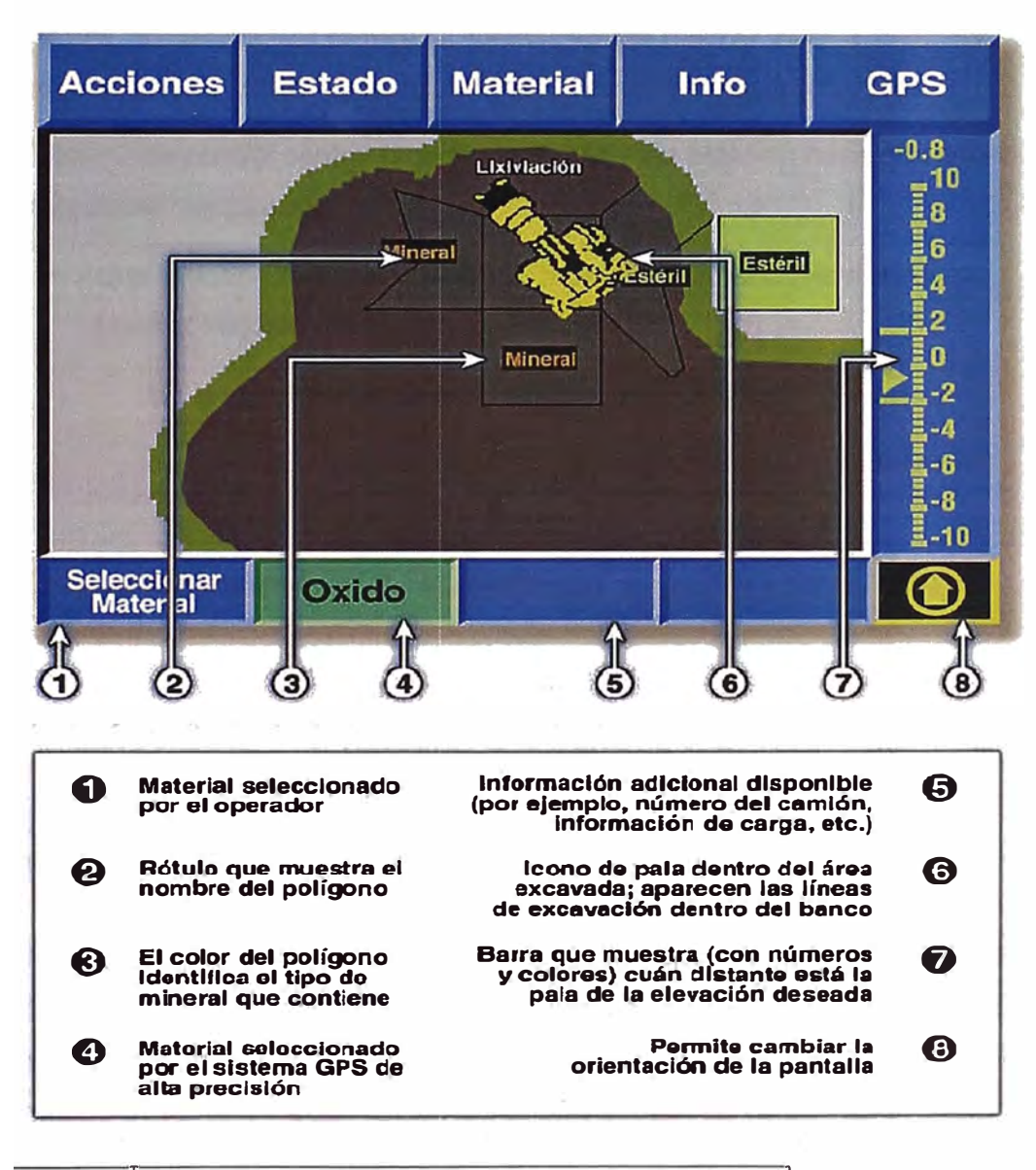

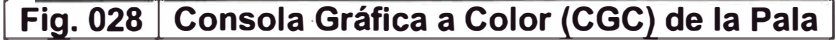

#### **Sistema de Control Central (Ver Anexo 002)**

El Sistema para Palas se integra fácilmente con los computadores centrales de lntelliMine o DISPATCH del cliente. Dependiendo de la interfase de comunicaciones y la configuración del sistema, posiblemente sea necesario añadir algunos componentes. Desde un computador personal, el usuario puede abrir pantallas y bases de datos de palas en el computador central o la red. El software del sistema y los datos de las palas se encuentran en el computador central.

El hecho de poder seguir el desempeño de las palas desde la oficina le ahorra tiempo a supervisores y gerencia. Por ejemplo, se reduce el número de viajes realizados al área de trabajo. Además, debido a que hay información precisa y oportuna disponible, se reduce la necesidad de realizar ciertos estudios en la mina.

El sistema de control central requiere, además, una estación base que consta de los siguiente componentes:

- Una Unidad Central móvil con GPS de alta precisión (Revisión D o MasterLink) que contiene:
	- 1. Un receptor de GPS, marca Ashtech GG24
	- 2. Un radio de datos de 9600 b/s o equipo de radio de espectro disperso (spread spectrum)
- Un procesador A29K o Strongarm
- Un antena de radiofrecuencias (RF) de tipo choke-ring
- Una antena GPS/GLONASS de tipo choke-ring
- Una estación de trabajo

La Unidad Central de la estación base tiene la misma configuración interna que la Unidad Central de la pala, pero su software de aplicación y firmware son distintos. La Unidad Central transmite comunicaciones de radio de datos de alta velocidad desde su radio interno a la red de radio, a una velocidad de 9600 b/s. Para obtener mayor velocidad en la transmisión de datos, se utiliza un radio de espectro disperso en lugar del radio convencional de 9600 b/s. La estación base también dist ribuye correcciones diferenciales a las palas.

## **Red Inalámbrica**

Usuarios de lntelliMine y DISPATCH (nuevos y existentes) tienen dos opciones al implementar aplicaciones de GPS de alta precisión de Modular Mining System (como el Sistema para Palas ProVision). Usuarios existentes que desean añadir aplicaciones de GPS de alta precisión pueden implementar un segundo canal convencional con una velocidad de 9600 b/s este paquete es eficiente y de amplia capacidad. Otra opción para el usuario existente es utilizar una red de espectro disperso (spread spectrum) de capacidad superior. Con cualquiera de las dos opciones, un direccionador maneja múltiples canales de radio, según se requieran. Una vez realizado este paso, es posible definir la forma de equipar al resto de la flota con el sistema de espectro disperso.

Usuarios nuevos tienen la opción de implementar una sola red de espectro disperso para todas las aplicaciones de lntelliMine. La red de espectro disperso con ancho de banda superior maneja el tráfico de datos para todo el flujo de información. En casos donde influyen aspectos de propagación de radio (como el terreno), está disponible la red de radio convencional. El Anexo 001 muestra una típica instalación del equipo de espectro disperso Masterlink para palas.

## **5.6.2. Información Generada**

El Sistema para Palas ProVision proporciona una variedad de informes de pala, tanto gráficos como de texto. El sistema obtiene datos de cada carga, incluyendo el tipo de mat erial, la ubicación del punto de excavación, la línea de excavación y la elevación del banco, permitiendo que el usuario analice los datos claves y tome decisiones críticas con base en dicha información.

Los informes de texto clasifican la información de palas por carga. El informe Registros de Carga, por ejemplo, proporciona la siguiente información con respecto a cada carga durante un turno específico (véase la Figura 029):

- Número de la pala
- Número del camión
- El tiempo que se demoró cargando al camión (es decir, el número de segundos entre "Primera Baldada" y "Lleno")
- Posición y elevación de la pala
- Punto de excavación (con respecto al centro de la pala)
- La posición del camión (con respecto al centro de la pala)
- Número de baldadas requeridas para llenar el camión

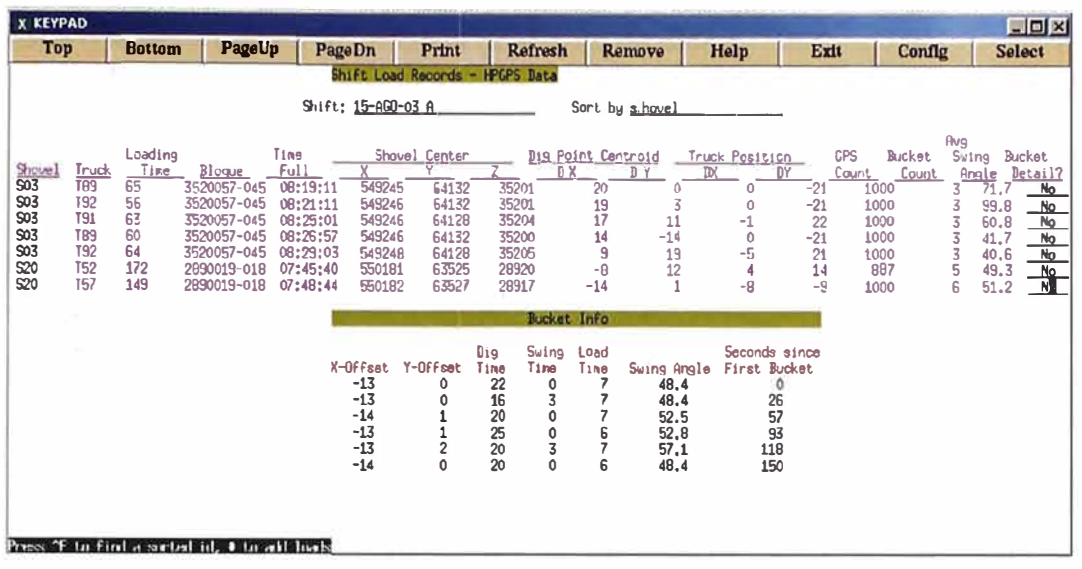

• Angulo de giro (promedio para cada carga)

## 1 **Fig. 029 ! Información por balde y Angulo de Giro de las Palas** 1

Los informes gráficos permiten trazar líneas de excavación, ubicaciones de excavación, ubicaciones de balde y elevaciones de pala para el turno actual o cualquier turno histórico. La Figura 030 muestra el *Informe Ubicaciones de Excavación de GPS.* 

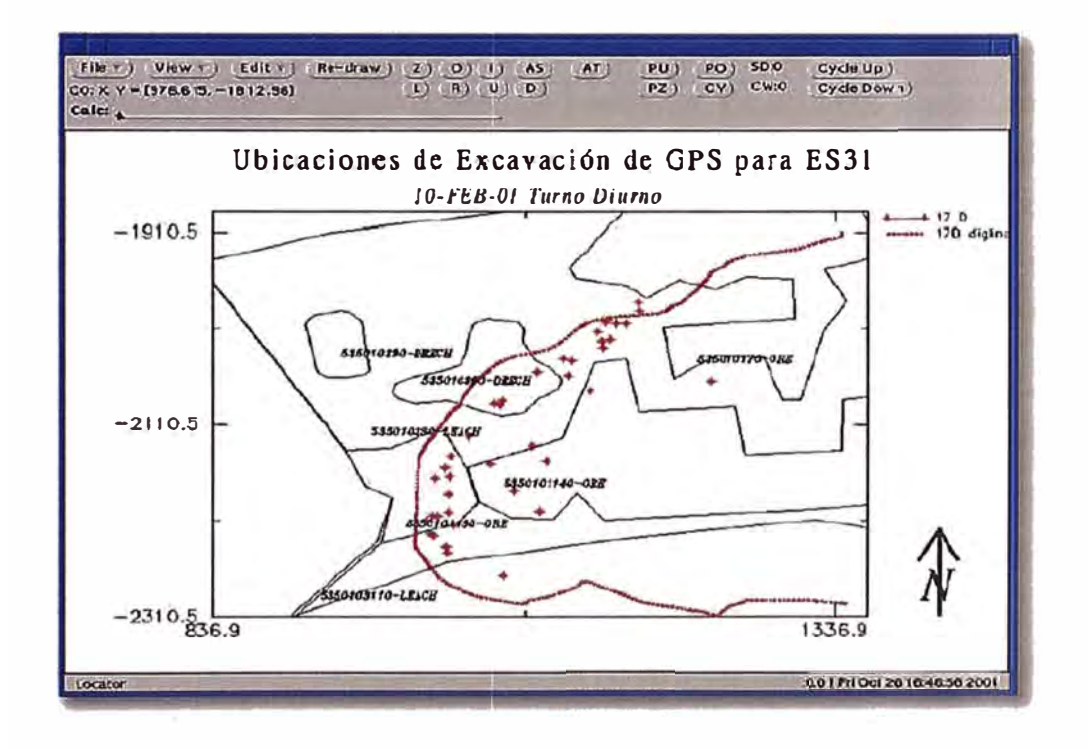

**Fig. 030 Gráfico de puntos de excavación de la Pala** 

También es posible importar datos de pala a una hoja de cálculo (por ejemplo, Microsoft Excel) para generar informes personalizados como el que mostramos en la Figura 031 (Histograma de Ángulos de Giro).

Mediante los informes de texto es posible monitorear, a diario, el desempeño de cada operador y la eficiencia de la operación de carga.

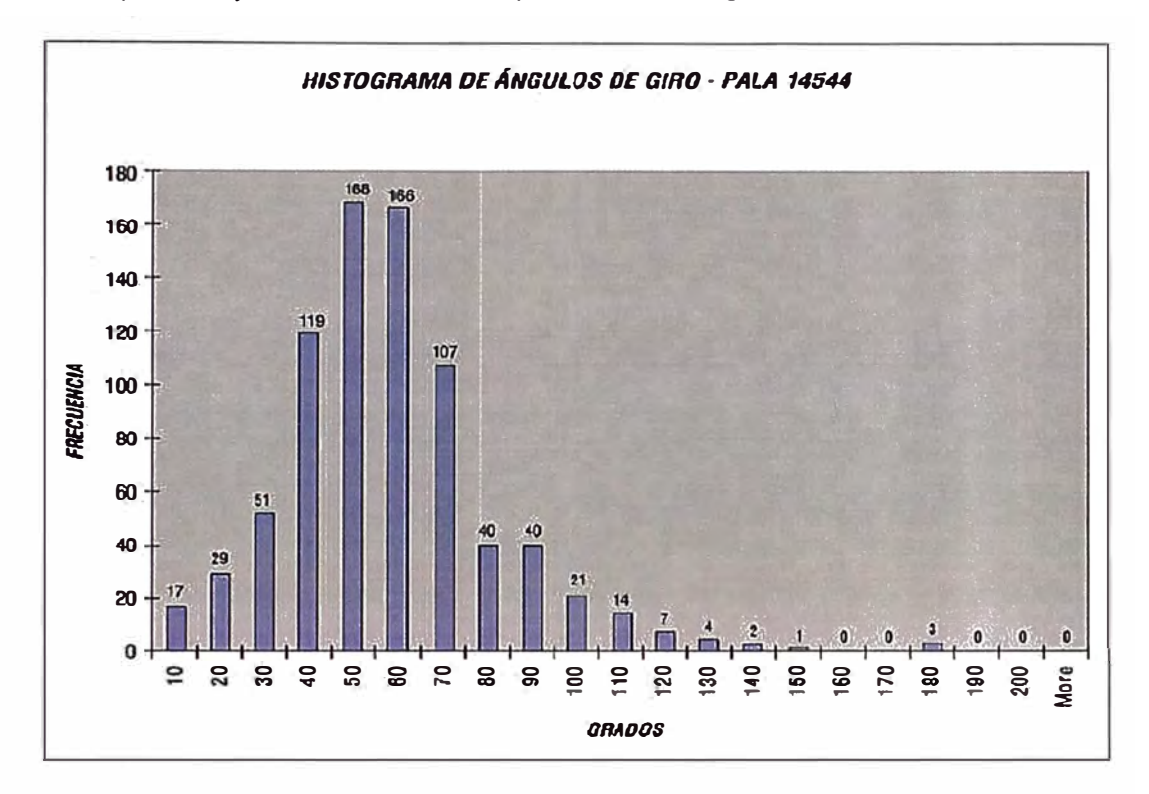

## **Fig. 031 Histograma de ángulos de giro generado en Excel**

Con el programa Gráficas de Mina de lntelliMine, los usuarios pueden seguir los movimientos de cada pala en tiempo real, con un atraso de aproximadamente veinte segundos. Dicho programa proporciona una representación gráfica de lo que el operador de la pala ve en su CGC, incluyendo polígonos, material resaltado, puntos de excavación, líneas de excavación y la barra de elevación (véase la Figura 032)

El programa ofrece varias opciones incluyendo la posibilidad de especificar los límites de la mina y ampliar la imagen (zoom), entre otras.

Es posible entrar al programa Gráficas de Mina desde el computador principal de lntelliMine o cualquier computador en la red que tenga la aplicación.

Desde el programa Gráficas de Mina es posible ver datos de turnos históricos y analizar los movimientos de la pala.

También es posible especificar la velocidad de la reproducción gráfica, adelantar la reproducción gráfica hasta un momento específico en el turno, y pararla. De esta forma los despachadores pueden seguir el tipo de material movido desde las ubicaciones de carga.

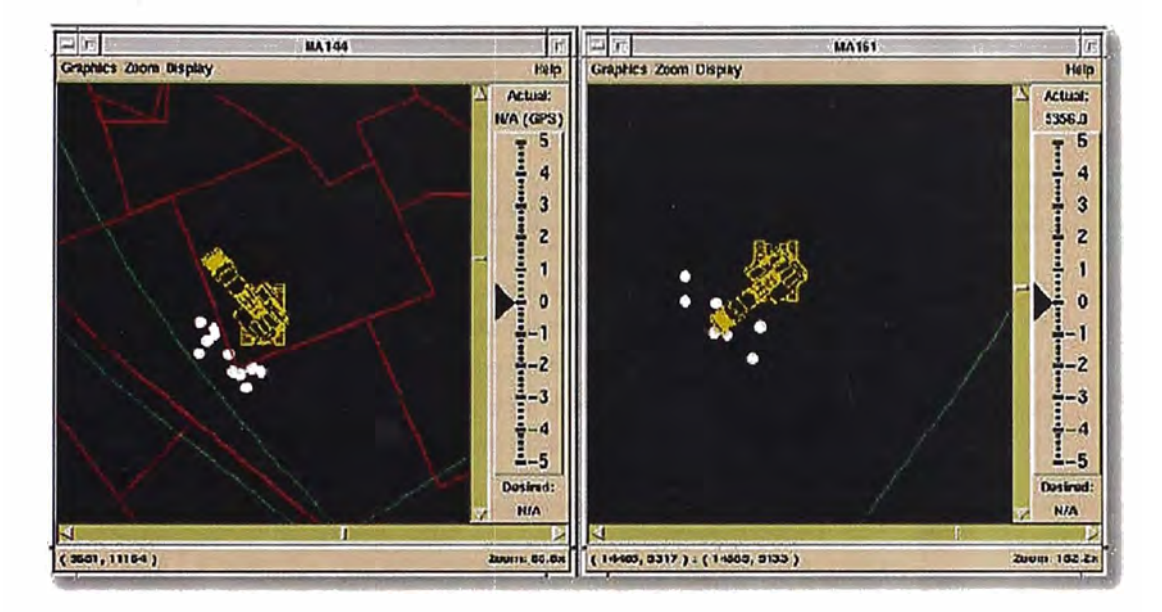

El programa es útil para entrenar a los operadores de pala.

## Fig. 032 | Movimiento de pala en la pantalla gráfica

El programa Gráficas de Mina despliega la linea actual de excavación de la pala, la cual avanza en pantalla en tiempo real en la medida en que se obtiene información actualizada de la pala. Es posible realizar un análisis histórico del avance de la línea de excavación durante varios turnos, como mostramos en la Figura 026

Además del programa Gráficas de Mina, hay un informe titulado Elevación de Pala cuya pantalla permite monitorear la elevación de las palas en tiempo real. Dicho informe, el cual mostramos en la Figura 033, muestra la elevación deseada y las seis últimas compensaciones (es decir, la diferencia entre la elevación actual y la elevación deseada).

Aparecen datos de todas las palas simultáneamente y las elevaciones son actualizadas automáticamente. El informe muestra el nivel de precisión y número de satélites utilizados en el cálculo de GPS para cada pala con el fin de monitorear la calidad de las lecturas de GPS. En general, el informe *Elevación de Pala* le ayudará a cumplir con el plan de la mina porque le dará acceso a datos importantes de elevación, los cuales podrá comparar con el diseño deseado para la superficie del banco.

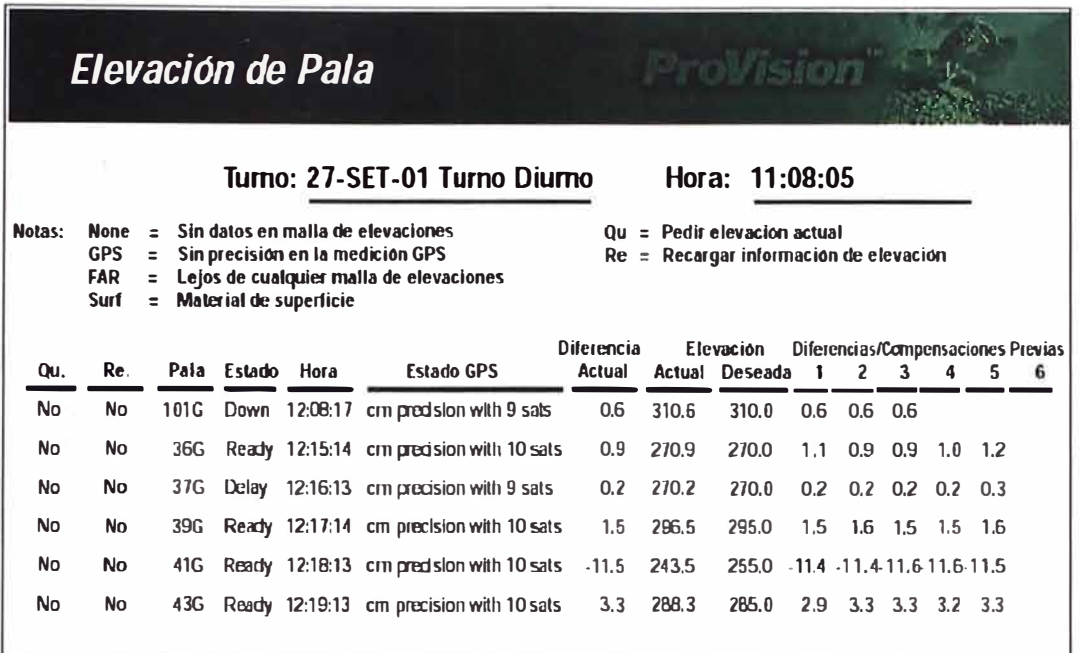

## **Fig. 033 Pantalla de elevaciones actuales de las palas**

Es posible instalar el Sistema para Palas sin causar mayores interrupciones al sistema lntelliMine y la operación minera. La instalación consta de cinco tareas:

- Recibir los archivos actualizados del software del Sistema para Palas
- Instalar el hardware del sistema
- Configurar el sistema
- Cargar el software del sistema
- Probar el sistema

Se instala, configura y prueba el sistema móvil computarizado en el campo. Para el personal de la mina con experiencia en instalar el hardware y software de Modular Mining System es fácil realizar sin embargo la etapa de pruebas y puesta en marcha es lo más complicado, ya que para algunas minas que no tuvieron Dispatch es difícil el cambio de tecnología a las actividades cotidianas de los operadores así como también optimizar el funcionamiento de los equipos GPS y la implementación de nuevos procedimientos de trabajo para planeamiento así como para la operación, esto en Toquepala por ejemplo tomó casi 1 año.

## 5.6.3. **Flujo de Información**

El proceso del flujo de información se inicia en el sistema de Planeación Mina, pasa al computador central, llega al equipo y posteriormente proporciona retroalimentación al sistema principal.

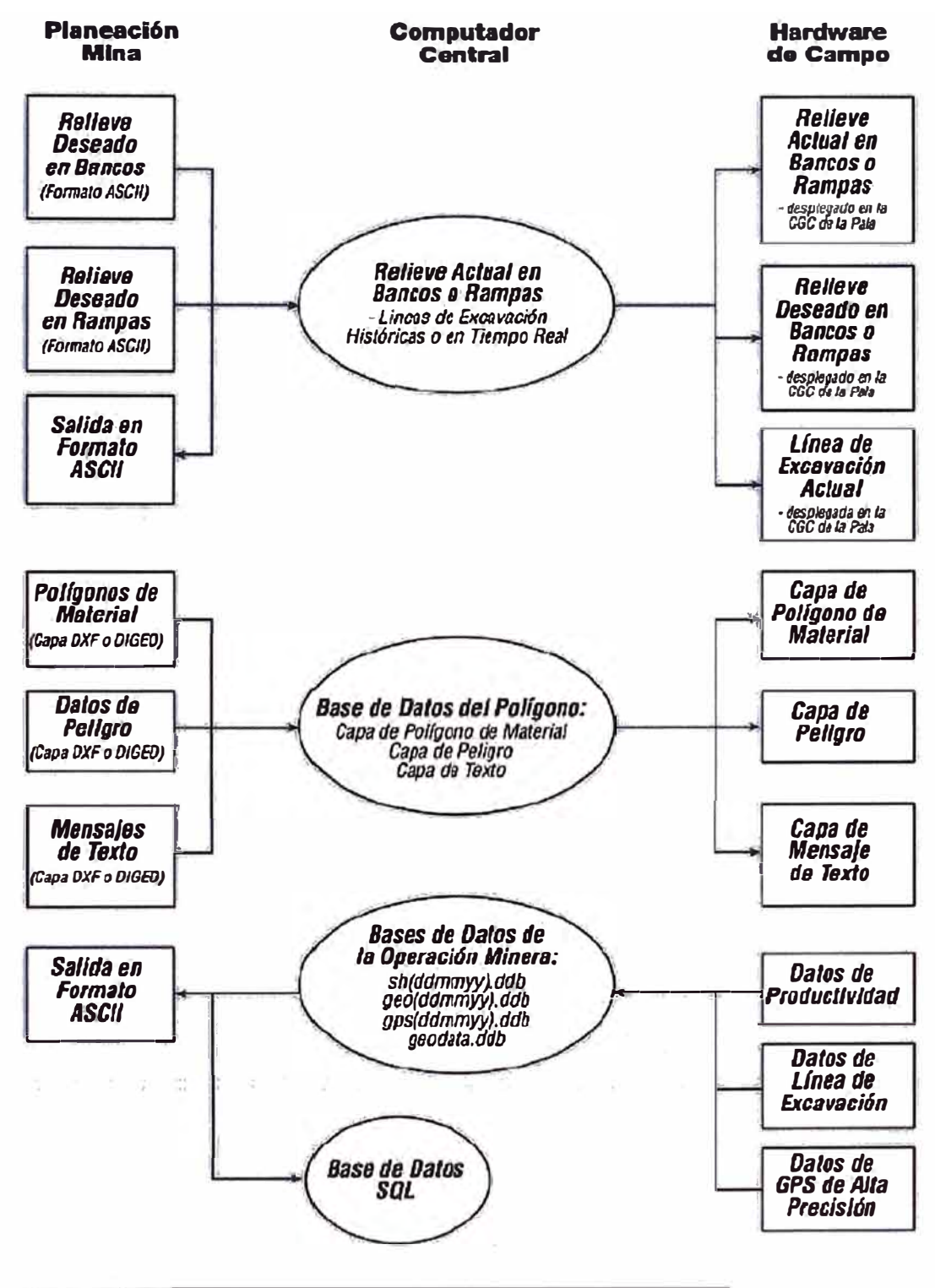

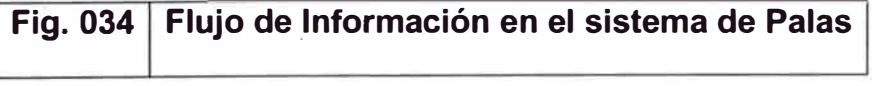

#### **5.7. SISTEMA DE HPGPS PARA PERFORADORAS**

El Sistema de Perforadoras es un subsistema de lntelliMine completamente integrado el cual se diseñó para mejorar la productividad de la perforación en minas a tajo abierto. El sistema utiliza GPS de alta precisión, paquetes de

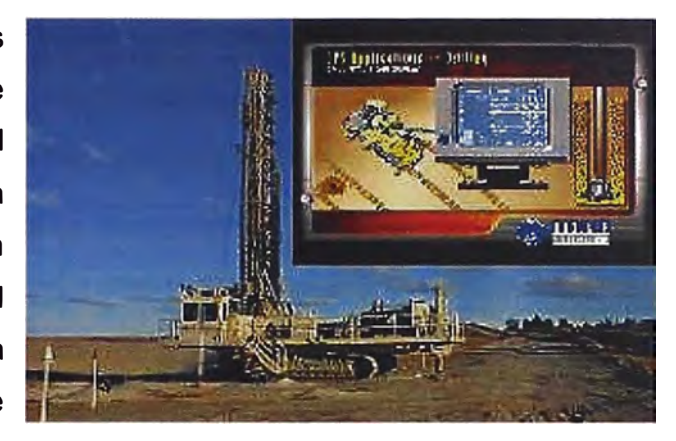

información de planeación mina, una red inalámbrica de radio, sensores de taladro, y Consolas Gráficas de Color (CGC) para proporcionar una guía continua de cómo y en dónde taladrar. La información mostrada al operador en el CGC incluye la malla y región a perforar así como también un ícono de la perforadora que se mueve en tiempo real sobre la malla. Esto permite que el operador se mueva precisamente de hoyo a hoyo, en el día o la noche, sin tener que hacer marcas físicos. Durante la perforación, la profundidad del taladro objetivo de despliegue en el CGC, la posición de la broca en tiempo real así como la profundidad actual del taladro. Esto permite que el operador controle de cerca el progreso de cada taladro, y de los ajustes necesarios para evitar sobreperforaciones innecesarias o taladros cortos que obligan una re-perforación.

Todos los datos mostrados al operador para la perforación también son enviados al computador central en tiempo real para el despliegue y el almacenamiento. De esta manera, el supervisor y el despachador puede controlar de cerca el progreso de cada taladro y generar una variedad de reportes e informes gráficos de producción de la perforadora.

El Sistema para Perforadoras captura gran cantidad de datos del perfil del taladro, inclusive RPM de la broca, presión (Pull down), torque, presión de aire, y la velocidad de penetración. Los ingenieros pueden utilizar estos datos para desarrollar modelos de perforación e incorporarlos a los datos de voladura para mejorar los programas de perforación en el futuro. El sistema también controla el uso de brocas, de barras de acero, y de los estabilizadores por el número del taladro, por el número de la parte, por el costo, y por el tiempo del uso. Estos datos permiten al personal de perforación controlar los costos operativos y el plan efectivo de inventario.

Entre los beneficios más importantes podríamos mencionar los siguientes:

- Mejoras en la Productividad de la perforación
- Incrementa la utilización de la perforadora ya que se puede trabajar con más facilidad en periodos de poca visibilidad (neblina y de noche)
- Mejora en los resultados de las voladuras y el control del ángulo final de talud, debido a una mejor precisión en la malla perforada
- Reducción en la inspección de la supervisión ya que los diseños están al alcance del operador.
- Control en tiempo real de las demoras en la perforación
- Se establece un control de inventario minucioso de los accesorios de perforación, como las brocas, reamers, barrenos, etc.
- Compatibilidad con el sistema Dispatch.

#### **5.7.1. Componentes del sistema HPGPS para Perforadoras**

El sistema de HPGPS para perforadoras al igual que el sistema de Palas se compone de tres componentes mayores: un sistema de computadora de móvil, un sistema de computadora central, y una red inalámbrica de transmisión de datos.

La computadora móvil y el computador central son parte integrante del sistema DISPATH convencional donde también corren otras aplicaciones integradas. El sistema Masterlink o el sistema convencional de transmisión de datos vía radio a 9600 Baudios son opciones disponibles para la red de transmisión de datos.

El sistema HPGPS de perforadoras se basa en la última tecnología de GPS.

La computadora móvil (Anexo 003) está compuesta de las siguientes partes más importantes:

- Un Eje de Móvil de HPGPS (con la Revisión Do Masterlink™) que contiene:
	- 1. Un receptor de Ashtech GG24 GPS
	- 2. Un radio data de 9600 B/s o equipo de spread spectru
	- 3. Un A29K o procesador StrongARM®
- •Dos antenas GPS/GLONASS
- • Un CGC grande 10.4 in. (26.4 cm. ) sensible al tacto, que puede ajustarse para mejorar la visibilidad nocturna y diurna ( 1000 nit)
- •Internase a los dispositivos de control del equipo (OEM Internases)

## **CGC Grande**

La pantalla CGC en la cabina de la perforadora es el principal elemento de comunicación entre el operador y el sistema. El operador utiliza el CGC para navegar la perforadora sobre la malla y monitorear la perforación. La pantalla CGC en la opción GPS muestra una vista de la perforación con respecto a la malla cargada para la zona (Figura 035)

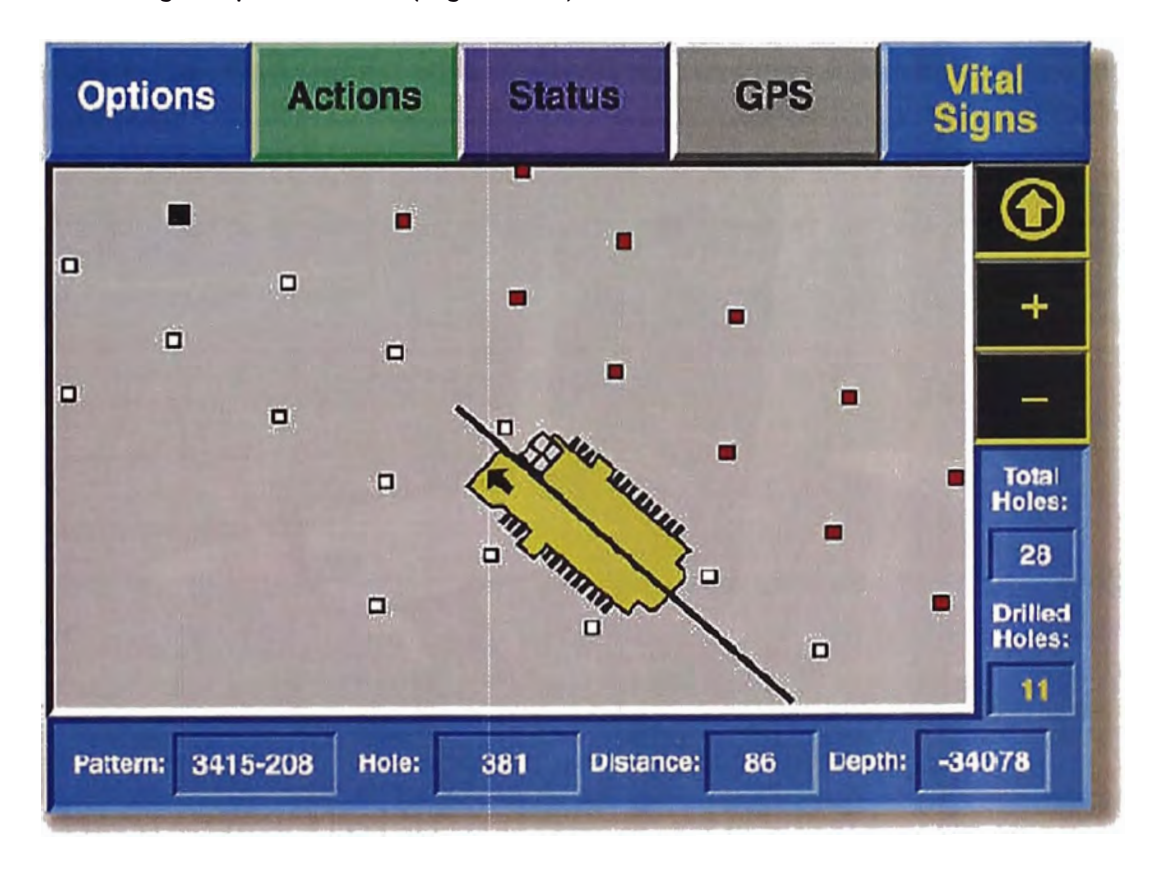

## **Fig. 035 Pantalla GPS del CGC de la peñoradora**

Esta vista, donde el operador mueve de taladro a taladro, tiene cuatro niveles de zoom se extiende de un primer plano de un radio de 50 pies a uno que puede mostrar un radio de 250 pies. Otras informaciones del taladro que aparece en la pantalla de GPS son el número del taladro y el de la malla, el número total de taladros en la malla, el número de taladros perforados, el número del taladro más cercano, y su distancia. La pantalla proporciona también un despliegue

identificado por colores de la calidad de GPS. Una vez que está perforando, el operador utiliza la pantalla de signos vitales (Figura 036) para controlar la información como la profundidad del taladro objetivo, la posición de la broca, y la profundidad actual del taladro. El CGC también despliega mensajes enviados desde el computador central y permite que los operadores manden mensajes vía un teclado alfanumérico. Adicionalmente, tiene una barra de menú que proporciona el acceso a lntelliMine con las funcionalidades como Estatus del equipo, las demoras, ingreso de identificación del operador, y llamados de emergencias. También en otro menú adicional puede desplegar informaciones importantes definidas por los usuarios para que dicha pantalla consulte a las bases de datos del computador central como por ejemplo: Metros perforados en el Turno, Fecha y Hora del sistema, Nombre del operador, Taladros perforados, taladros que faltan perforar en la malla, número de broca y demás componentes instalados.

'.

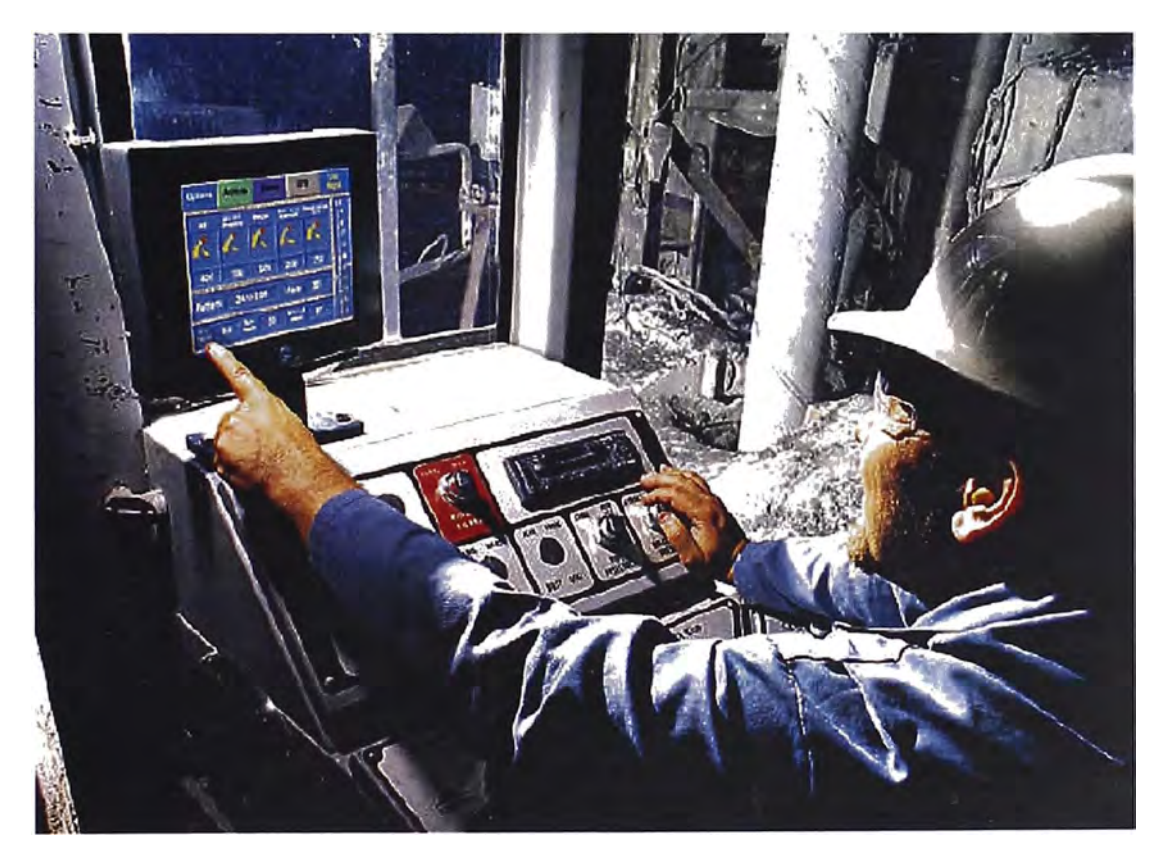

## **Fig. 036 Pantalla de Signos Vitales del CGC de la perforadora**

La red inalámbrica y el computador central son similares a los utilizados por el sistema de palas descrito en el anterior capitulo (también ver Anexo 001 y 002)

Los usuarios nuevos pueden optar por aplicar una sola red Masterlink para todas las aplicaciones de lntelliMine ya que esta red de flujo de datos es suficiente para el tráfico que existe en las aplicaciones.

Como base para la operación de Sistema de Perforadoras, el departamento de planeamiento de la mina carga información del diseño de malla en el computador central. Esta información contiene las coordenadas X e Y de los taladros planeados así como las elevaciones a las cuales debe llegar. Cuándo empieza un taladro, manda un RPC de PEDIDO vía remota mediante la red inalámbrica al computador central. En la respuesta, la computadora central manda la información del diseño de banco para la región de ese taladro.

Para utilizar el sistema de navegación de GPS, el operador del taladro aprieta el botón de GPS en el CGC. El CGC entonces muestra la malla de perforación del lugar donde se encuentra la perforadora. La malla de perforación incluye un ícono de la perforadora que se mueve en tiempo real reflejando el movimiento que hace el operador a la perforadora sobre la malla (Figura 035)

El objetivo del operador es mover la línea central del ícono sobre una fila de taladros de la malla luego ir acercando el ícono al taladro que se desea alcanzar. Cuando el taladro objetivo se acerca la pantalla CGC pasará a una vista con un zoom sobre el taladro deseado. Esto proporciona al operador con la ampliación más alta una mejor opción para posicionar la columna de perforación sobre el taladro de diseño.

El sistema de sabe cuando el taladro está directamente sobre una ubicación planeada de barreno porque toma en forma continua las lecturas en tiempo real con la precisión Kinematic (RTK} de la ubicación de la broca y los compara con la posición de los taladros diseñados por planeamiento Mina. Cuando la posición de la broca se empareja con el de un taladro diseñado es cuando el sistema reconoce que está sobre la malla diseñada.

Los taladros representados de color blanco están sin perforar y los perforados son de color rojo y el taladro de color negro es el taladro más cercano.

Una vez que el taladro está listo para comenzar a taladrar, el operador aprieta en el CGC el botón Signos Vitales (Fig. 036) para mostrar la pantalla donde se muestran los parámetros de perforación. Esta pantalla muestra la profundidad de hoyo a perforar para que el operador vea cuán profundo se requiere perforar y

de esta manera alcanzar la elevación de la cota requerida para el banco. El sistema calcula la profundidad del taladro objetivo tomando con GPS una lectura inicial de la elevación del cuello del taladro que estará referida a la altura donde está pisando las orugas el equipo y comparándolo con la elevación de banco planeado suministrada por la malla de perforación que Planeamiento Mina enviá, también muestra la profundidad actual del taladro. Esto permite que el operador controle el progreso comparando la profundidad actual del taladro con la profundidad del taladro objetivo.

## **5.7.2. Disponibilidad GPS Aumentada**

El sistema Provisión de Perforadoras determina las posiciones del taladro y elevaciones con 2 receptores RTK GPS que se instalan en la perforadora. Los receptores se diseñan para obtener los datos del sistema NAVSTAR IV (GPS) de los Estados Unidos y satélites rusos GLONASS y lo mezcla en una sola solución de posición. Con este enfoque aumenta el número máximo de satélites visibles al sistema, teniendo como resultado una mayor disponibilidad del sistema de navegación. Esto es especialmente importante cuándo se opera en un ambiente obstruido tal como sucede en una mina profunda, donde la perforadora trabaja a menudo cerca de las paredes o al toe de los taludes del *Pit* y no se tiene una vista libre al cielo. El uso de satélites GPS y GLONASS con receptores de RTK GPS también ayuda a asegurar la integridad de datos y entregan posiciones exactas del taladro en condiciones difíciles de la mina.

## **5.7.3. Ubicación Precisa**

El Sistema Provisión de Perforadoras determina las posiciones del barreno a una certeza de más o menos 15 centímetros en el plano horizontal, y más menos 30 centímetros en el plano vertical. Para lograr constantemente este nivel de certeza, los receptores usan de sistema RTK GPS instaladas en la perforadora, las correcciones diferenciales son enviadas a los equipos cada segundo desde una estación base (Ground Station). Para la iniciación, los receptores de RTK requieren de por lo menos cinco satélites visibles en el cielo, ya sean GPS o GLONASS, o de una combinación de ambos. El tiempo de convergencia es una función de la longitud de los satélites a la base así como del número de satélites visualizados. Mientras la cobertura satelital en una mina es buena con más de 5 satélites el sistema Provisión de Perforadoras ofrece una disponibilidad por encima del 95 %.

## **5.7.4. Monitoreo de la Perforación**

Los sensores instalados en la perforadora permiten que el CGC muestre al operador información inmediata del desempeño y progreso mientras se va perforando a la profundidad deseada. Esta información se transmite también al sistema central dónde se almacena en las bases de datos desde la cual es accesible para mostrarse en varios reportes. Actualmente es posible establecer comunicación a la mayoría de los equipos de perforación, ya que el fabricante desarrolla estos sensores y presenta una opción de interfase.

## **5.7.5. Control de Componentes de Perforación**

El sistema de perforadoras tiene una utilidad para realizar el seguimiento de componentes de perforación (Brocas, Guiadores, Barrenos, etc.) Cuando uno de estos componentes se instala y desinstala en la perforadora (ver Anexo 004), estas transacciones se guardan en una base de datos del sistema el cual dicha información es cruzada con las bases de datos de producción del equipo como de metros perforados y horas de operación de tal manera que es posible que el sistema entrega una gama de reportes donde se muestran el uso de componente clasificados por número de parte, por fabricante, por el tamaño, por el costo, y por el tiempo de uso o metros perforados. Esta información es valiosa ya que se puede determinar las performances por tipo de componente lo cual es trascendental a la hora de elegir dichos componentes en el proceso de compra.

## **5.7.6. Posibilidades de Desarrollo**

El sistema Provisión de Perforadoras almacena abundante información del taladro y de sus parámetros de perforación en su base de datos con lo cual se puede realizar estudios para generar un modelo de perforabilidad del terreno en 3D con software de Planeamiento que actualmente se utilizan para generar modelos de leyes. Este modelo puede impactar directamente en la precisión de los presupuestos y planes de perforación, ya que en zonas semejantes se podrán utilizar los parámetros de perforación determinados para alcanzar así una mayor productividad en el proceso de perforación. Adicionalmente, el departamento de Voladura puede utilizar los datos para realizar correlaciones para encontrar parámetros como burden, espaciamiento, factor de carga y de esta manera optimizar las voladuras, en realidad las posibilidades de aplicación

de esta información son muchas, dependerá de la creatividad y el análisis de mejora continua de cada mina.

A continuación mostramos el diagrama de flujo de la información del sistema de HPGPS para Perforadoras.

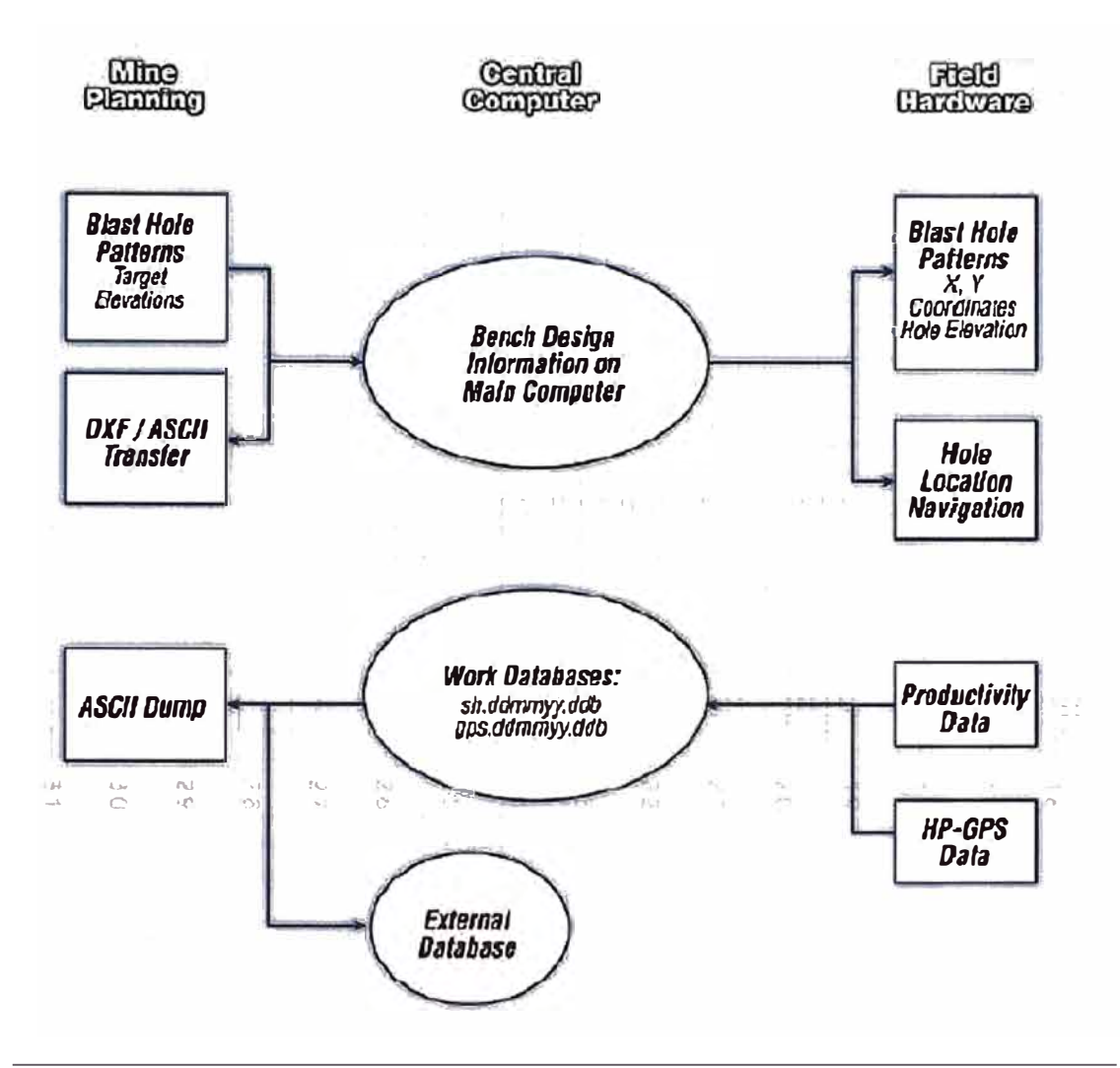

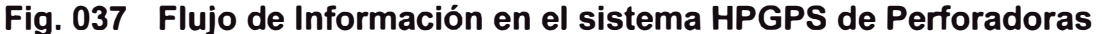

#### **5.8. SISTEMA DE ADMINISTRACION DE NEUMÁTICOS**

Como sabemos los costos de neumáticos en la flota de acarreo de la mina es uno de los costos más altos por tal motivo de la importancia de su administración. Este sistema administra cada neumático dándonos información en tiempo real de los Kilómetros recorridos así como las horas

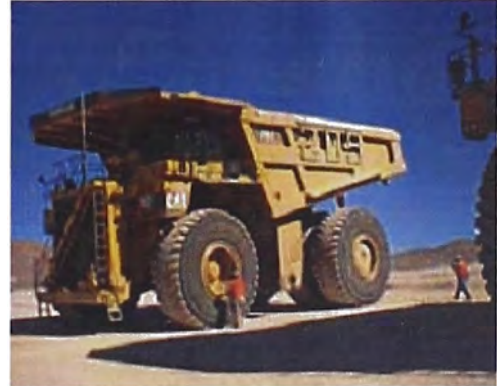

trabajadas por el neumático por posición en el volquete además que permite monitorear el TKPH del neumático en tiempo real con el fin de no exceder el TKPH máximo establecido por el fabricante, cuando el volquete excede el TKPH de la llanta este se registra en la base de datos y emite una alarma tanto al centro de control como al operador de volquete indicando así que la llanta está al limite y se debe tomar acción al respecto.

## **5.8.1. TKPH**

Todo neumático, según el diseño que este tenga tiene un parámetro que define su resistencia al trabajo al cual va estar sometido, dicho parámetro está definido por la carga que soporta el neumático multiplicado por la velocidad que transporta dicha carga, Ver Fig. 038.

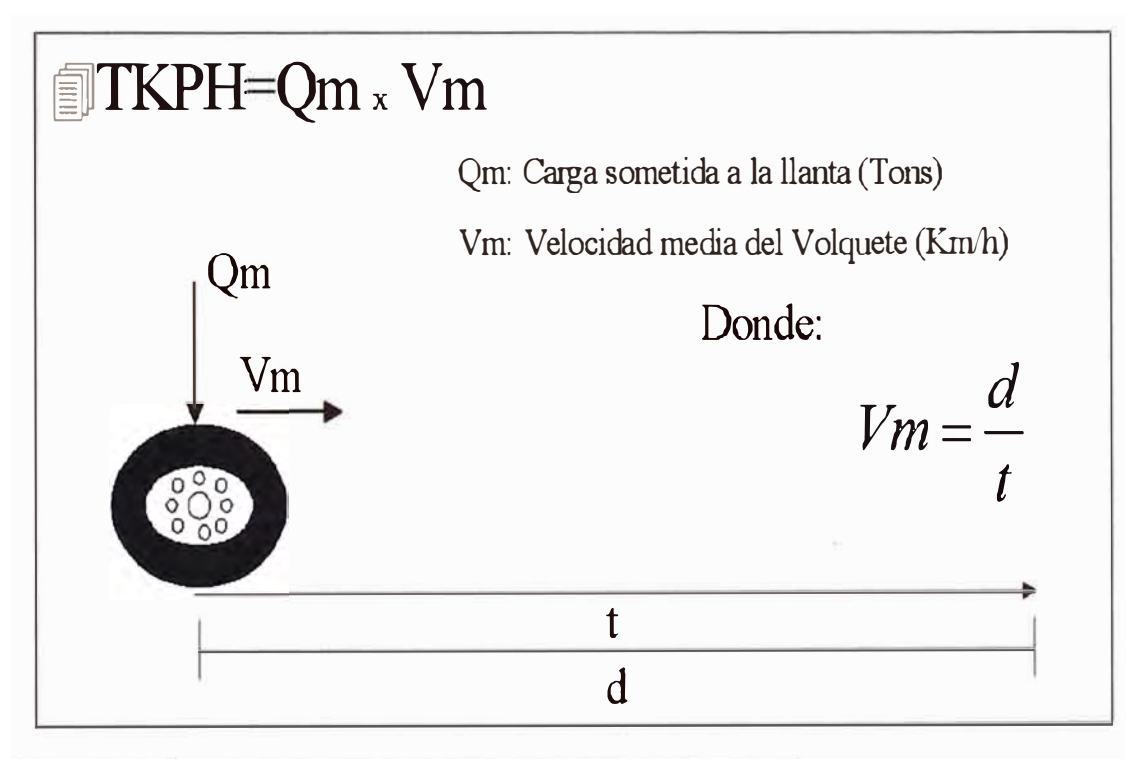

## **Fig. 038 Definición del TKPH de un neumático**

Para determinar la carga que soporta la llanta de un Volquete de acarreo se utiliza la distribución de carga sobre los neumáticos, valiéndose del modelo estructural que este tenga, por ejemplo en la mina Toquepala los volquetes tienen distintas distribuciones para cada tipo de flota, lo cual también depende del estado del volquete (Si está cargado o Vació) ver cuadro adjunto Fig. 039.

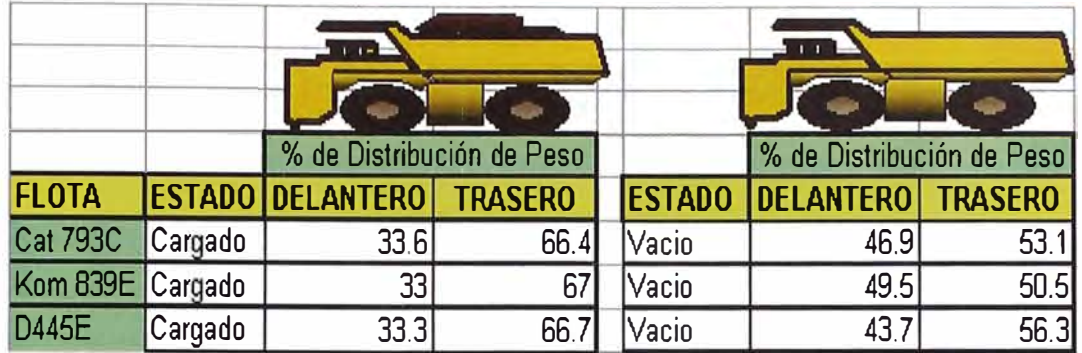

## **Fig. 039 Distribución de pesos por flota de volquete**

Gracias a que el sistema Dispatch que controla todos los tiempos de viaje del volquete, así como los pesos que están cargando, por que los volquetes cuentan con un pesómetro VIMS para Cat 793C o PLM-11 para Komatsu 830E, dispositivo capas de determinar los pesos de los volquetes lo cual a través de una interfase con Dispatch estas informaciones son enviadas al sistema para su almacenamiento, la importancia de esto es que cada vez que el volquete recibe un cucharón de carga, el peso es mostrado en el panel del operador de Pala para que pueda optimizar el carguío, así como en una pantalla de transacciones del Despachador ver Anexo 005.

Cuando un Volquete realiza un ciclo se puede realizar su control de TKPH en el gráfico Fig. 040 que se generan automáticamente con los datos de Dispatch, en caso de que el volquete este generando TKPH cercanos al permisible de las llantas debido a sobrecargas o exceso de velocidad, para lo cual el despachador tomará acción al respecto asignando al volquete a una zona de menor velocidad donde el TKPH disminuirá.

La fórmula para determinar TKPH de las llantas pueden tener variaciones como la que propone MICHELIN donde a la fórmula básica presentada adicionan unos factores de corrección como se muestra en la Fig. 041. Todos estos valores así como la distribución de la carga en el volquete han sido programados para el resultado de la Gráfica de control de TKPH mostrada en la Fig. 040 de tal manera de poder realizar un control más estricto de este parámetro importante de las llantas.

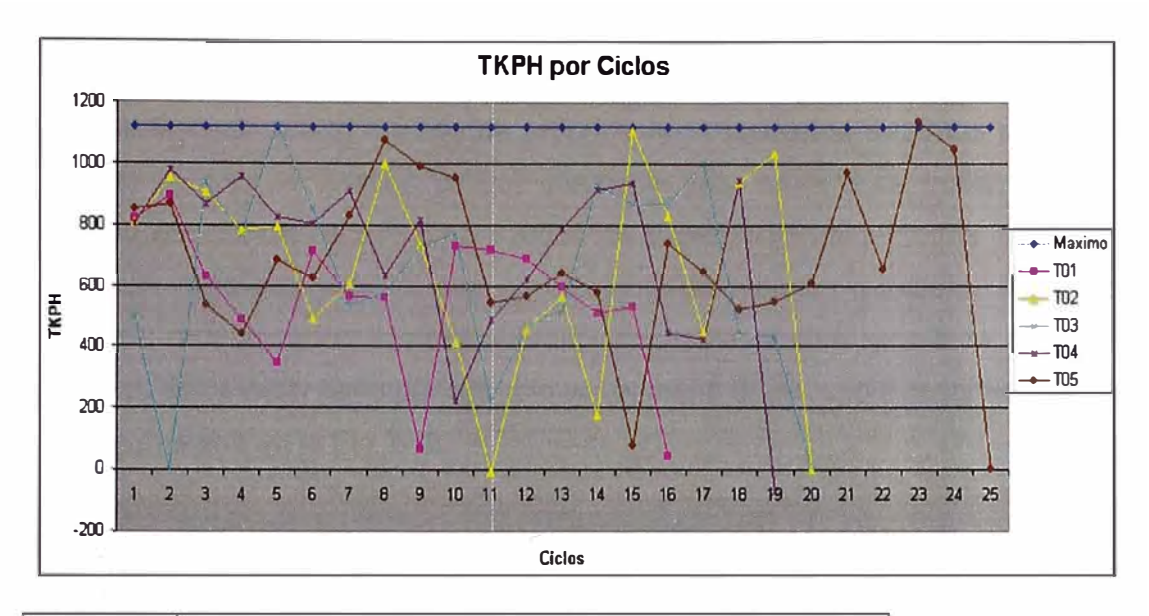

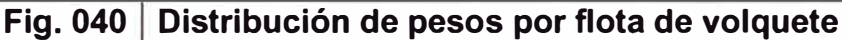

# $ITKPH=Qm \times Vm \times K1 \times K2$

•Qm: Carga J\1áxi.tna que soporta una de las llantas

•Vm: Velocidad Media del Volquete.

•Kl: Factor de Ajuste que depende de la Longitud del ciclo del volquete

•K.2: Factor de Ajuste que depende de la temperatura del ambiente y de la Velocidad.

$$
K_1 = F\big( LongitudCiclo\big)
$$

$$
K_2 = 1 + \frac{(T_{\text{ambiente}} - 38^\circ C)}{(4xVm)}
$$

## **Fig. 041 TKPH Modificado por MICHELIN**

Adicionalmente para el control administrativo de llantas en la mina Toquepala se utiliza el software Klinge (Total Tire Control) el cual mediante una internase realizada en Toquepala este sistema toma los datos de Dispatch como Kilómetros recorridos, Tonelaje acarreado con el fin de llevar un control de los mismos generando reportes como el mostrado en el Anexo 006.

#### **5.9. SISTEMA DE REPORTES**

Se podría decir que el módulo de reportes de todos estos sistemas es el más importante para la Gestión ya que mediante este módulo se obtiene toda la información posible recopilada por todos los sistemas implementados, El sistema Dispatch inicio este módulo con un conjunto de reportes genéricos realizados con una programación llamada FORMS mediante el cual se puede visualizar reportes de carácter texto por ejemplo ver el menú de acceso a reportes FORMS que se muestra en la Fig. 042

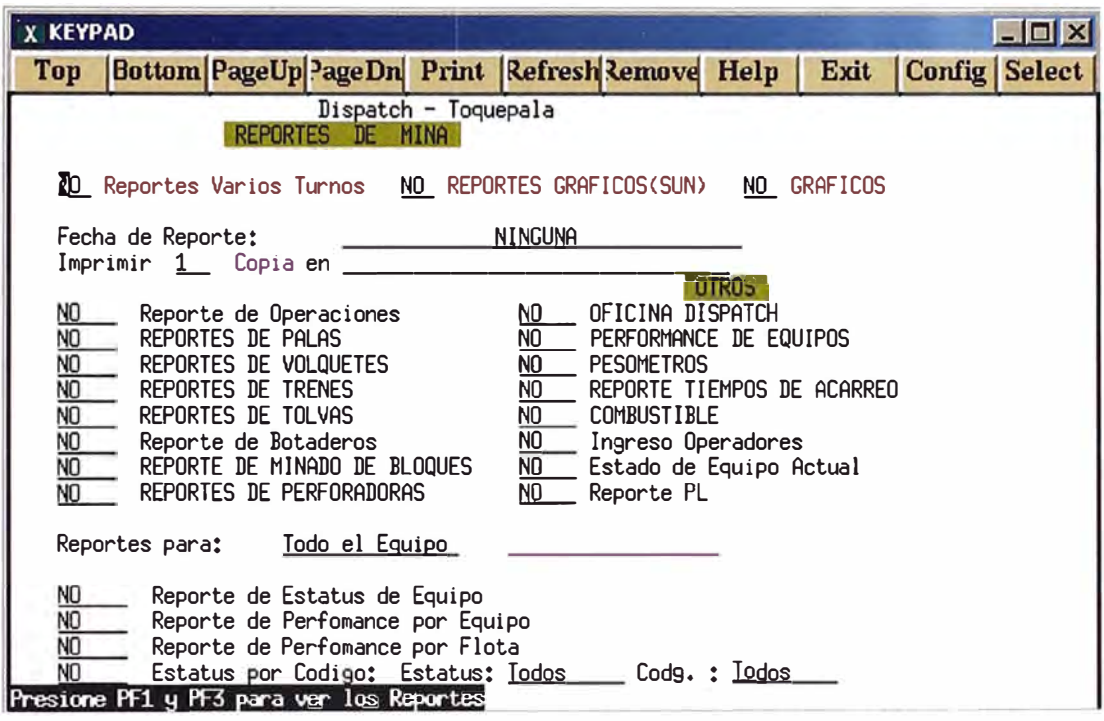

## **Fig. 042 | Menú de Reportes FORMS de Dispatch**

Luego de esto, Modular Mining System desarrolló un conjunto de reportes gráficos en el lenguaje TCL que corría sobre la plataforma Solares que actualmente usa Dispatch, en estos reportes también en su momento tuvieron gran acogida como el "Reporte de Colas de Volquetes", que hasta ahora no a sido remplazado, ver Anexo 007. Este reporte muestra gráficamente en el turno actual y en tiempo real la población de volquetes sobre las palas.

Pero según las necesidades fueron creciendo debido a las infinidades de usos que se desprendían de cada uno de los módulos del sistema, Modular Mining System decidió crear una ventana de apertura de sus bases de datos a una base de datos imagen en archivos DBASE mediante el proceso llamado DVF (DBASE Virtual Files) a partir· del cual muchas minas decidieron realizar sistemas de

reportes vinculadas a estas bases de datos como por ejemplo el reporte diario de producción de la mina Toquepala desarrollado con *Visual Basic for Aplications*  en el entorno de Excel ver Anexo 008. Este reporte se genera con los datos actualizados que se toman de los DVF del sistema Dispatch.

Hoy en día la necesidad de tener cada vez más información detallada y de una manera más sencilla a hecho lanzar a Modular Mining System un nuevo producto llamado Powerview.

## **5.9.1. PowerView**

PowerView es un sistema integrado de lntellimine que te permite crear reportes personalizados desde una colección de datos que se actualizan en tiempo real de los sistemas de control de Operaciones. Mediante este sistema se puede ser más efectivo que usar las grandes y tediosas bases de datos de DVF con las que muchas veces requiere de una gran habilidad para discriminar información anómala que no refleja la realidad en la operación y muchas veces mostrar números que muchas veces no reflejan la realidad.

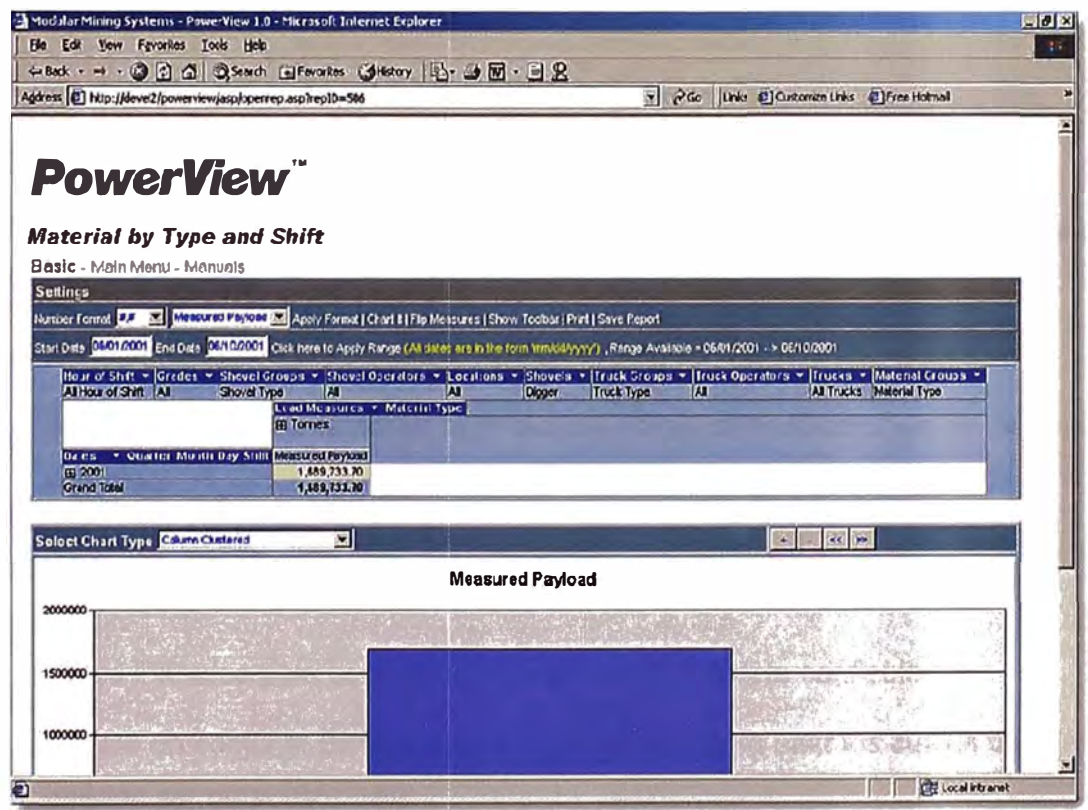

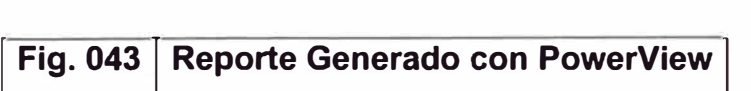

Este sistema está basado en una base de datos de plataforma abierta que utiliza software sobre plataforma estándar como Windows que mediante un ODBC captura los datos de Dispatch y los hace pasar por un programa el cual realiza toda la consistencia de la información y así los usuarios Dispatch puedan disponer de una información confiable.

El sistema corre en un ambiente Windows, para hacerlo intuitivo y fácil de navegar. Los datos se agrupan según las categorías más utilizadas, así como camiones, flotas, material, tiempos de ciclo, etc. La metodología Drilldown proporciona un rápido y fácil despliegue de información para enfocar en los datos específicos o dentro de cierto grupo o un dato individual. La funcionalidad de la tabla de pivote, se encuentra también en aplicaciones de hoja de cálculo y base de datos, es la principal herramienta de manipulación de datos de este sistema.

El procesamiento de datos con la capacidad de PowerView pone un nuevo estándar en DISPATCH para la generación de reportes, con esto el conocimiento de FORMS para construir informes ya no son requeridos así como las validaciones de datos mediante filtros ahora se hacen desde un módulo de configuración que es personalizado por el usuario.

Podríamos resumir el sistema PowerView en lo siguiente:

- Plataforma Windows para un fácil acceso a la información
- Incluye Software Estándar como Microsoft Windows, Office, SQL, Seagate Crystal Reports.
- Estructura de la base de datos ODBC
- Simple, ya que se generan reportes de datos centralizados en un potente servidor
- Reportes desde cualquier PC, ya que se accede con un webbrowser y a través de una red al servidor
- Datos Filtrados para acceder en tiempo real a una data confiable
- Provee un conjunto de Reportes Estándar listos para usar los cuales también pueden ser personalizados
- Funcionalidad de Tablas Pivote
- Facilidad para procesar grandes cantidades de información en segundos.
- •Información puede ser exportada a Excel con links de auto actualización.
- • Categorización de reportes por usuario, ya que maneja un sistema de seguridad y se puede definir según un perfil los reportes que se quieran acceder.

La arquitectura del sistema es como se muestra en la Fig. 044 así como el diagrama de flujo que se muestra en el Anexo 009.

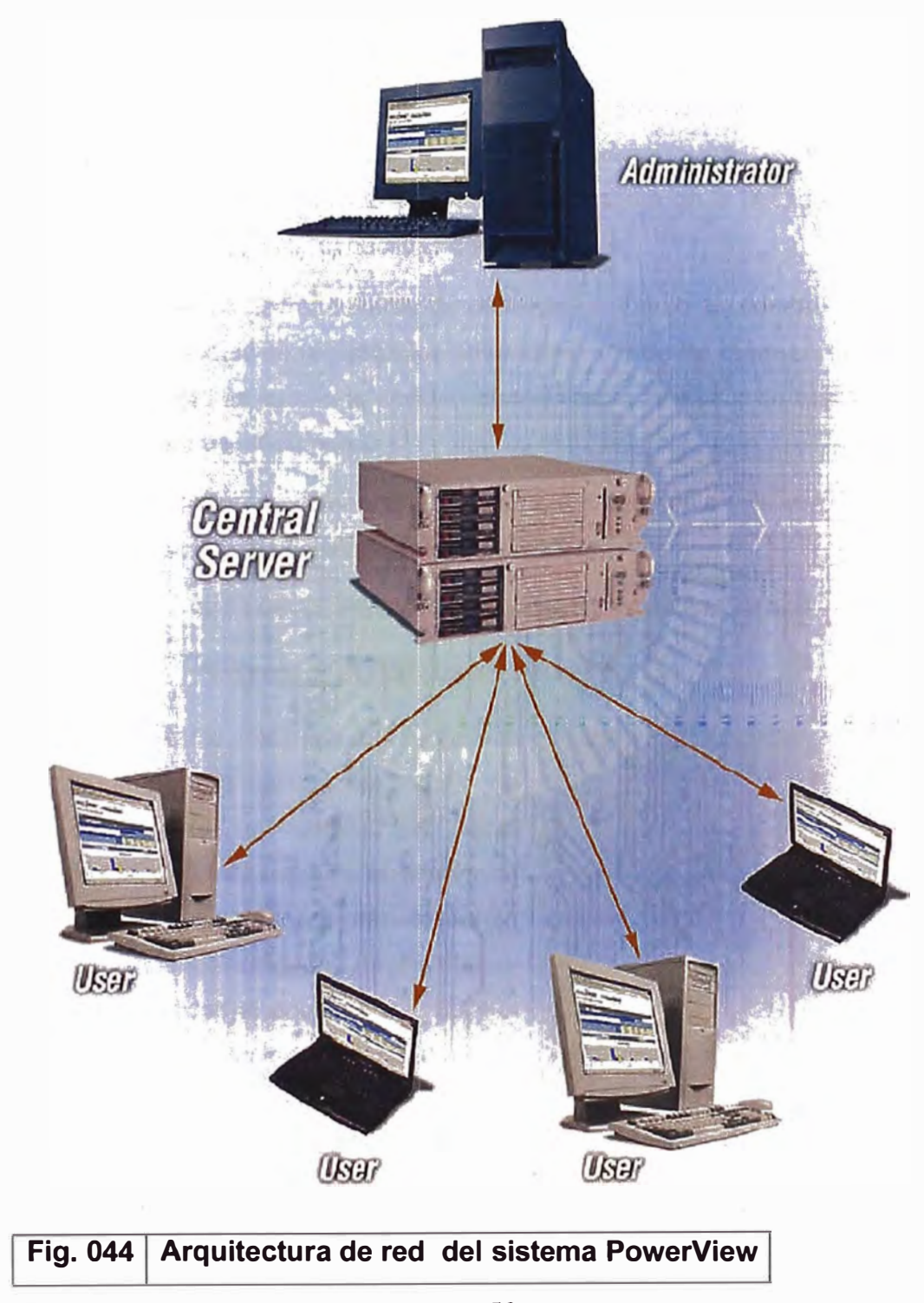

### **5.10. OTROS MÓDULOS COMPLEMENTARIOS**

Además de estos existen otros módulos dentro de los cuales los más importantes podemos mencionar:

- Módulo de Mezcla: Con este módulo se puede configurar al sistema para que dentro de las asignaciones óptimas considere ciertos requerimientos de mezcla de materiales que favorezcan la concentración del mineral en la concentradora.
- Módulo de control de mineral: En este módulo se definen los polígonos que además de la característica de ley (Contenido de Metal) también se incluyen características geológicas e hidrometalúrgicas los cuales en tiempo real se informa a planta concentradora de la cantidad de Mineral enviado con sus respectivas características.
- Módulo de Entrenamiento de operadores: Como su nombre lo indica en este módulo se registran los entrenamientos de los operadores en ciertos equipos los cuales se validan cuando cada operador se registra para el trabajo en un equipo.

También es bueno mencionar que existen otros nódulos en desarrollos como el del camión autónomo de Modular Mining System.

#### **5.11. SISTEMAS RECIENTEMENTE DESARROLLADOS**

#### **5.11.1. Sistema HPGPS para Tractores**

Este sistema minimiza los tiempos e incrementa la calidad del trabajo de los tractores en diseños de pisos, rampas y otros trabajos auxiliares en la mina que requieren gran precisión, Los diseños cargados al sistema y son enviados al equipo vía radio y el operador lo recibe en su panel y a medida que este trabaja se puede

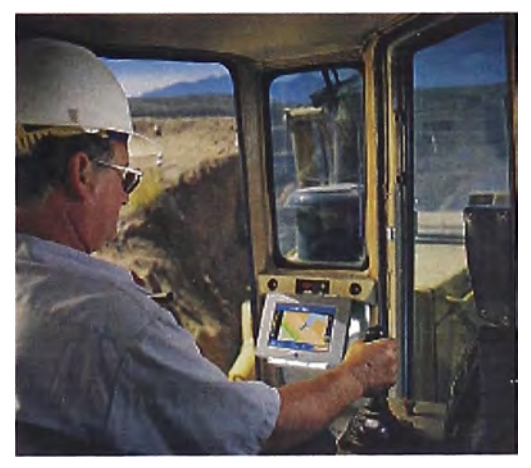

visualizar los cambios en una gama de colores. La calidad de trabajos obtenidos y los tiempos de trabajo tienen un gran impacto sobre los costos operativos de la mina.

## **5.11.2. Sistema de Monitoreo de Signos Vitales**

Esta nueva herramienta para el mantenimiento de los equipos de la mina permite monitorear en tiempo real los componentes de los equipos de mina (Palas, Perforadoras, Volquetes, etc.), también van generando alarmas en el computador central del despachador de Mantenimiento los mismos que se van

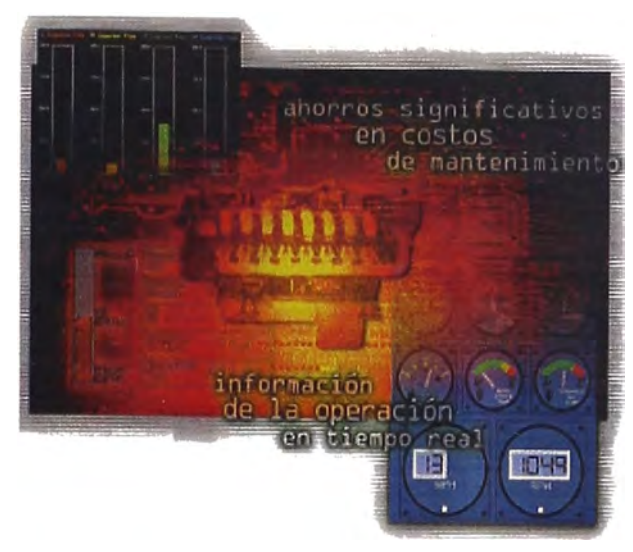

guardando en una data histórica para su posterior análisis. Esto hoy en día es posible gracias a que la mayoría de los equipos poseen un controlador computarizado de los componentes así como STATEX, DDEC, VIMS, PLMII, etc. Los cuales permiten realizar una conexión al computador móvil lntellimine el cual vía transmisión remota enviá las informaciones al computador central. Debido a la gran cantidad de información que se monitorea, para este sistema se hace indispensable un buen sistema de comunicaciones como el DSSS (Secuencia Directa de Espectro Disperso) el cual puede transmitir hasta 2MGb/s (mega bits por segundo) a diferencia de los tradicionales que transmite 9.6Kb/s. Modular Mining System por tal razón actualmente provee el sistema lntellimine con este nuevo sistema de Comunicaciones al cual lo a llamado MASTERLINK.

El gran aporte de este sistema es el nuevo enfoque que le a dado a la Gestión del Mantenimiento en tiempo real ya que los mantenimientos predictivos y programados gozan de una mayor efectividad al tener la capacidad de disponer de datos de monitoreos en tiempo real. Esto evita definitivamente la pérdida de componentes prematuramente, así como enfocar mejor el mantenimiento de los equipos a componentes que realmente lo requieran, así como realizar estudios donde se correlacionan las condiciones operativas de trabajo del equipo, con la vida de los componentes a fin de poder determinar componentes que contribuyan más con la productividad de la Operación.

#### **6. CONCLUSIONES**

Basado en estos sistemas de control que se muestra y que hoy en día la tecnología nos entrega podría concluir que la minería debe tomar en cuenta lo siguiente:

#### *6. 1. "No* **se** *puede mejorar lo que no* **se** *puede medir"*

Estoy seguro que bajo estas premisas se desarrolló todos estos sistemas, así como los que aún se están desarrollando.

#### *6.2. "Información* **en** *tiempo real,* **es** *Solución* **en** *tiempo real"*

Tener la información en tiempo real para tomar decisiones correctivas en tiempo real es la nueva forma de la gestión hoy; lo cual minimiza las pérdidas e incrementa la productividad de la operación.

## **6.3.** *"No existe un producto* **en** *el mercado hecho a la medida de nuestra necesidad"*

La experiencia nos demuestra que el verdadero valor de un producto está en el valor agregado que nuestra creatividad le pueda dar al uso del producto. Actualmente estos sistemas proveen poca información comparada con la gran cantidad de datos que recepciona el sistema, de allí que podría decir que el reto para convertir datos en información en tiempo real para la gestión es algo que no solo le compete a los sistemas actualmente existentes si no a los Ingenieros de Minas que creativamente debemos enfrentar.

#### *6.4. "Existe una sola forma de hacer las cosas bien"*

Es Importante replantear los procedimientos y estándares de trabajo en la operación cuando se cuenta con sistemas como los descritos en este trabajo y desarrollar KPl's (Indicadores Claves de Rendimiento) los cuales nos muestran información sobre los procesos en la operación.

#### *6.5. "Existe un solo producto conveniente para nuestra Operación"*

Cuando se tiene sistemas de control e implementados números como los KPI es fácil distinguir rendimientos de componentes (motores, llantas, cables de izar, brocas, etc.) para poder realizar una elección conveniente que redunde en un incremento en la productividad de los equipos y por consiguiente de la operación.

#### **7. RECOMENDACIONES**

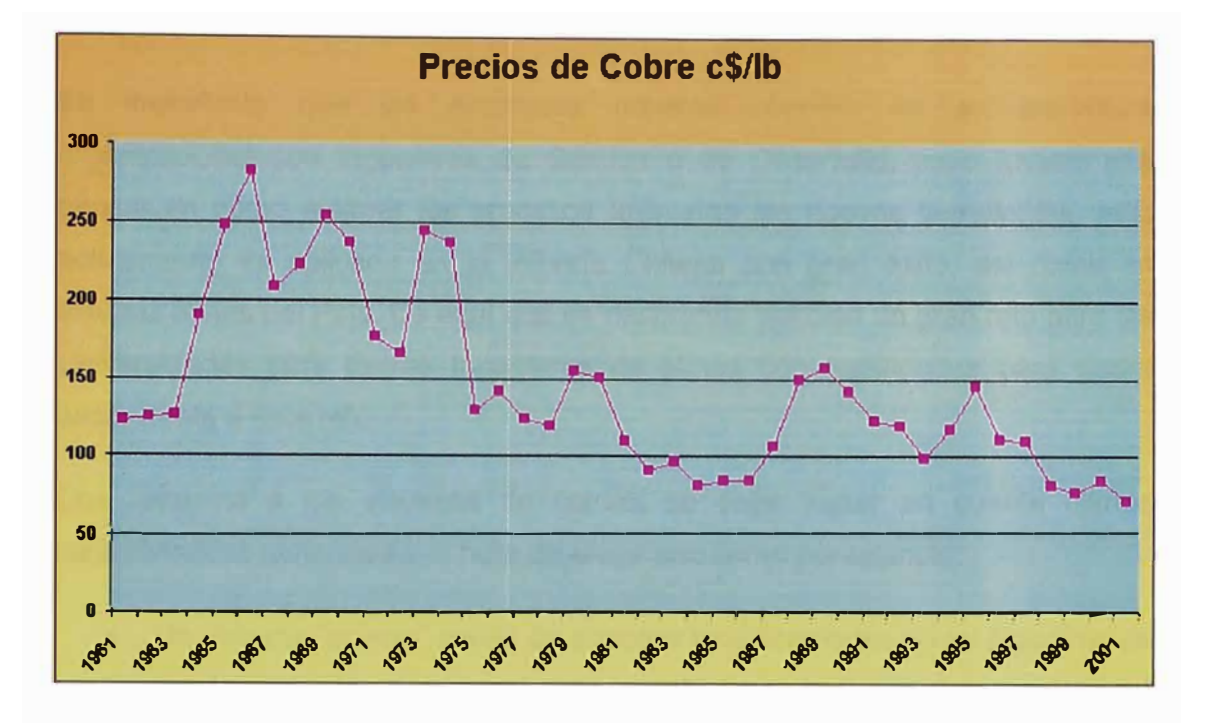

## **Fig. 045 | Precio histórico de cobre**

Para tener como base principal a las recomendaciones quise poner primero este gráfico Fig. 045 donde podemos observar la clara tendencia del precio del Cobre principal producto de la Mina Toquepala. Como principal respuesta a este comportamiento las minas comenzaron a incrementar su producción lo cual tuvo eco en los proveedores de equipos mineros construyendo cada vez equipos más grandes como por ejemplo Mina Toquepala empezó su operación con camiones de acarreo de capacidad de 25 Toneladas, hoy en día utiliza camiones de 240 Tons, sin embargo esta actitud tuvo su punto de quiebre el año pasado donde la superproducción de Cobre en el mundo hizo bajar el precio a niveles insostenibles, a consecuencia de ello muchas minas tuvieron que cerrar sus operaciones.

Esta situación mundial a tomado un nuevo camino para la minería, ya que en países como en Chile y Perú donde la minería es el principal contribuyente de divisas para sus economías, se requiere que esta industria tome en consideración la otra parte de la ecuación donde la reducción de los costos de producción debe de darse como consecuencia de la aplicación y desarrollos de nuevas tecnologías lo cual creo que es mi principal recomendación a los nuevos Ingenieros de Minas que hoy en día egresan de mi Alma Mater, así como de otras Universidades del País.

Es importante que las empresas mineras cuenten en su estructura organizacional con Ingenieros de Gestión o de Desarrollo, cuyo trabajo sea pensar en cómo mejorar los procesos aplicando las nuevas tecnologías, esto actualmente es aplicado en la minería Chilena con gran éxito, así como en algunas minas del País. De aquí que se desprenda también un gran reto para las Universidades para formar Ingenieros de Minas con habilidades para poder hacer frente a este reto.

Con respecto a los sistemas de· control se debe tomar en cuenta ciertas características generales a la hora de elegir uno como por ejemplo:

- Un sistema "abierto" capaz de soportar modificaciones en su algoritmo de funcionamiento operacional, esto permitirá una mejor implementación del sistema a la operación así como el desarrollo de nuevas aplicaciones del sistema.
- Un sistema que abarque la mayoría de los procesos, de esta manera se consigue una integridad de información lo cual es muy importante a la hora de desarrollar KPl's para el control de las operaciones.

La incorporación de nuevas herramientas como Internet, intranet, sistemas corporativos de administración minera, son otras consideraciones que no se deben dejar de tomar en cuenta en cualquier empresa minera, estas nos permitirán estar enterados de las últimas tecnologías desarrolladas en el mundo las cuales deben ser analizadas para su posible uso.

## **8. REFERENCIAS**

### **8.1. Bibliografías.**

- Resumen II Congreso Latinoamericano de Tecnologías lntellimine Modular Mining System-Santiago de Chile, Diciembre 2002
- PowerView Reporting System for Open Pit Mines Modular Mining System, Mayo 2002
- Sistema GPS de alta precisión para palas con MasterLink Modular Mining System, Octubre 2001
- Sistema GPS de alta precisión para Tractores Modular Mining System, Julio 2001.
- MasterLink Modular Mining System, Junio 2001
- Sistema de Alta Precisión para Palas Modular Mining System, Mayo 2001.
- Usando Dispatch Modular Mining System, Abril 1999
- Curso Administración Dispatch-Modular Mining System, Junio 1998
- Resumen I Congreso Latinoamericano de Tecnologías lntellimine Modular Mining System - Santiago de Chile, Noviembre 1999
- Memorias Departamento Control de procesos y Estadísticas, Mina Toquepala - Perú.
- GPS Javier Malina Cantero Universidad de Sevilla
- Payload Management System Earth Truck Information System.
- Total Tyre Control™ User Reference Guide
- Load Weight System P&H Mining Equipment
- GESTIÓN DE TECNOLOG(A PARA LA INNOVACIÓN Y EL MEJORAMIENTO DE CALIDAD Y COMPETITIVIDAD EN LA INDUSTRIA Curso taller del Programa Interamericano de Gestión Tecnológica dictado del 15 al 19 de noviembre de 1999 Por Carlos A. Martinez Vidal

• Impacto de las nuevas Tecnologías en el Trabajo - Ministerio de trabajo y seguridad social DINADE, Uruguay

http://www.mtss.qub.uy/orientacion/10/tecnol/Tecno2.pdf

## **8.2. Internet.**

Sistema de Control Wenco

• http://www.wencomine.com/

Modular Mining System

• http://www.mmsi.com/

Modular Mining System - Chile

• http://www.mmssa.cl

Sistema MineStar de Caterpillar

 $\bullet$ roducts/shared/technology\_products/01 roducts/ products minestar.html

Instituto de innovación en Minería y Metalurgia S.A.

• http://www.im2.cl/im2.html

Southern Peru Copper Corporation, Peru

• http://www.southernperu.com/paqes/home.htm

Minera Yanacocha, Peru

• http://www.yanacocha.com.pe/index2.htm

Minas de Codelco, Chile

• http://www.codelco.com/

**9. ANEXOS**

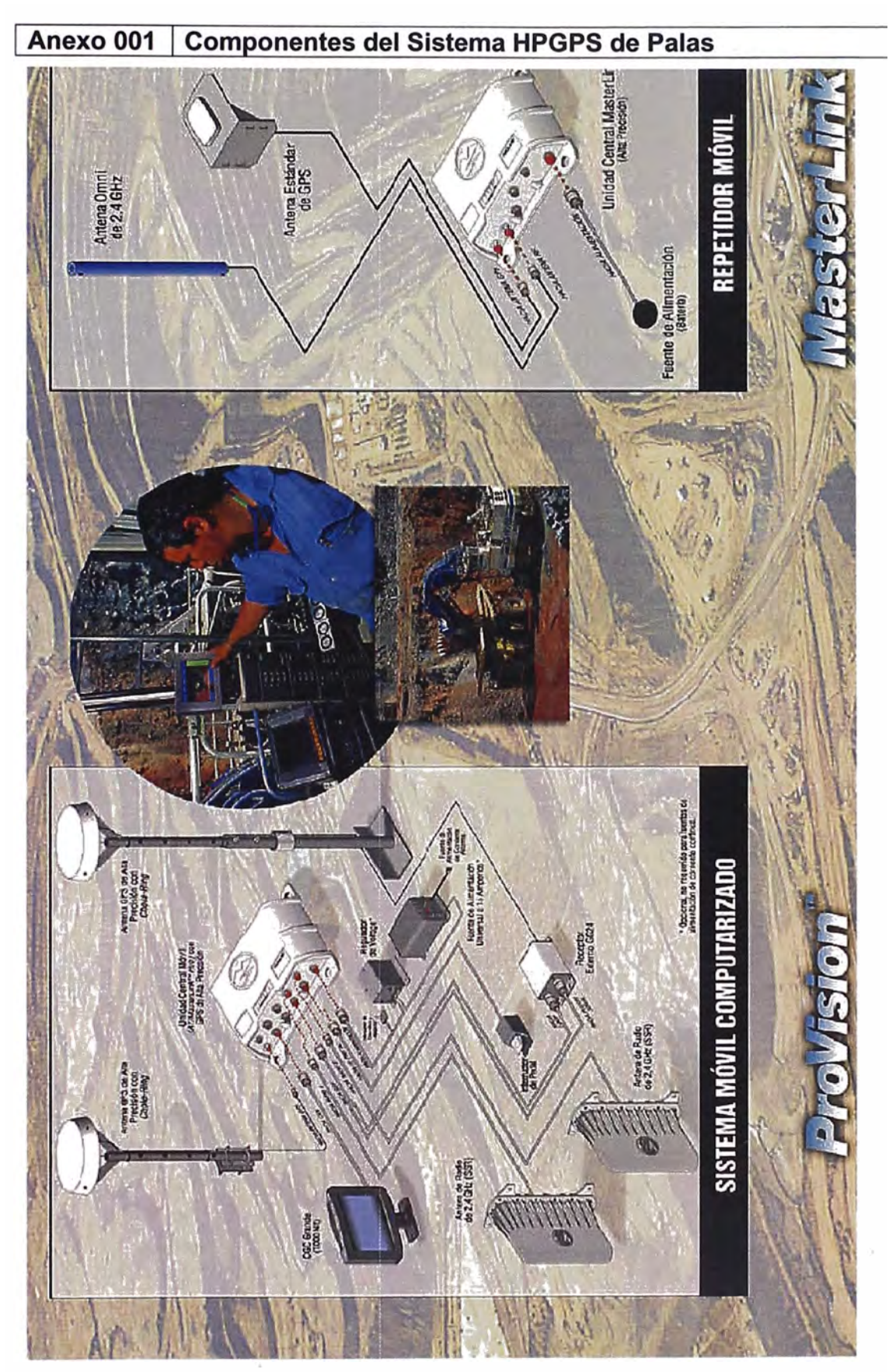

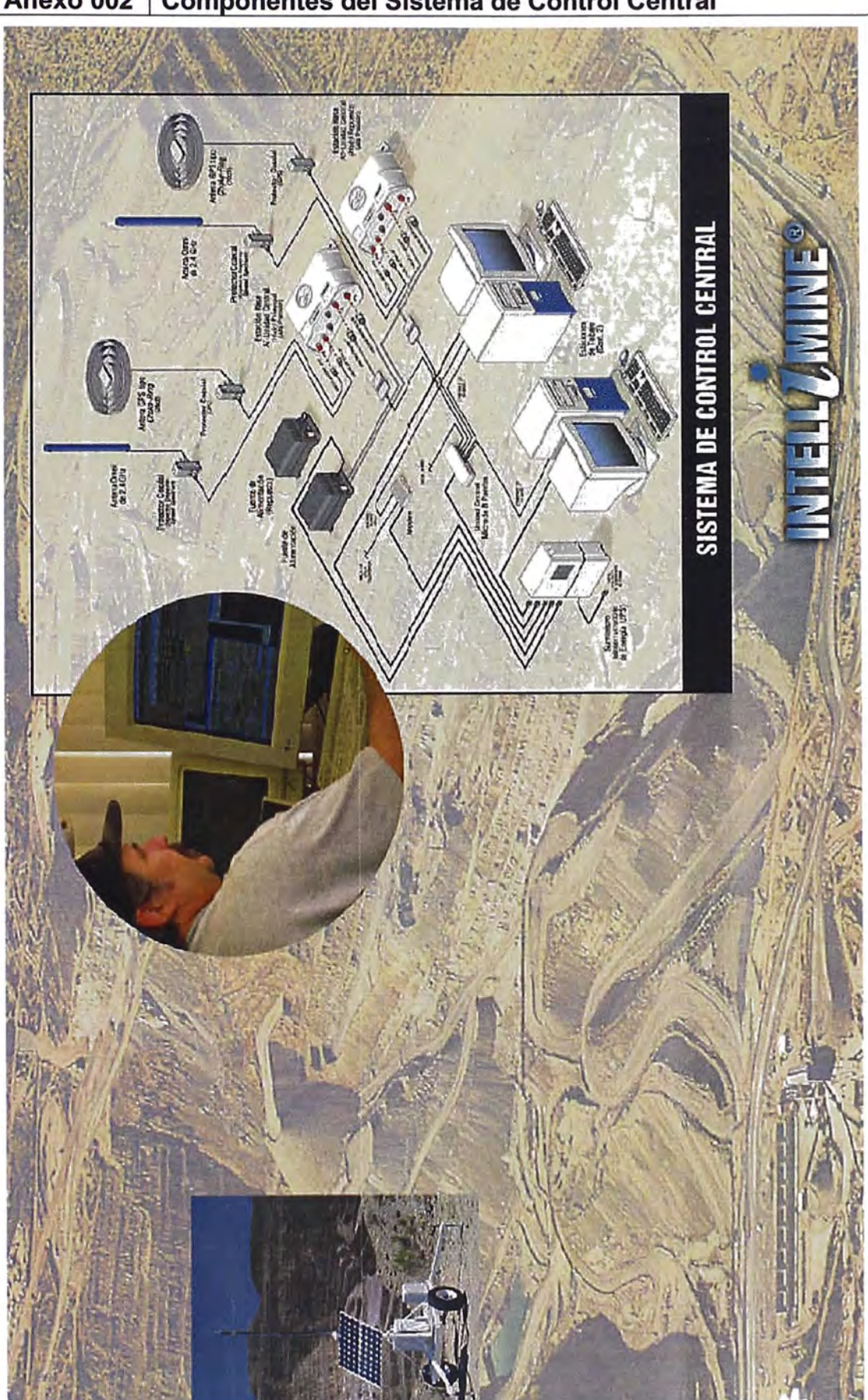

Anexo 002 | Componentes del Sistema de Control Central

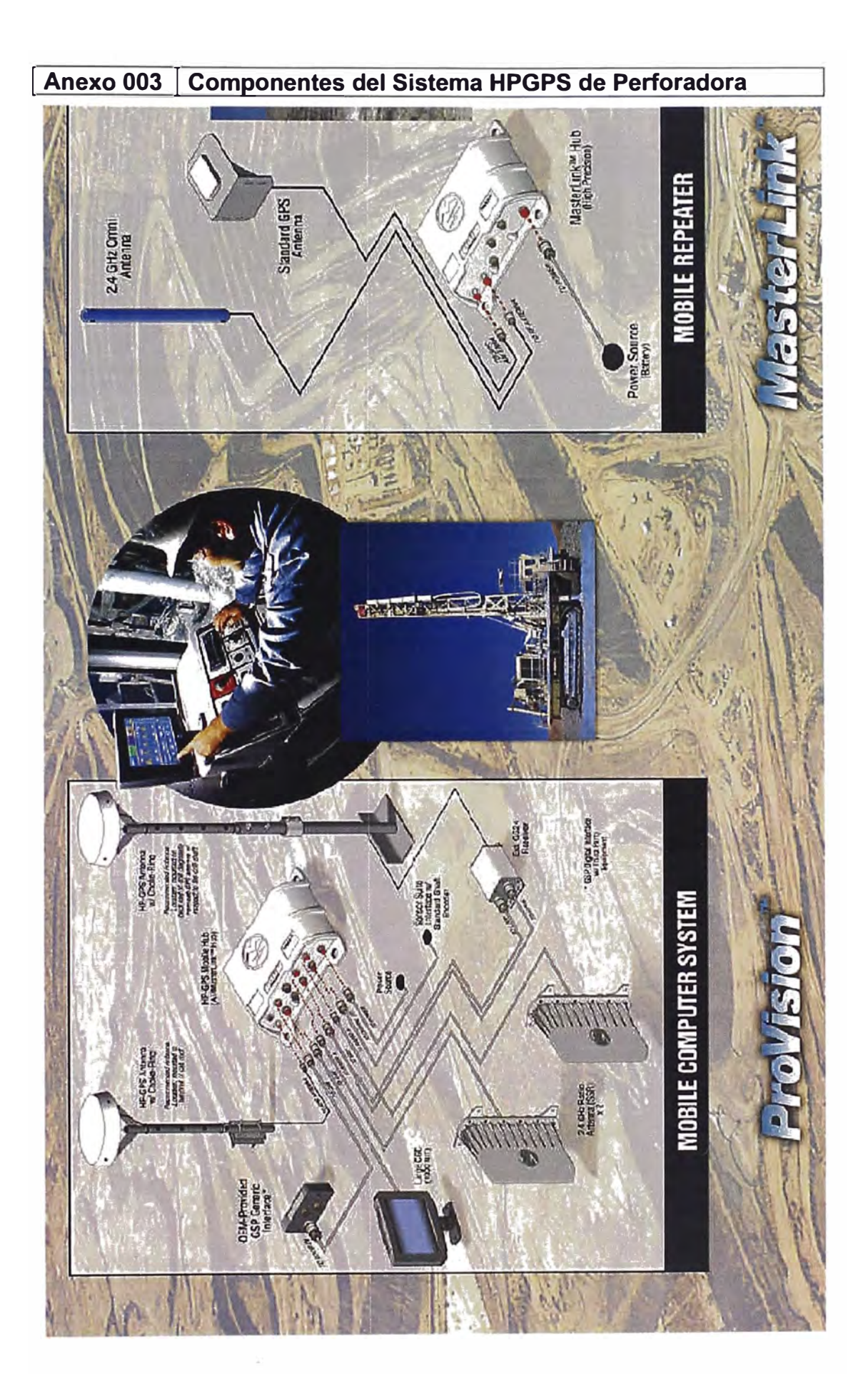

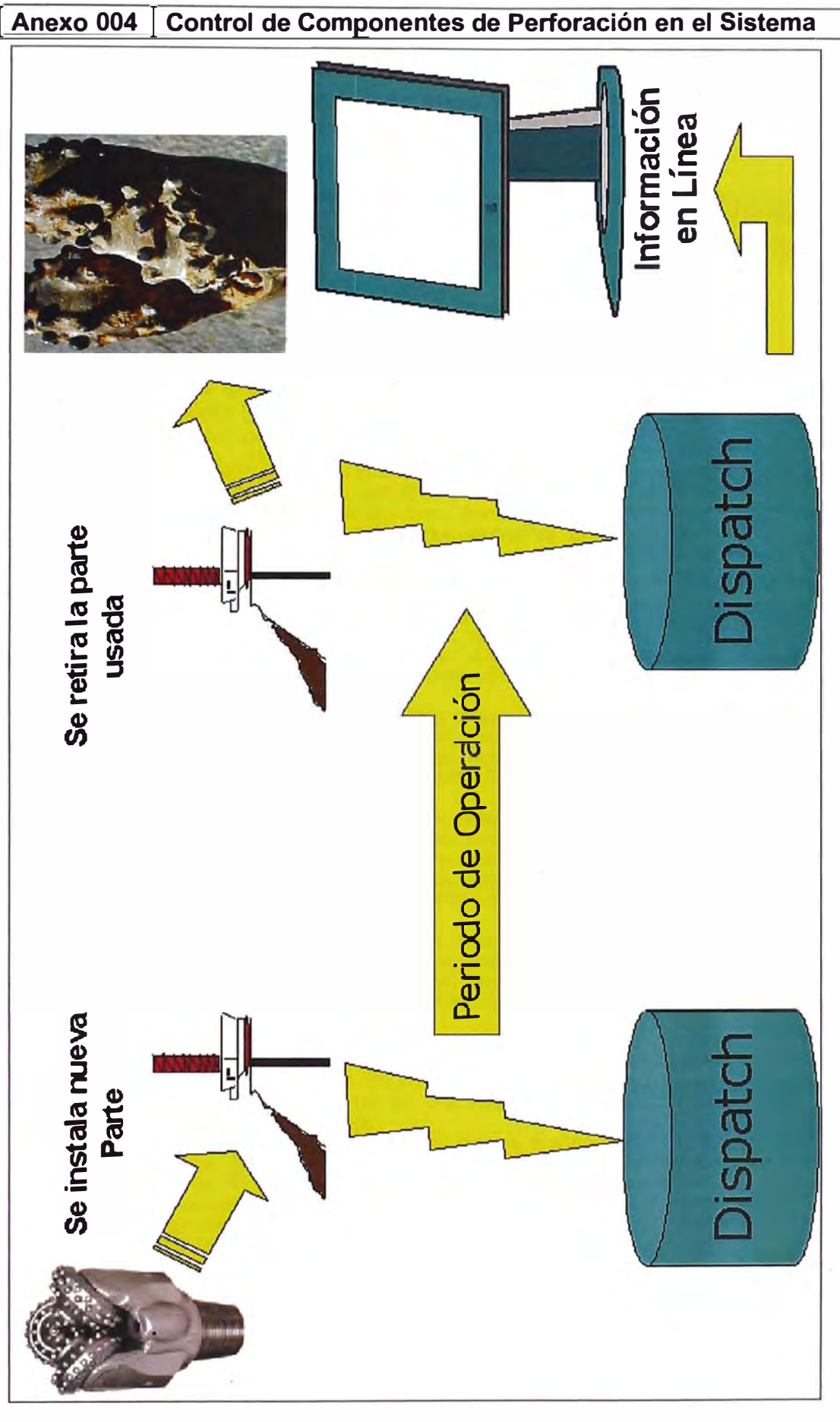

70

## 1 **Anexo 005** 1 **Registro de Pesómetros por cucharón de los Volquetes** 1

En este Ejemplo se muestra el registro de Pesómetro para el Volquete T01 que es un Volquete Cat 793C y utiliza el sistema VIMS para determinar dicha información.

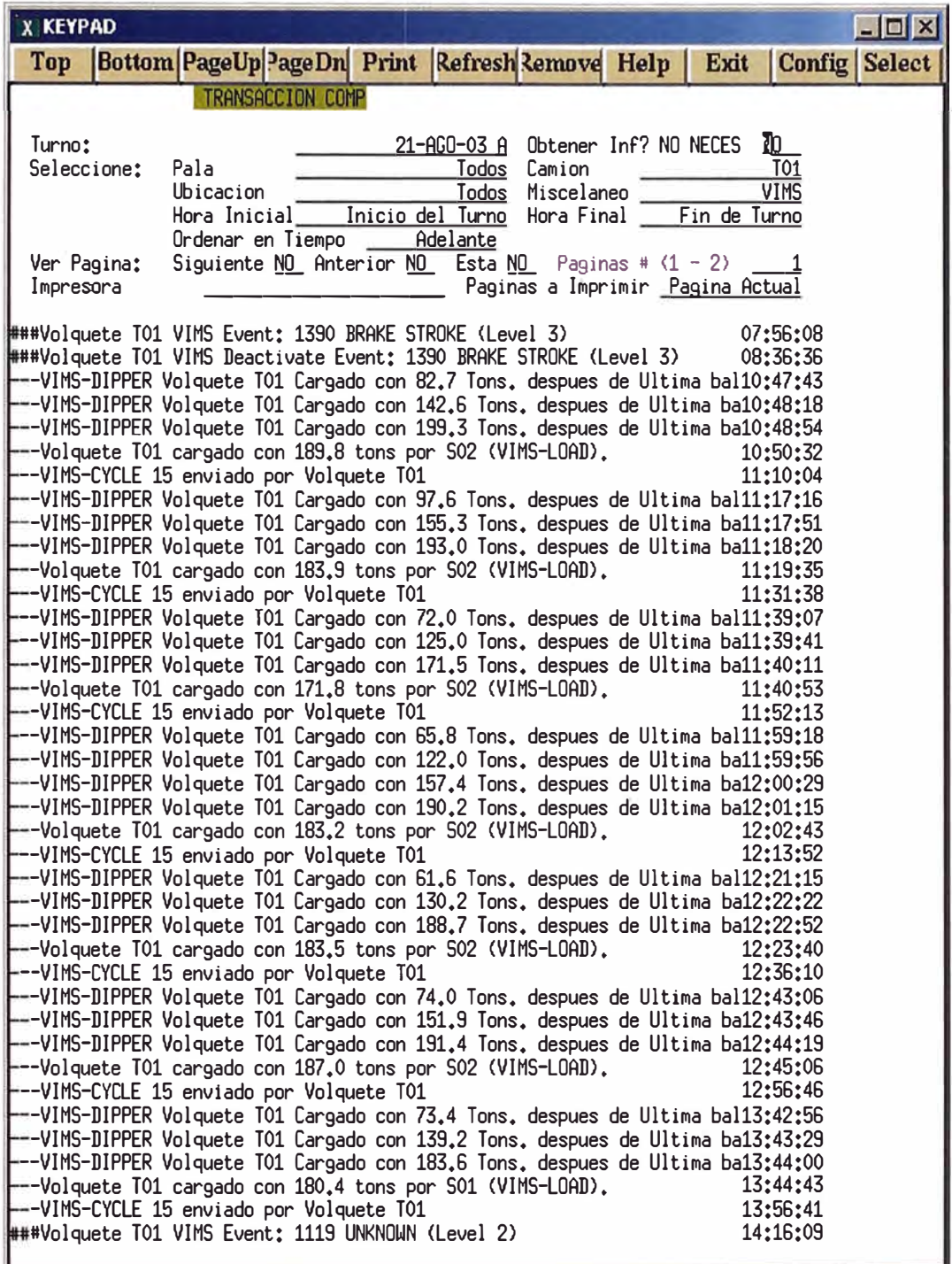

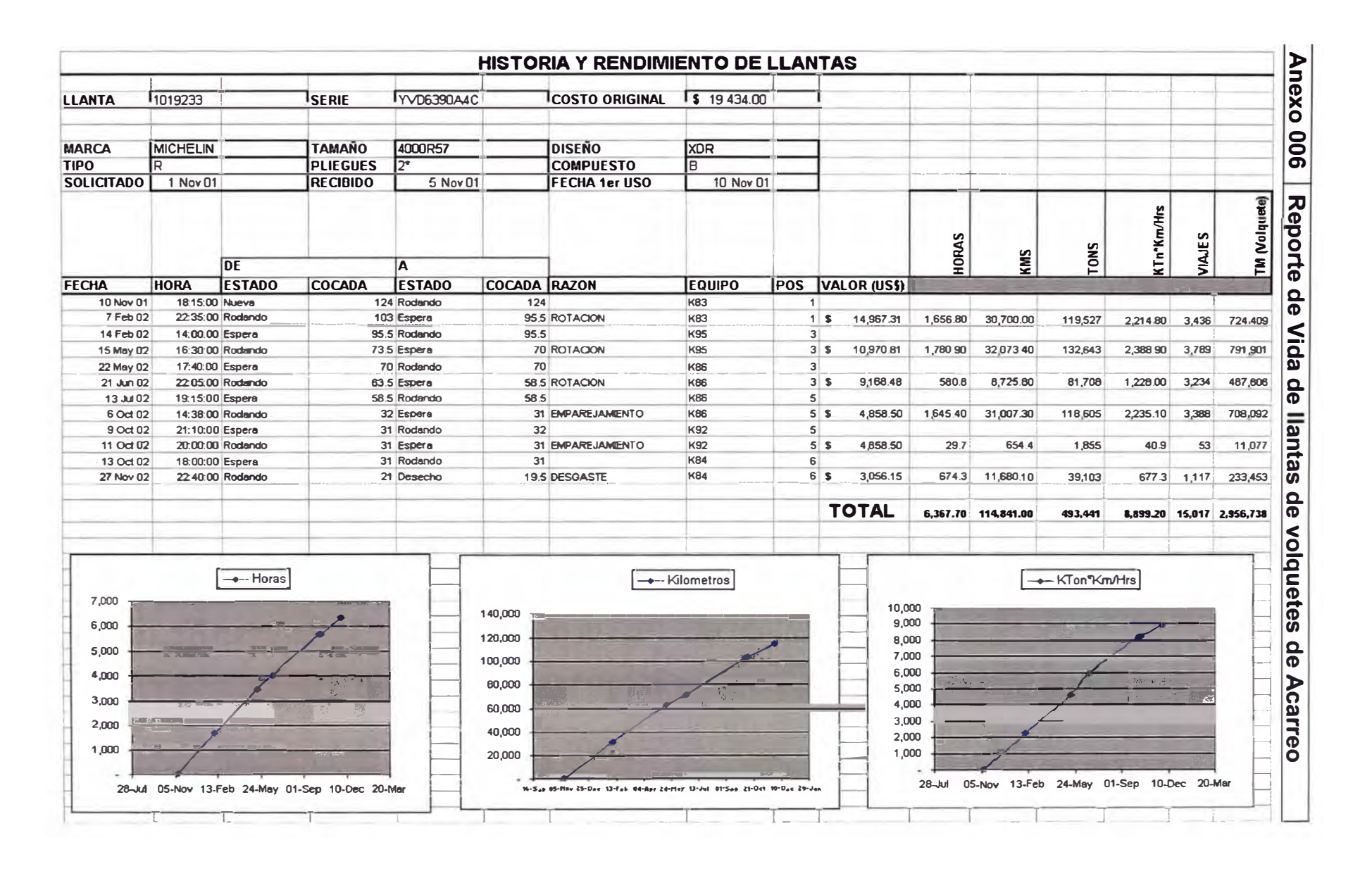
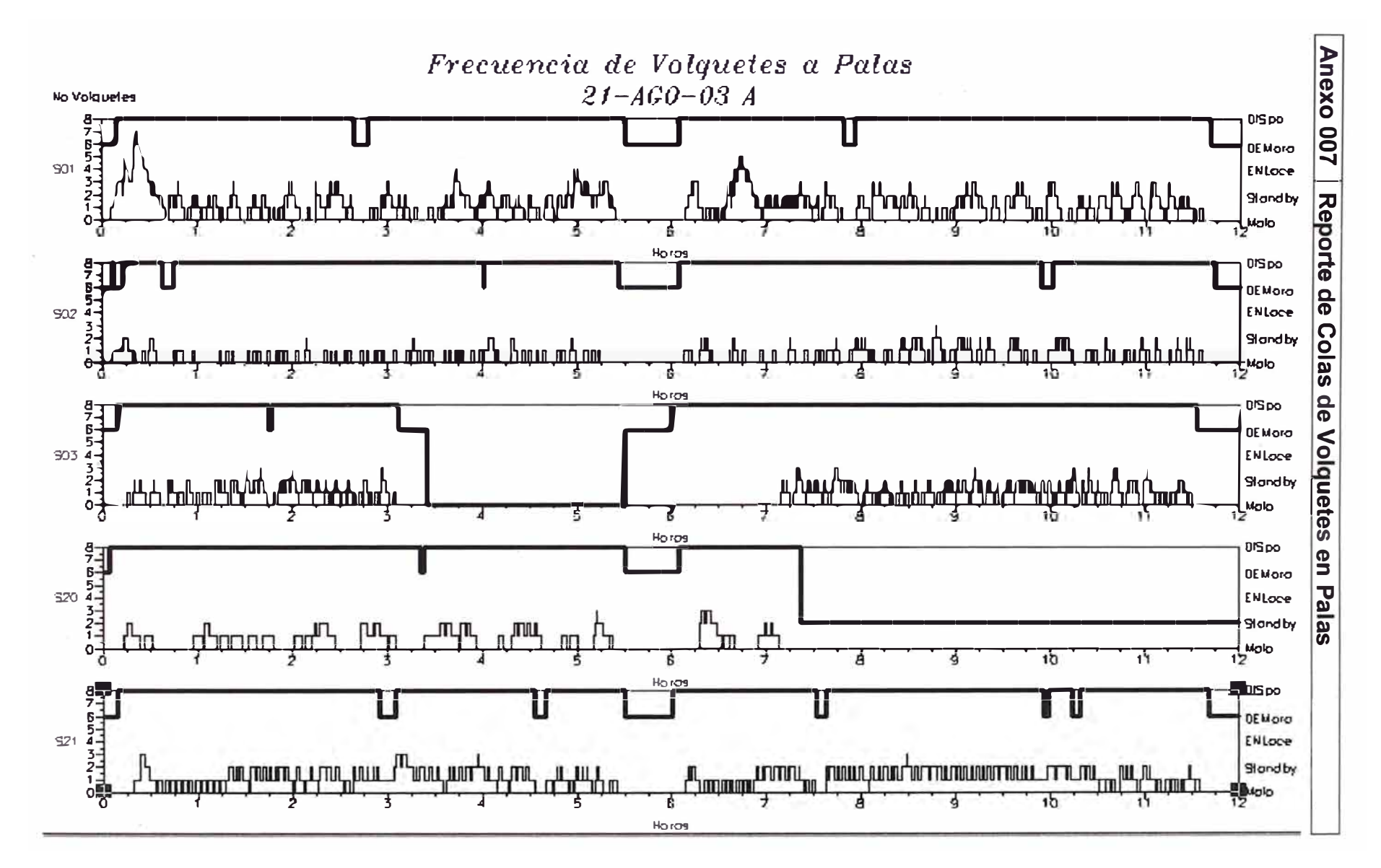

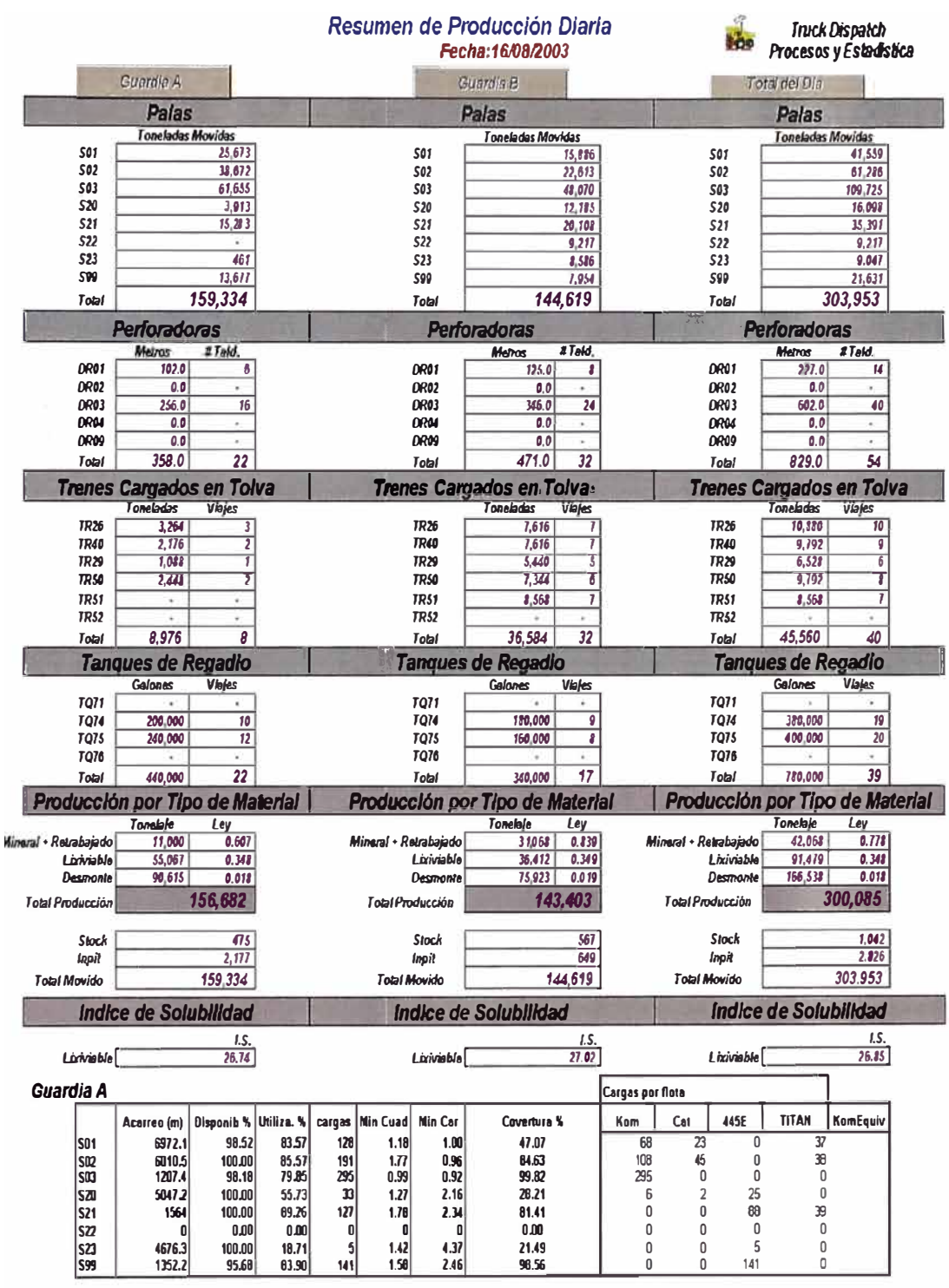

## Anexo 008 Re orte de Producción Diaria

 $\cdot$ 

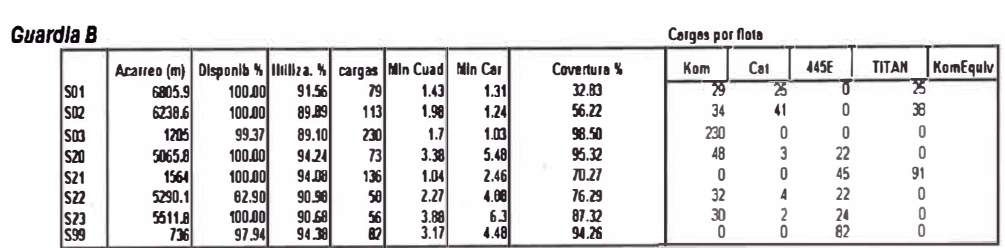

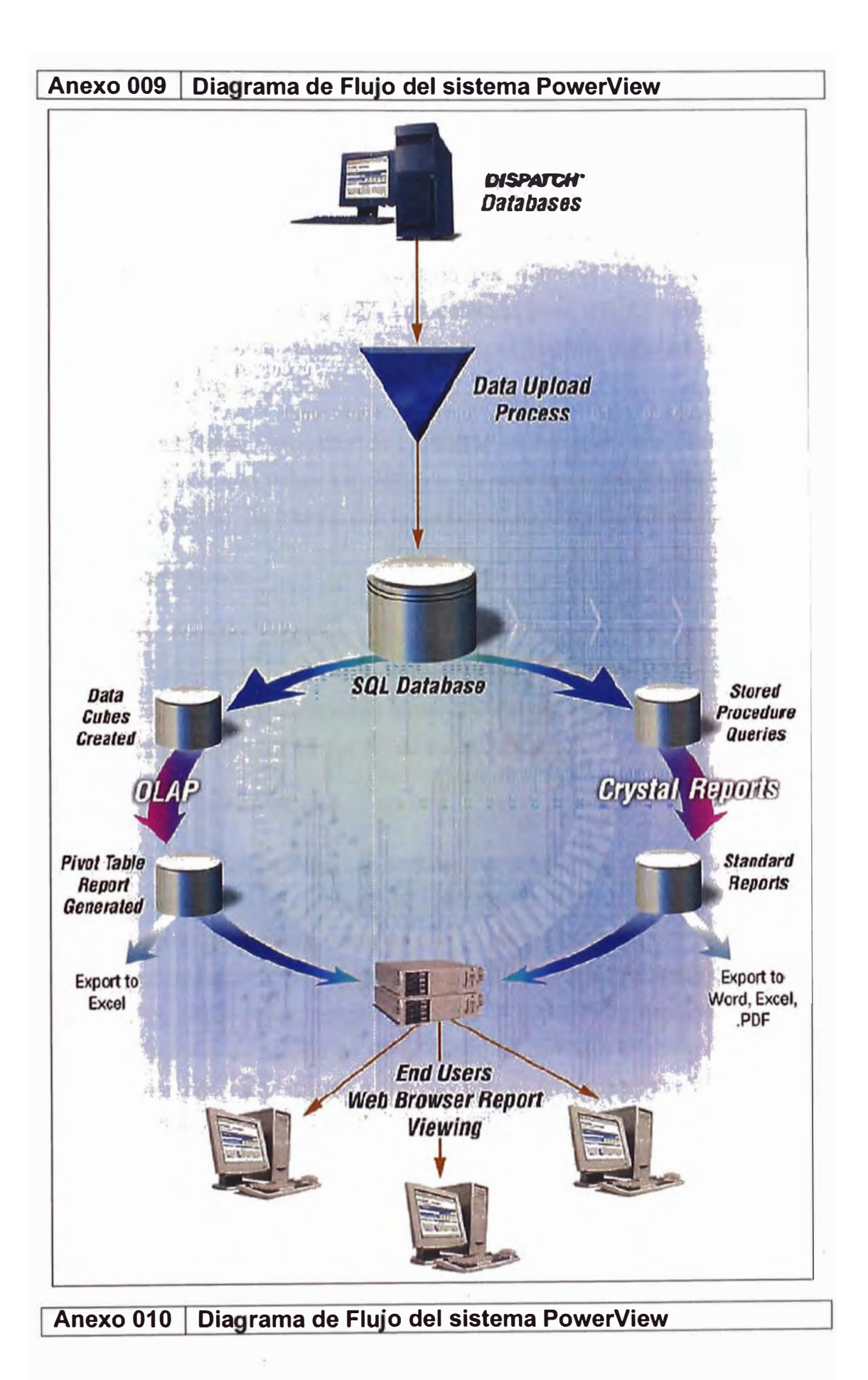

## **10. VOCABULARIO**

**A29K** Uno de los procesadores RISC de la clasificación de AMO 29000, utilizado en ciertos productos de Modular.

**ASCII** American Standard Code for lnformation lnterchange. Es un código que sustituye las letras del alfabeto romano por números, donde cada letra es asignada un número de O a 127. Los computadores utilizan estos códigos de ASCII para representar texto y de esta forma pueden transferir datos de un computador a otro.

**Ashtech** Fabricante / promotor de productos de navegación y posicionamiento de alta precisión que utiliza los sistemas de satélite de los EE.UU. (GPS) y de Rusia (GLONASS). Se fusionó con la empresa Magellan Corporation en 1997.

**b/s** Bits por segundo.

**CEP** Error Circular Probable (Circular Error Probable). En una distribución normal circular, corresponde al radio del círculo que contiene 50 por ciento de las medidas individuales que se están tomando, o el radio del círculo dentro del cual hay una probabilidad del 50 por ciento de ser ubicado.

**CGC** Consola Gráfica a Color.

**Correcciones diferenciales** Las señales de satélite de GPS incluyen errores para prevenir lecturas precisas de ubicaciones. Por lo tanto, para obtener lecturas altamente precisas como las que se requieren en minería, se requiere el uso de una técnica de posicionamiento relativo como GPS diferencial (DGPS). Con DGPS, se ubica un receptor GPS en un punto fijo y conocido, donde se capturan señales de satélite de GPS. Luego se compara la ubicación calculada del receptor con su ubicación conocida con el fin de calcular los errores en dichas señales. Las correcciones erradas (conocidas como correcciones diferenciales) son enviadas mediante enlace de radio a los receptores en cada equipo (en este caso, las palas) para corregir sus cálculos y así mejorar su precisión. Debido a que estos errores de los satélites no son constantes, es necesario enviar correcciones cada segundo para obtener una precisión de centímetros.

**DISPATCH** Sistema de despacho Creado por Modular, este sistema integra todo el proceso minero mediante asignaciones de acarreo automáticas y óptimas.

 $\mathcal{L}$ 

**DXF** Data Exchange File. Un formato de archivos de gráficas compatible con la mayoría de productos CAD para PC y sistemas de Planeación Mina. Creado por AutoDesk para el sistema AutoCAD.

**Espectro disperso** Una técnica de modulación de radiofrecuencia (spread spectrum), la cual distribuye el ancho de banda de una señal sobre un amplio rango de frecuencias para su transmisión y que después trae la señal al estado original del ancho de banda de datos, en el receptor.

**Estación base** La Unidad Central (Hub), antena GPS y demás equipo de pala requerido por el sistema de control central.

**Estación de referencia** La antena GPS en el sistema de control central. Es un punto fijo, conocido, que se utiliza para determinar las correcciones diferenciales Véase también correcciones diferenciales.

**Firmware** Programas de computador que residen permanentemente en un dispositivo de hardware con memoria de solo lectura.

**GG24** Una tarjeta receptora de GPS y GLONASS que combina GPS y GLONASS para posicionamiento autónomo inferior a 15 metros y posicionamiento diferencial de centímetros en tiempo real, especialmente útil en áreas con poca visibilidad del cielo. Producido por Ashtech / Magellan.

**GLONASS** Global Orbiting Navigation Satellite System; la versión rusa de GPS.

**GPS** Sistema de Posicionamiento Global. Desarrollado por el Departamento de Defensa de los EE.UU. para facilitar la navegación precisa. Utiliza satélites y computadores para calcular posiciones precisas en la tierra.

**GPS mejorada** Tecnología que utiliza sistemas de satélites de los EE.UU. (GPS) y de Rusia (GLONASS) para elevar al máximo la disponibilidad del sistema.

**HPGPS** Sistema de Posicionamiento Global de Alta Precisión, con precisión de centímetros.

**lntelliMine** Sistema innovador de administración minera de Modular que optimiza el desempeño de los bienes críticos de la mina. lntelliMine incorpora el sistema DISPATCH de Modular, conocido a nivel mundial. Es el único sistema totalmente integrado disponible para operaciones subterráneas y a rajo abierto.

*J* 

**NAVSTAR** El nombre que se le a dado a los satélites de GPS. NAVSTAR es un acrónimo que significa Navigation Satellite Timing and Ranging.

**PDOP** Position Dilution of Precision. Mide la fuerza geométrica de la configuración de los satélites de GPS, la cual expresa la relación entre el error en la posición del usuario y el error en la posición del satélite. Geométricamente, la PDOP es proporcional a 1 dividido por el volumen de la pirámide formada por líneas que extienden desde el receptor hasta cuatro satélites observados. Valores pequeños (como 3, por ejemplo) son favorables para posicionamiento más preciso mientras que valores grandes producen posicionamiento menos preciso. Se asocia un valor PDOP pequeño (mejor precisión) con satélites separados.

**Polígono** Una figura plana, rodeada por un material específico en por lo menos tres de sus lados. Los datos de Planeación Mina definen cada polígono. Esta información es enviada al sistema lntelliMine y posteriormente aparece en la CGC de la pala y la estación de trabajo de SUN.

**Puntos de excavación** Representan la posición promedio del punto central creado por el total de baldadas minadas para una carga específica. Los puntos de excavación aparecen en informes gráficos y en el programa Gráficas de Mina; son enviados al sistema en formato ASCII o DXF.

**RTK** Receptor GPS Cinemático en Tiempo Real (Real-time Kinematic) Un proceso DGPS donde se transmiten correcciones carrier-phase en tiempo real desde un receptor de referencia en una ubicación conocida, hacia uno o más receptores remotos (móviles).

**SEP** Error Esférico Probable (Spherical Error Probable) El radio de una esfera dentro de la cual hay un 50% de probabilidad de ubicar un punto o de ser ubicada. El SEP es la contraparte tridimensional del CEP (Error Circular Probable)

78

**Tiempo real** Comunicaciones en tiempo real. Al enviar información, es recibida en forma instantánea y en flujo continuo por la otra persona. Se refiere a la colección y procesamiento de datos de GPS y el cálculo de posicionamiento en forma inmediata que ocurre (generalmente) dentro del software del receptor, a diferencia del post procesamiento, no-inmediato, por computador, en un ambiente de oficina.

**OEM** (original equipment manufacturer): Originalmente OEM era un adjetivo utilizado para describir una compañía que producía hardware para ser vendida a otra marca de compañía. Mitsumi, por ejemplo, producía CD ROOM que docenas de compañías marcarían como propia. A menudo ahora es utilizado como un verbo, como en esta oración: "Este CD-ROOM es OEM de Mitsumi"

**Malla** Diseño de posiciones de los taladros para ser perforados con fines de voladura en minería superficial

**CAD** (Diseño Asistido por Computadora). Un sistema CAD es una combinación de hardware y software que permite a Ingenieros y a Arquitectos diseñar sistemas.

**AutoCAD** (Diseño Asistido por Ordenador Automático). Un Software con herramientas personalizadas para realizar diseños en 2 y 3 dimensiones.

**Solución Modo Fijo** (Fixed-Mode). Un algoritmo usado para "fijar" las ambigüedades y los errores del receptor a determinados grados de certeza como (90%, 95%, o 99%)

**Solución modo Flotante** (Float-Mode) Un algoritmo que usa los números del punto flotante para determinar la certeza de posición del receptor.

**NIT** Una unidad del brillo de iluminación que es igual a una vela por metro cuadrado, medido perpendicular a los rayos de la fuente.

**Tope de Visualización** Primera visualización del taladro con relación al área para ser trabajada. Muestra el taladro en el plano X e Y. Una convención por colores indica el progreso del trabajo.

**Disponibilidad selectiva de EE.UU.** El departamento del programa de Defensa que controla la certeza de los seudos medidas gama, degradan la señal disponible a receptores no calificados.

**SQL (Structured Query Language** Es un lenguaje Estructurado de Consulta a bases de datos. Un idioma standardizado para solicitar información a una base de datos. SQL era primero introducido como un sistema comercial de base de datos por la Corporación del Oracle.

**TFT** (Thin Film Transistor): Un LCD de tipo desplegable.

**INICIALIZACION GPS** Proceso que se debe seguir para usar el equipo GPS por primera vez.